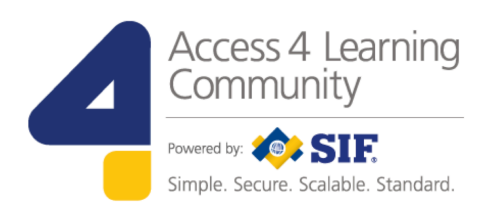

# **SIF Infrastructure Specification 3.2.1: Infrastructure Services**

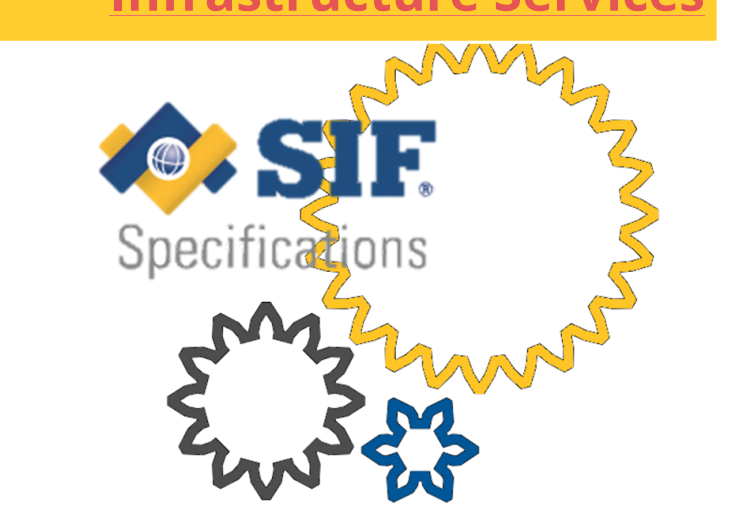

ohn Lovell 3/8/2017 1:49 PM

**Deleted: SIF Infrastructure Specification 3.2: Infrastructure ServicesSIF Infrastructure Specification 3.2.1: Infrastructure Services**

**www.A4L.org**

Version 3.2.1, March 2017

John Lovell 3/8/2017 1:49 PM

**Deleted:** Version 3.2, June 2016Version 3.2.1, February 2017

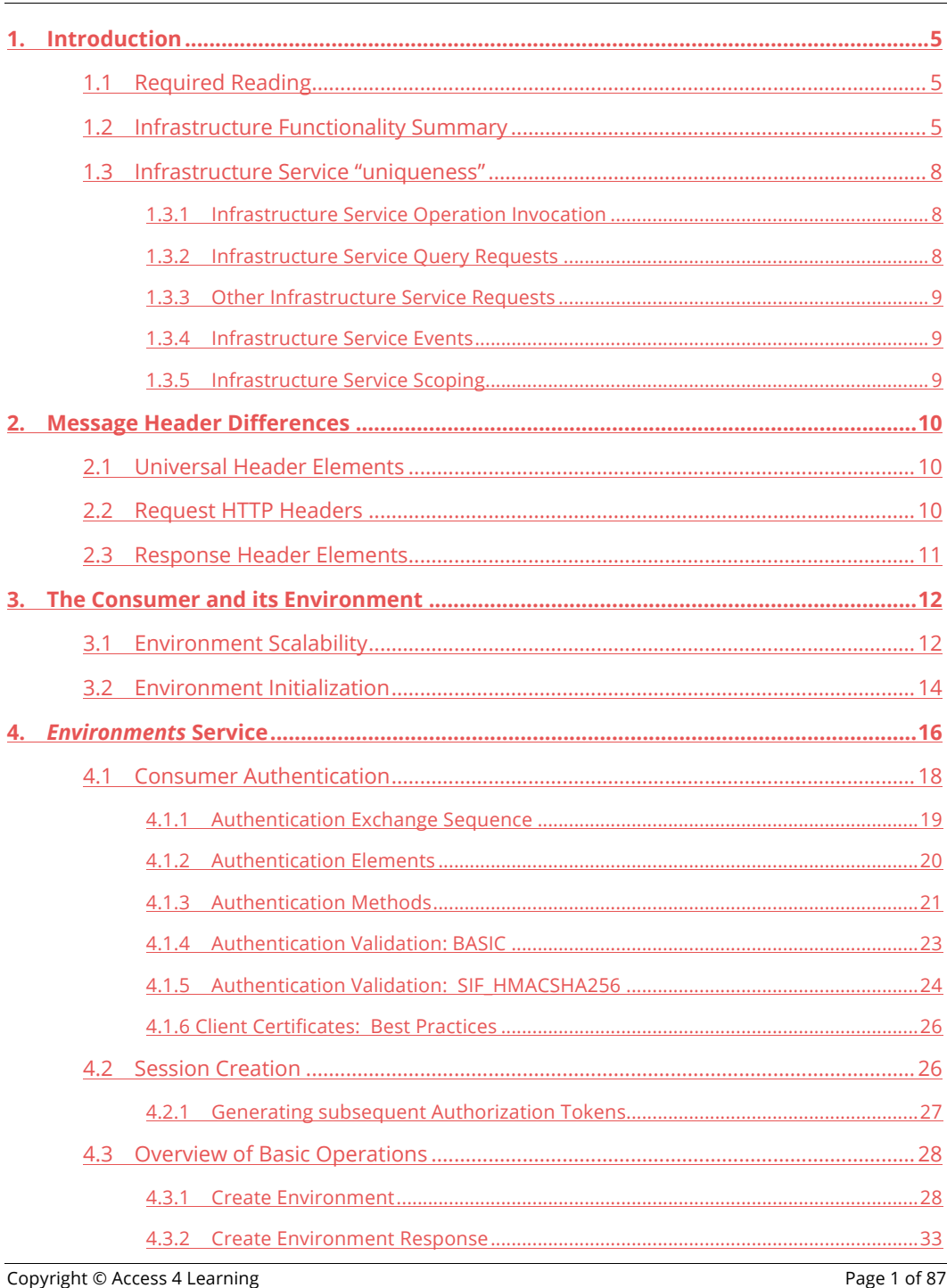

### John Lovell 3/8/2017 1:49 PM

**Deleted:** SIF Infrastructure Specification 3.2: Infrastructure ServicesSIF Infrastructure Specification 3.2.1: Infrastructure Services John Lovell 3/8/2017 1:49 PM **Deleted:** Version 3.2, June 2016Version 3.2.1, February 2017

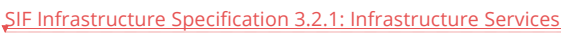

Version 3.2.1, March 2017

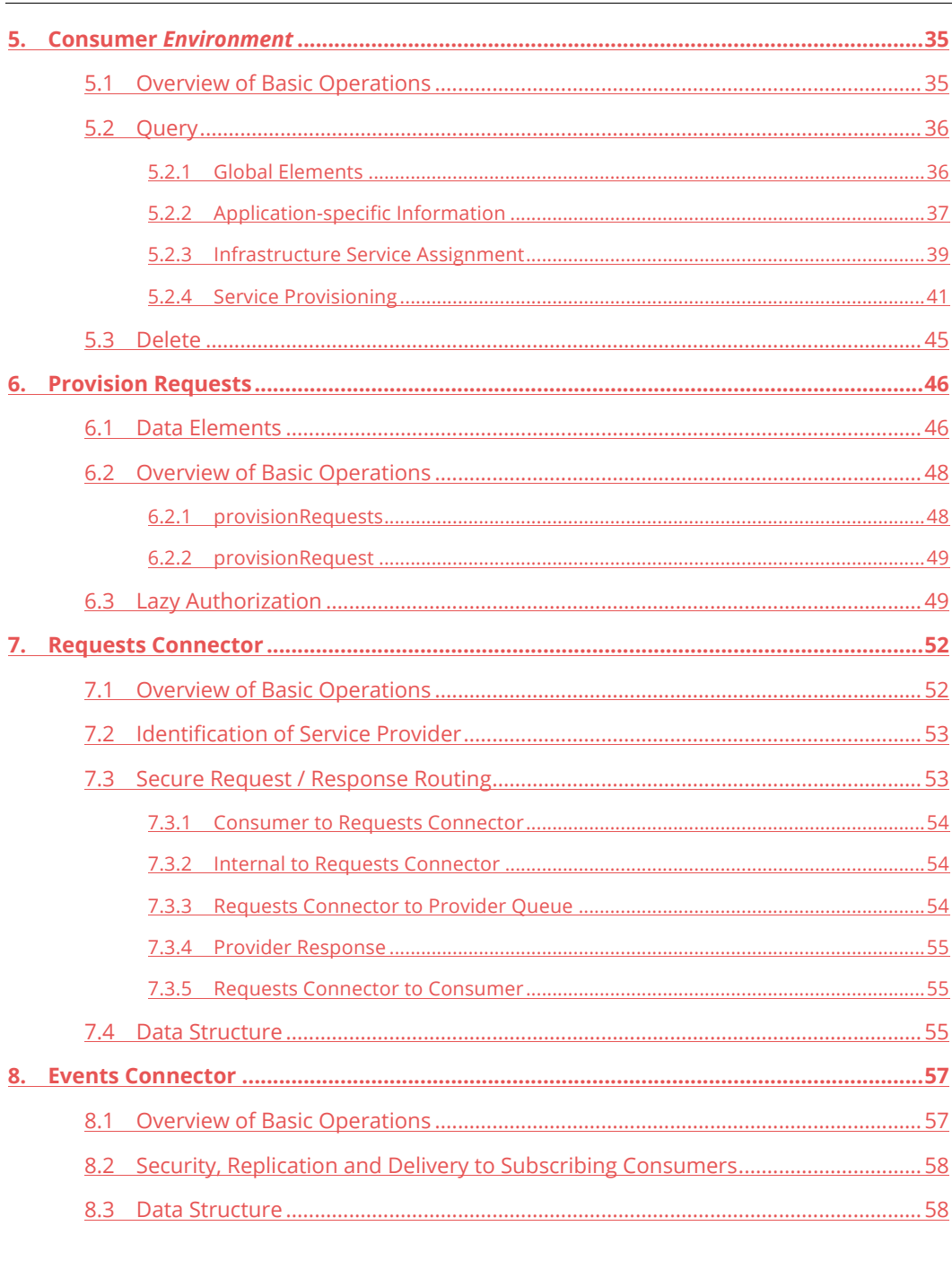

Copyright © Access 4 Learning

Page 2 of 87

## John Lovell 3/8/2017 1:49 PI

**CONFIDENTIAL SUPPLIER SUPPLIER SUPPLIER SUPPLIER SUPPLIER SUPPLIER SUPPLIER SUPPLIER SUPPLIER SUPPLIER SUPPLIER SUPPLIER SUPPLIER SUPPLIER SUPPLIER SUPPLIER SUPPLIER SUPPLIER SUPPLIER SUPPLIER SUPPLIER SUPPLIER SUPPLIER S** John Lovell 3/8/2017 1:49 PM **Deleted:** Version 3.2, June 2016Version 3.2.1,<br>February 2017

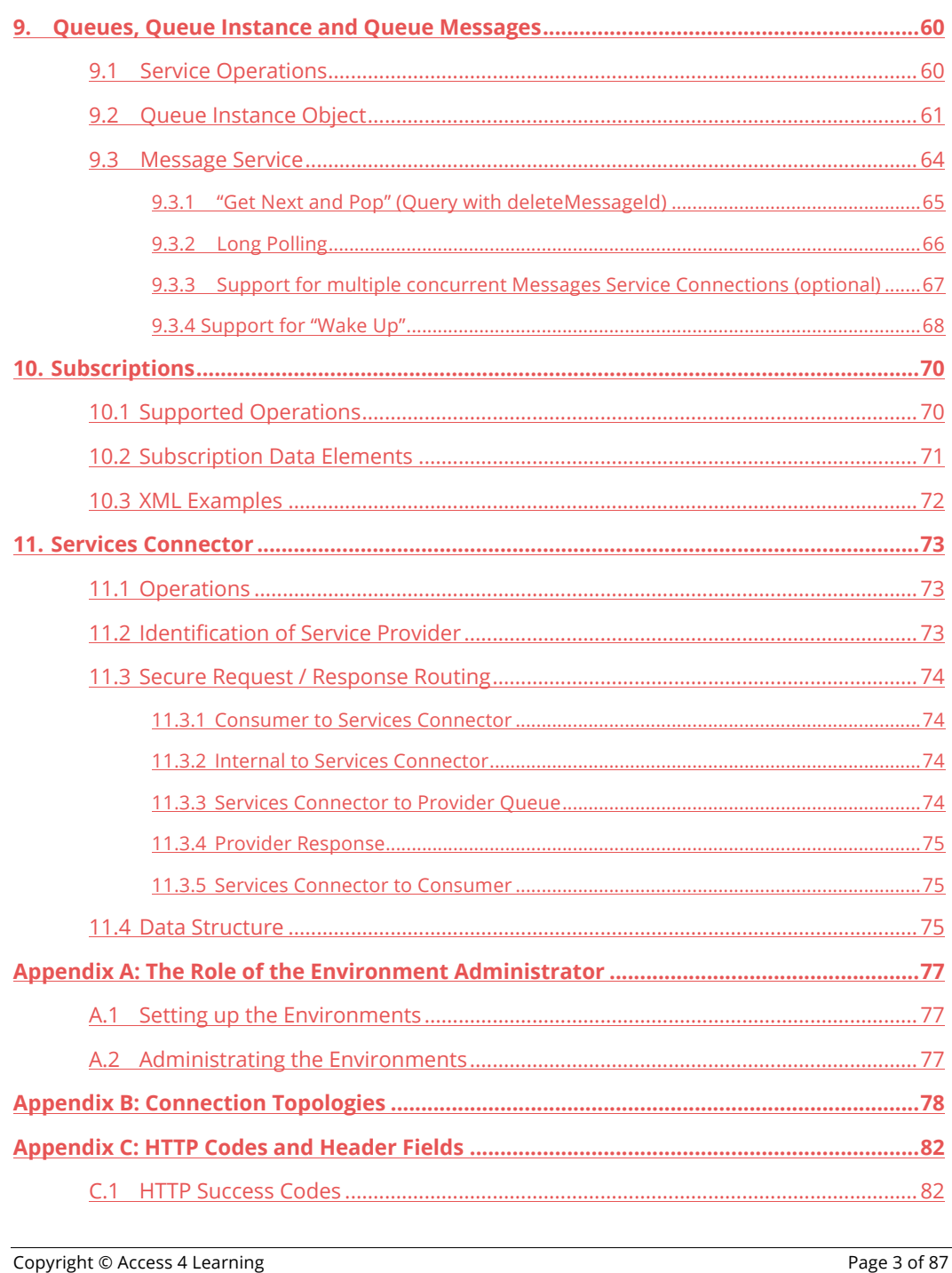

**Deleted:** SIF Infrastructure Specification 3.2: Infrastructure ServicesSIF Infrastructure Specification 3.2.1: Infrastructure Services John Lovell 3/8/2017 1:49 PM **Deleted:** Version 3.2, June 2016Version 3.2.1, February 2017

John Lovell 3/8/2017 1:49 PM

## SIF Infrastructure Specification 3.2.1: Infrastructure Services

Version 3.2.1, March 2017

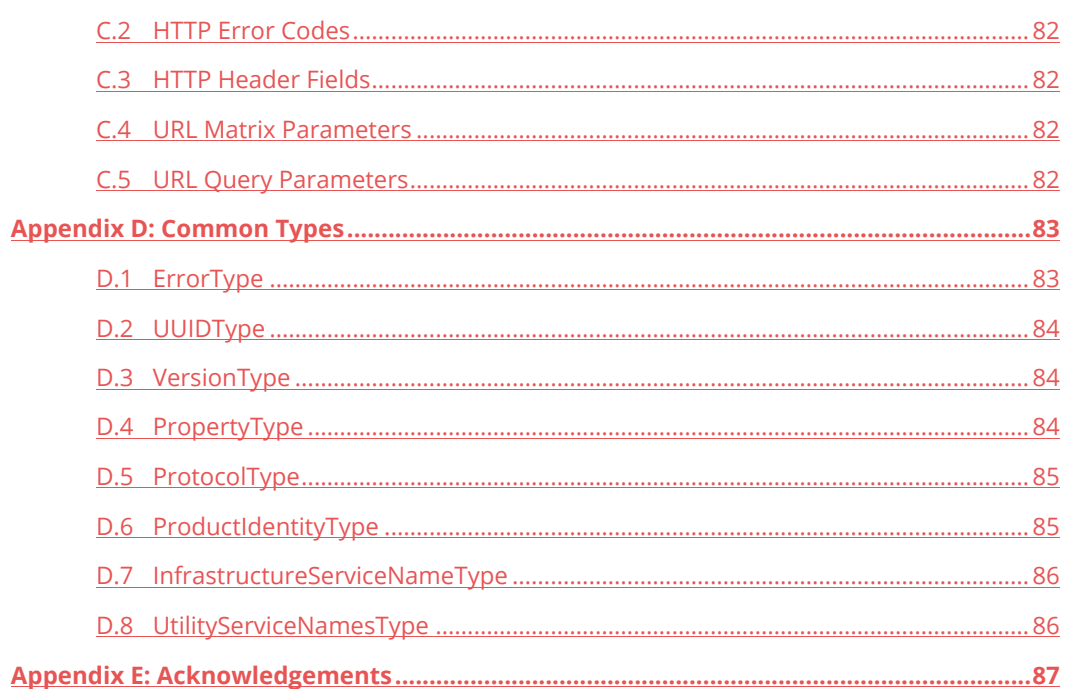

## John Lovell 3/8/2017 1:49 Pl **Deleted:** SIF Infrastructure Specification 3.2: Infrastructure ServicesSIF Infrastructure Specification 3.2.1: Infrastructure Services John Lovell 3/8/2017 1:49 PM **Deleted:** Version 3.2, June 2016Version 3.2.1,<br>February 2017

Copyright © Access 4 Learning

Page 4 of 87

# **1. Introduction**

All Service Consumers and Service Providers in a SIF 3 Environment interact only through and with the Environments Provider Interface. The implementation of this interface provides the infrastructure underlying the SIF 3 Environment, and is defined at three levels:

- The "Direct" Environments Provider API comprises the minimum set of functionality that must be offered to Service Consumers in environments where they connect directly to the implementation providing the Object Services.
- The "Brokered" Environments Provider API represents the minimum set of functionality that must be offered to Service Consumers and Service Providers in a more full featured "environment where Object Service Consumers and Providers are all connected through a central "Message Broker" middleware component such as an Enterprise Service Bus (ESB).
- The "Administrative" Environments Provider API includes an additional set of functionality that is a natural extension to the Brokered Architecture API and which could be useful to Administrative applications monitoring and controlling the set of Consumers and Providers interoperating together to provide a SIF 3 solution.

While outlined here, this third level will not be explicitly documented as in many cases the specific details are internal to the Environments Provider's implementation rather than its external interface.

# **1.1 Required Reading**

Please refer to the SIF 3.2.1 *Basic Architecture* document for an understanding of the terminology, concepts global element definitions, Service types, operation descriptions and exchange choreographies that will be referred to here.

A working knowledge of that document is assumed as a prerequisite, as the Infrastructure Services will utilize the Service framework described there.

# **1.2 Infrastructure Functionality Summary**

All Infrastructure Services are directly connected to every Service Consumer, rather than accessed through the Requests Connector Service. They follow the standard Data Object

Copyright © Access 4 Learning Page 5 of 87

John Lovell 3/8/2017 1:49 PM **Deleted:** SIF Infrastructure Specification 3.2: Infrastructure ServicesSIF Infrastructure Specification 3.2.1: Infrastructure Services John Lovell 3/8/2017 1:49 PM **Deleted:** Version 3.2, June 2016Version 3.2.1, February 2017

#### John Lovell 3/8/2017 1:49 P

Service API in that they support some or all of the defined Object Service Provider interface methods (Query, Create, Update, Delete).

The generic functionality provided by each Infrastructure Service in supporting the Environments Provider API is shown in the following table. Each will be described in detail in the sections that follow.

**Deleted:** SIF Infrastructure Specification 3.2: Infrastructure ServicesSIF Infrastructure Specification 3.2.1: Infrastructure Services John Lovell 3/8/2017 1:49 PM **Deleted:** Version 3.2, June 2016Version 3.2.1, February 2017

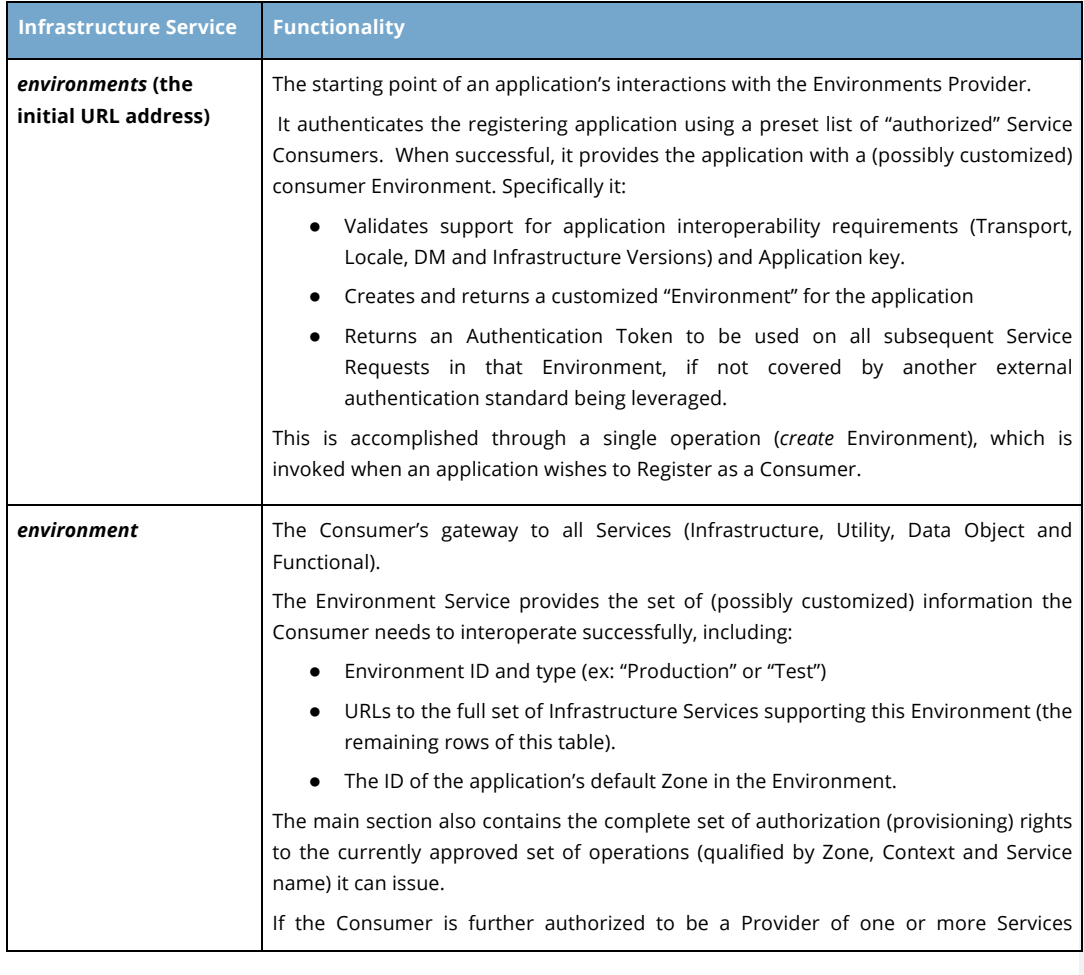

Copyright © Access 4 Learning Page 6 of 87

I 3/8/2017 1:49 PM

|                                                                                                    |                                                                                                    |                              | <b>Deleted:</b> SIF Infrastructure Specification 3.2:                                     |
|----------------------------------------------------------------------------------------------------|----------------------------------------------------------------------------------------------------|------------------------------|-------------------------------------------------------------------------------------------|
|                                                                                                    | (Brokered Architectures only) that is indicated in the provisioning information.                                                                                                    |                              | Infrastructure ServicesSIF Infrastructure<br>Specification 3.2.1: Infrastructure Services |
|                                                                                                    | The environment is read-only. <sup>1</sup>                                                                                                    | John Lovell 3/8/2017 1:49 PM |                                                                                           |
| provisionRequests                                                                                                    | Creating a <i>provision Request</i> extends the Consumer's <i>environment</i> by:<br>Setting a new default Zone value<br>$\bullet$<br>Requesting extensions to the Consumer's current set of authorized per-Zone /<br>per-Context / per-Service operation rights.                                                                                                    | February 2017                | Deleted: Version 3.2, June 2016Version 3.2.1,                                             |
| queues and queue                                                                                                    | A Consumer may create one or more queue instances using the queues service and<br>then must associate one of those instances with every Event Type subscription during<br>Consumer provisioning, and specify one as part of every Delayed Request it issues.<br>Each queue Service instance guarantees first in first out (FIFO) delivery of the oldest<br>stored asynchronous Event or individual delayed Provider Response when an explicit<br>Consumer query Request arrives for the next message.                                                                                                    |                              |                                                                                           |
| subscriptions                                                                                                    | Creating a subscription, which specifies a Service Provider and a Queue, will result in<br>the subsequent asynchronous delivery of all published Events from that Service<br>Events to that Queue.                                                                                                    |                              |                                                                                           |
| <i>requestsConnector</i> (the<br>URL used by a<br><b>Consumer to access</b><br>most Non-<br><b>Infrastructure</b><br>Services) | This is the Infrastructure Service that connects a Registered Consumer to most non-<br>Infrastructure Service Providers. It is the URL to which the Consumer issues all Data<br>Object and Utility Service Requests (i.e. Requests for services other than the<br>Infrastructure Services described in this section).<br>The Requests Connector Service securely routes (and possibly filters):<br>Consumer Requests to the selected Service Provider<br>٠<br>Service Provider Responses back to either:<br>The open HTTP connection over which the Consumer request was<br>originally issued (for Requests requiring immediate Responses).<br>The particular queue instance specified by the Consumer (for Delayed<br>Responses) |                              |                                                                                           |
| eventsConnector (the<br><b>URL</b> used by a Service<br><b>Provider to post its</b><br>Events                                  | This is the Infrastructure Service that connects a Provider of one or more Services to<br>all its subscribing Consumers in a Brokered Architecture. It is the URL to which the<br>Provider publishes all its Events reflecting changes in the data of the objects it<br>provides.                                                                                                    |                              |                                                                                           |

*<sup>1</sup> There may be other information, which the Environments Provider is maintaining for the Consumer, such as XML Filtering rules.*

Copyright © Access 4 Learning Page 7 of 87

 $\overline{a}$ 

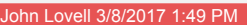

**Deleted:** SIF Infrastructure Specification 3.2: frastructure ServicesSIF Infrastructure ecification 3.2.1: Infrastructure Services hn Lovell 3/8/2017 1:49 PM **Deleted:** Version 3.2, June 2016Version 3.2.1, February 2017

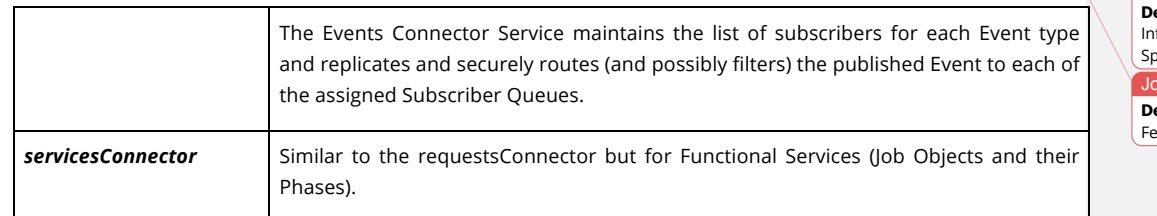

# **1.3 Infrastructure Service "uniqueness"**

While the above Infrastructure services all conform to the Object Service interface, they differ from other Services in several important ways.

# **1.3.1 Infrastructure Service Operation Invocation**

When a Service Consumer invokes an operation on an Infrastructure Service, it does so using a URL *unique* to that Infrastructure service. When a Service Consumer invokes an operation on any other type of Service (including Utility Services) it uses the URL of the Requests Connector Infrastructure Service<sup>2</sup>, which securely routes the invocation to its intended destination.

# **1.3.2 Infrastructure Service Query Requests**

Since every Consumer is directly connected to its set of Infrastructure Services, all Infrastructure Service Requests are "immediate", and the Responses are always synchronously returned on the same HTTP connection. This implies (for all Infrastructure Services other than the Requests Connector):

- Only "immediate" mode Query Requests are legal (where the Response is returned as the HTTP Response to the HTTP Request.
- There is no XQuery functionality and no "object ranges" involved in Query Requests to an Infrastructure Service. The contents of the entire object will always be returned in the immediate Response.

Copyright © Access 4 Learning **Page 8 of 87** 

-

*<sup>2</sup> In a Brokered Architecture, the Connector Service URL corresponds to the SIF 2.x ZIS URL, and provides a gateway to the routing and guaranteed delivery services of the Message Broker middleware. In a Direct Architecture, this is typically the URL corresponding to an internal Service queue, which accepts incoming requests, contained within the application implementing the Direct Architectures Provider Interface.*

# **1.3.3 Other Infrastructure Service Requests**

The API simplifications on the remaining Request types reduce the complexity required of Environments Provider Implementations, and reflect common middleware conventions.

- Unless specifically noted, only the singular forms of the Create, Update and Delete methods may be issued to an Infrastructure Service.
- Since all Requests are immediate, a Queue Service instance will not be specified in any type of Infrastructure Service Request. This allows even simple, synchronous Consumers to fully utilize these Services.

## **1.3.4 Infrastructure Service Events**

Infrastructure Services can be viewed as synchronous web services, which together provide the underlying framework for the complete Environments Provider Interface. All Requests have immediate Responses, and Infrastructure Services do not publish Events.

# **1.3.5 Infrastructure Service Scoping**

With the exception of the *queue*, all Infrastructure Services are Environment-wide in the sense that as far as the Consumer can tell, there is only one Infrastructure Service of each type present, and it is independent of Zones and Contexts. Neither a Context nor Zone identifier is ever present in any request posted to an Infrastructure Service.

The URLs of all Infrastructure Services accessible by a Consumer are contained within the Consumer's *environment*.

ohn Lovell **Deleted:** SIF Infrastructure Specification 3.2: Infrastructure ServicesSIF Infrastructure Specification 3.2.1: Infrastructure Services John Lovell 3/8/2017 1:49 PM **Deleted:** Version 3.2, June 2016Version 3.2.1, February 2017

Copyright © Access 4 Learning **Page 9 of 87** Copyright © Access 4 Learning **Page 9 of 87** 

# **2. Message Header Differences**

The following tables describe the differences between the header elements of Requests, Responses and Event messages exchanged with Infrastructure Services and those exchanged with all other Service types. They are a reflection of the unique aspects of Infrastructure Services listed above.<sup>3</sup>

# **2.1 Universal Header Elements**

There are no header differences between an Infrastructure Service and a Utility or Data Object Service.

## **Example:**

The following HTTP Header fragment illustrates the formats of header elements in a message being exchanged between a Service Consumer and an Infrastructure Service Provider.

```
timestamp: 2012-10-24T15:58:33.984Z
messageId: 12345678-1234-4567-1234-567812345abc
```
# **2.2 Request HTTP Headers**

These differences apply specifically to all Requests sent by a Consumer directly to any Infrastructure Service URL and are used for message routing. As the URL determines the endpoint Service Provider rather than the message header, the normal Zone, Context and Service Type / qualifiers (i.e. HTTP Headers, Matrix or URL Query Parameters) are not needed for infrastructure message routing.

Copyright © Access 4 Learning **Page 10** of 87

 $\overline{a}$ 

John Lovell 3/8/2017 1:49 PM **Deleted:** SIF Infrastructure Specification 3.2: Infrastructure ServicesSIF Infrastructure Specification 3.2.1: Infrastructure Services John Lovell 3/8/2017 1:49 PM **Deleted:** Version 3.2, June 2016Version 3.2.1,

February 2017

*<sup>3</sup> Please refer to the corresponding definition tables in section "4.3.2 Parameter Details Summary" in the SIF 3.2 Base Architecture document for the general definitions of all qualifiers being contrasted.*

#### John Lovell

**Deleted:** SIF Infrastructure Specification 3.2: Infrastructure ServicesSIF Infrastructure Specification 3.2.1: Infrastructure Services John Lovell 3/8/2017 1:49 PM **Deleted:** Version 3.2, June 2016Version 3.2.1, February 2017

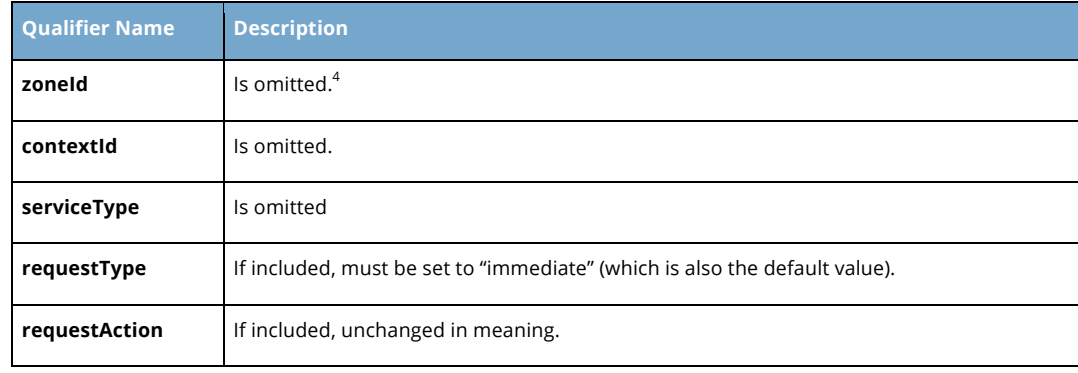

## **Example:**

-

The following illustrates the formats of all HTTP message headers as they would be represented in for example a *create* operation issued to *subscriptionRequest*s to provision the Consumer as a subscriber to events from a specified Provider.

The URL assigned to the subscriptionRequest's Infrastructure Service in the Consumer's environment determines the actual destination. The HTTP Request is sent there, and the synchronous HTTP Response will convey the URL of the newly created *subscriptionRequest*.

```
timestamp: 2012-10-24T15:58:33.984Z
messageId: 12345678-1234-4567-1234-567812345abc
requestAction: CREATE
```
# **2.3 Response Header Elements**

There are no differences that apply specifically to the header elements of all Responses returned by an Infrastructure Service. All header element meanings are identical to those in Immediate Responses returned by any other Service type.

Copyright © Access 4 Learning **Page 11** of 87

*<sup>4</sup> This is not true for Utility Service requests, which go through the request connector. These have a zoneId value of*  environment-global and like the Infrastructure Services are all environment-wide and universally available to all *Consumers. The environment-global Zone is the single qualifier for where they may be found, is present in all SIF 3 Environments, and all contained Services have only the "DEFAULT" Context. Only Utility Services will ever be assigned to the environment-global Zone. Utility messages should be routed to the environment-global Zone by observing the serviceType header as the zoneId parameter is often used to scope responses to information for that zone.*

# **3. The Consumer and its Environment**

This section describes the sequence of operations that support the process of initially registering an application as a Service Consumer, the range of "environment" functionality offered after successful registration, and how that functionality might be used by both a low end and high end Consumer.

# **3.1 Environment Scalability**

The Environment provided to a successfully registered SIF 3 Consumer can range (aside from Utility Services) from a single Zone providing only a single Object Service, all the way up to one encompassing multiple Zones, which organize, manage and connect multiple Object and Functional Service Providers and Consumers across an entire educational Organization.

One of the primary goals of the SIF 3 infrastructure is to ensure that the functionality of the xPress Environment is a clean and precise subset of larger ones, so that even a Consumer application deployed on a mobile device can:

- Execute independently of the richness of the *environment* with which it is supplied
- Remain simple (i.e. *environment* defaults allow it to ignore Infrastructure and Utility Services it does not need to use)

The table below shows the usage of each of the SIF 3 Infrastructure Services by both a xPress Service Consumer, and one which relies on and takes advantages of the complete functionality offered by a "high end" Brokered Architectures Provider.

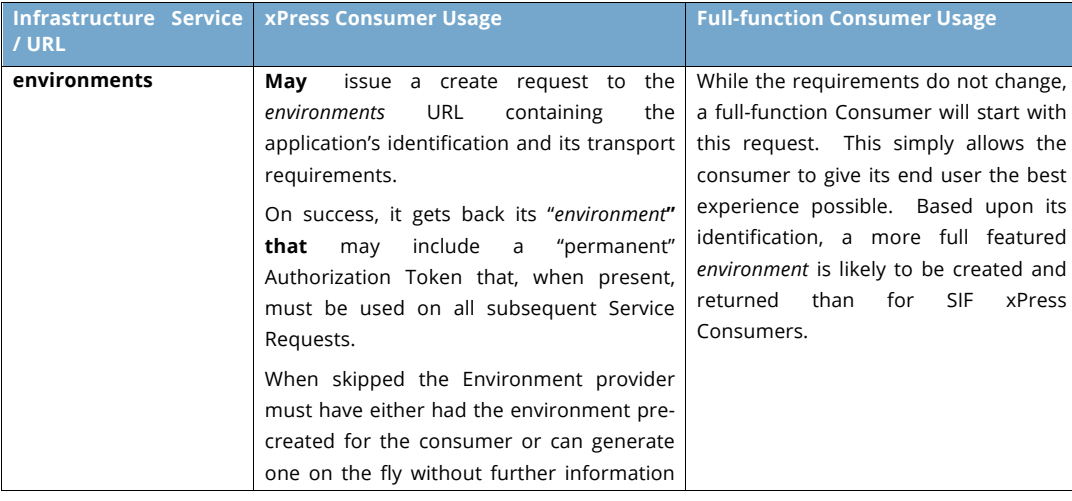

Copyright © Access 4 Learning **Page 12** of 87

## John Lovell

**Deleted:** SIF Infrastructure Specification 3.2: Infrastructure ServicesSIF Infrastructure Specification 3.2.1: Infrastructure Services John Lovell 3/8/2017 1:49 PM **Deleted:** Version 3.2, June 2016Version 3.2.1, February 2017

### John Lovell 3/8/2017 1:49 PM

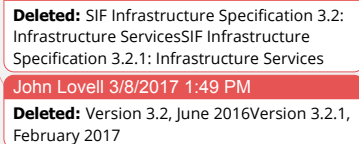

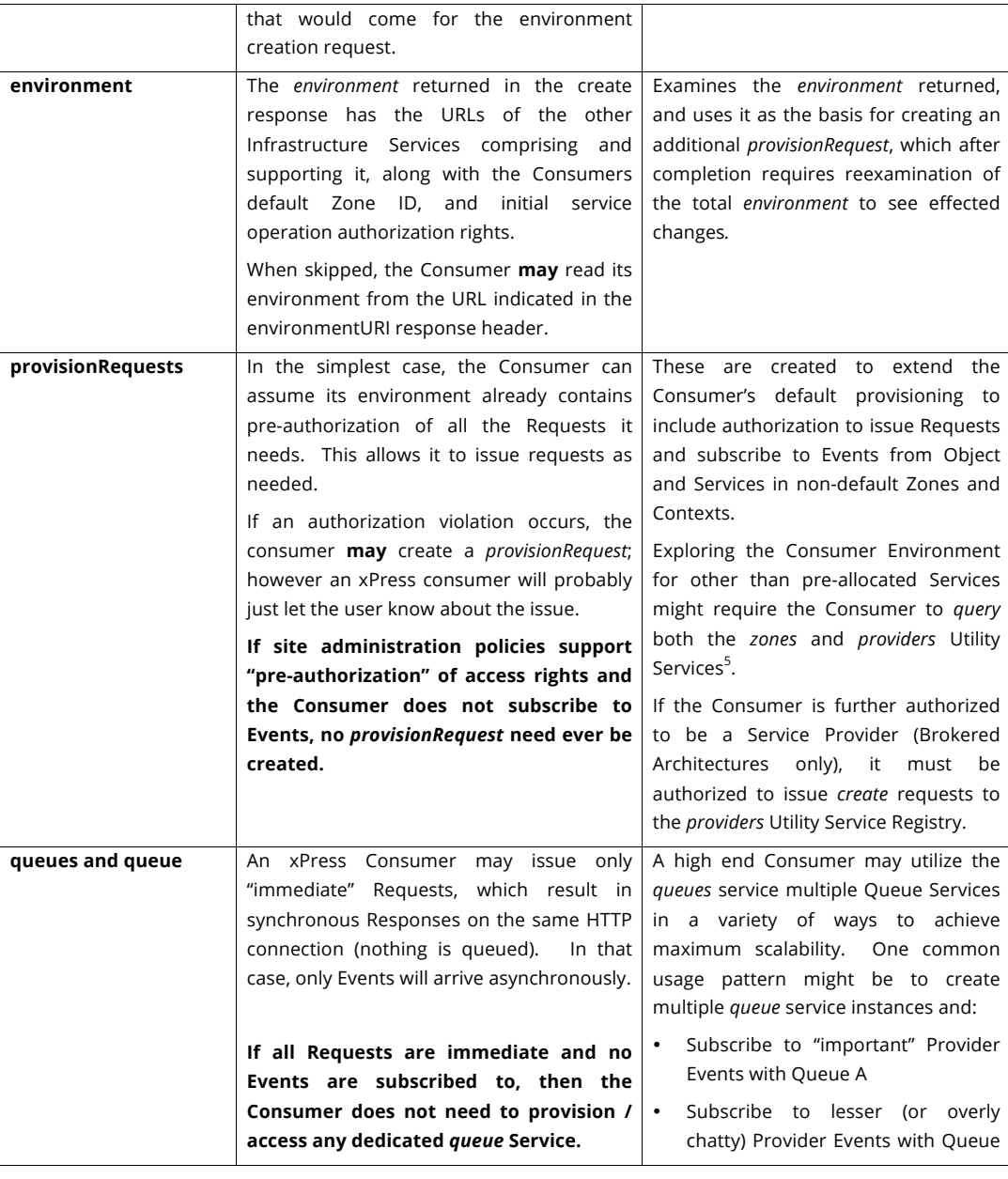

*<sup>5</sup> Please refer to the Utility Services document for details on these and other Utility Services.*

Copyright © Access 4 Learning Page 13 of 87

-

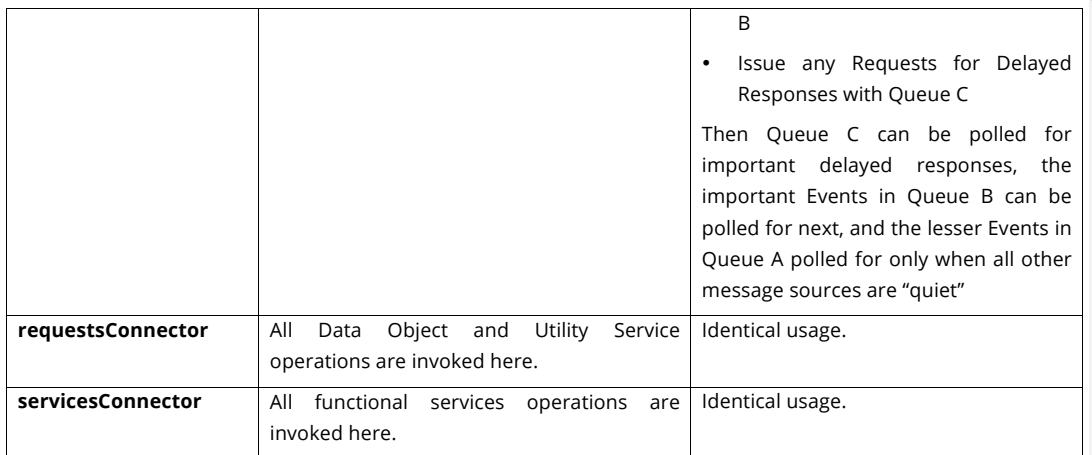

# **3.2 Environment Initialization**

As noted in the table above, an xPress application of the sort that resides on a mobile device in a correctly configured environment, could start issuing authorized create, query, update and delete Requests to the set of Data Model-specific Object and Functional Services immediately.

A more complex Consumer could additionally issue requests to the set of accessible Utility Services to:

- Create one or more *subscription* objects to explicitly subscribe to Events of a specified Service.
- Create one or more *queue* Service instances which it can use to synchronously poll for asynchronously arriving messages (Events and / or Responses to Delayed Requests).
- Create or use one or more fixed Query Templates within the Query Template Utility Service as the basis of subsequent *query* operations.
- Query the *Providers* and *Zones* Utility services for additional Service Providers (possibly in other Zones) that it may wish to access. Provision itself to invoke operations on them by creating a provisionRequest with additional authorization assertions.
- Create a new *Provider* entry, effectively making itself a Service Provider, capable of receiving and responding to Requests from other Consumers, and publishing its own Events (Brokered Architectures only).
- Create an *Event* for an object type it provides, which will be published to all subscribers.

Copyright © Access 4 Learning **Page 14 of 87** Copyright © Access 4 Learning

John Lovell 3/8/2017 1:49 PM

**Deleted:** SIF Infrastructure Specification 3.2: Infrastructure ServicesSIF Infrastructure Specification 3.2.1: Infrastructure Services John Lovell 3/8/2017 1:49 PM **Deleted:** Version 3.2, June 2016Version 3.2.1, February 2017

• Utilize the *Alerts* Utility Service to generate error or warning messages as needed.

The remainder of this document will describe each of the Infrastructure Services, which support these processes in further detail.

John Lovell 3/8/2017 1:49 P **Deleted:** SIF Infrastructure Specification 3.2: Infrastructure ServicesSIF Infrastructure Specification 3.2.1: Infrastructure Services John Lovell 3/8/2017 1:49 PM **Deleted:** Version 3.2, June 2016Version 3.2.1, February 2017

The Copyright © Access 4 Learning **Page 15 of 87** Page 15 of 87

# **4. Environments Service**

The environments Service is the starting point of a client application's interactions with the SIF 3 Environments Provider, and its service URL is one piece of information every candidate SIF 3 Consumer must have knowledge of. $6$  The elements comprising the Environment object are shown below. They will be explained in more detail in the sections that follow.

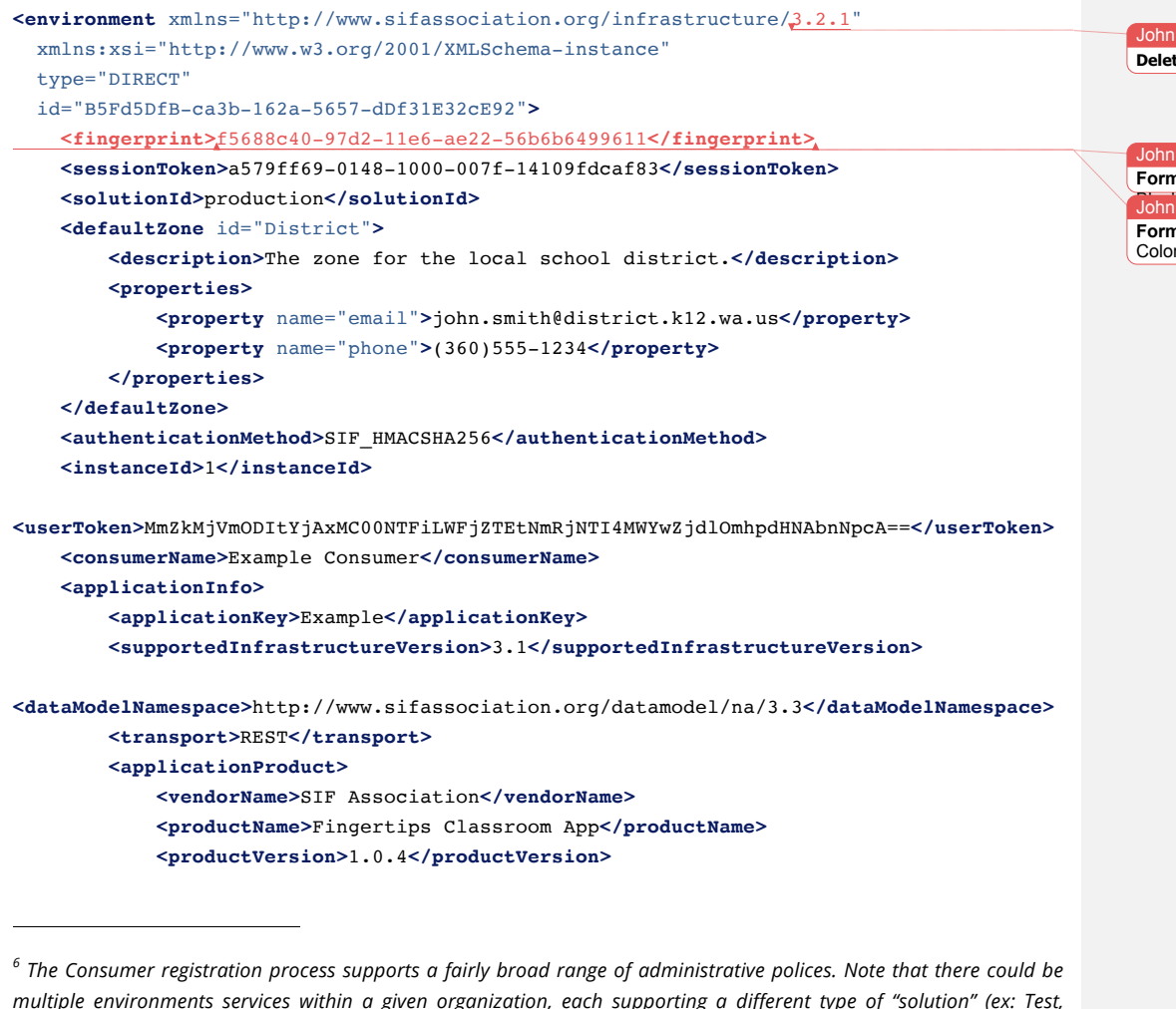

*multiple environments services within a given organization, each supporting a different type of "solution" (ex: Test, Staging, Production), and creating individual Consumer environment objects scoped to that solution, by filling them with an entirely different set of infrastructure service URLs.* 

Copyright © Access 4 Learning **Page 16** of 87

**Deleted:** SIF Infrastructure Specification 3.2: Infrastructure ServicesSIF Infrastructure Specification 3.2.1: Infrastructure Services John Lovell 3/8/2017 1:49 PM **Deleted:** Version 3.2, June 2016Version 3.2.1, February 2017

Lovell 10/27/2016 4:25 PM **Deleted:** 3.2

Lovell 10/21/2016 2:12 PM **Formatted:** Font:Not Bold, Font color: Lovell 10/21/2016 2:12 PM **Formatted:** Font:Bold, Font color: Custom r(RGB(8,26,96))

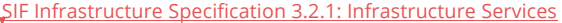

Version 3.2.1, March 2017

John Lovell 3/8/2017 1:49 P

### **Deleted:** SIF Infrastructure Specification 3.2: Infrastructure ServicesSIF Infrastructure Specification 3.2.1: Infrastructure Services John Lovell 3/8/2017 1:49 PM **Deleted:** Version 3.2, June 2016Version 3.2.1, February 2017 **<iconURI>**https://www.sifassociation.org/PublishingImages/SIF%20Assoc%20symbol\_LARGE.png **</iconURI> </applicationProduct> </applicationInfo> <infrastructureServices> <infrastructureService** name="environment"**>**https://testharness.sifassociation.org/SIFConnector/AdaptorServer/0f 21cf0b-014c-1000-007f-00505686707f/environment/0f21cf0b-014c-1000-007f-00505686707f**</infrastructureService> <infrastructureService** name="requestsConnector"**>**https://testharness.sifassociation.org/SIFConnector/AdaptorSer ver/0f21cf0b-014c-1000-007f-00505686707f/requests**</infrastructureService> </infrastructureServices> <provisionedZones> <provisionedZone** id="District"**> <services> <service** name="students" contextId="DEFAULT" type="OBJECT"**> <rights> <right** type="QUERY"**>**APPROVED**</right> </rights> </service> <service** name="sections" contextId="DEFAULT" type="OBJECT"**> <rights> <right** type="QUERY"**>**APPROVED**</right> </rights> </service> </services>**

 **</provisionedZone> </provisionedZones>**

**</environment>**

Copyright © Access 4 Learning **Page 17** of 87

# **4.1 Consumer Authentication**

When the client application issues a "*create*" request to the environments Service URL, that service will authenticate the application via the contents of the provided "initial" Authorization Token, which generally can be mapped to a specific application/product or user. Only certain applications or users may be pre-approved to even "attempt" to create an Environment. Whether such a given attempt succeeds depends upon the remaining elements in the create request payload.

Some of these elements indicate additional "aspects" of the actual client's identity, which, taken together, will determine the authorization limits imposed on the resulting Consumer should the create Environment operation be successful. These include:

- The applicationKey of the requesting application and an associated "shared secret" (ex: *RamseyPortal:a1b2c398*)
- Optionally, the requesting "instance ID" of that application. This could represent:
	- o The serial number of a mobile device where the Portal application instance is physically installed
	- $\circ$  A logical instance (ex: all users who are students in the middle school)
	- o A parallel connection to the Environment made for scalability reasons or other purposes known only to the Client application.
- Optionally, the ID of the requesting user of that application (or application instance) and associated information. Security for the shared secret values contained in this message is provided by the HTTPS line protocol over which it must be sent.

If authentication for the "complete Consumer" fails, or if there is another mismatch between client/service expectations (Data Model or Infrastructure versions supported or choice of Authentication Method) an error response **must** be returned.

Otherwise the basic requirements for interoperability have been satisfied. In that case the Environments Provider will register the issuer as a "Consumer", and return it an *environment* object containing:

● The URLs of the Infrastructure services it can access

Copyright © Access 4 Learning **Page 18 of 87** Copyright © Access 4 Learning

I Lovell 10/20/2016 **Deleted:** an

**John Lovell Deleted:** SIF Infrastructure Specification 3.2: Infrastructure ServicesSIF Infrastructure Specification 3.2.1: Infrastructure Services John Lovell 3/8/2017 1:49 PM **Deleted:** Version 3.2, June 2016Version 3.2.1, February 2017

- The list of Data Object and Utility service operations it guarantees to be pre-authorized to issue.7
- An initial "Session Token"

Once the Consumer is successfully registered, a series of request-response exchanges between Consumer and Environments Provider begin. They last up until the time the Consumer "session" ends when the Environment is deleted by either the Consumer, or by the Environments Provider (typically only after a period of inactivity has exceeded some preset limit).

## **4.1.1 Authentication Exchange Sequence**

Until session expiration, the Consumer may issue multiple requests; each containing an authorization "based upon<sup>8</sup>" the sessionToken it received in the payload of the response to its original Environment "create" operation or by continuing to use the chosen SSO standard. This *authorization* token allows the Environments Provider to identify the registered Consumer and authenticate that it is the issuer of that request, which it will then process directly (or route it along to the appropriate Service Provider) only if the Consumer has been granted the necessary authorization for the operation it is requesting.

This makes the "*create*" Environment request unique from all subsequent ones, because the *authorization* token that accompanies it cannot be based upon the value of the Environments-provided sessionToken, since at the point when it is issued, there is no established session.

The details of the particular SIF Consumer authentication method used at a given site are encapsulated by the following:

• The original value of the *authorization* provided with the Environment *create* request

Copyright © Access 4 Learning **Page 19 of 87** Copyright © Access 4 Learning

 $\overline{a}$ 

John Lovell 3/8/2017 1:49 PM **Deleted:** SIF Infrastructure Specification 3.2: Infrastructure ServicesSIF Infrastructure Specification 3.2.1: Infrastructure Services John Lovell 3/8/2017 1:49 PM **Deleted:** Version 3.2, June 2016Version 3.2.1, February 2017

*<sup>7</sup> Access to Object Services not on this list can be requested via issuing a "create" to the provisionRequests Infrastructure service, at which point the status of all needed authorization rights will be explicitly determined. Alternatively the desired Data Object request can simply be issued, whereupon the response will determine whether Consumer authorization of that particular request for that Data Object was granted.*

*<sup>8</sup> The actual details of how the Consumer calculates the new value of the Authorization Token depends upon the details of the Authentication Method value selected in the Environment create request payload.*

- The value of the *sessionToken* returned by the Environment Provider in response to that request
- The algorithm defining how the value of that *sessionToken* is used to calculate the *authorization* tokens for all subsequent requests issued by that Consumer.

There are multiple ways to achieve this, and no one technique is mandated in this standard. Rather a flexible framework for generating the permanent *authorization* token and enforcing a variety of secure authorization policies is provided, involving the use of one or more of the following elements contained in the Environment create request payload.

# **4.1.2 Authentication Elements**

In addition to the "timestamp" element which accompanies every request (in xs:dateTime format) and which may be used to ensure token uniqueness, the following elements are specifically involved in the request authentication process.

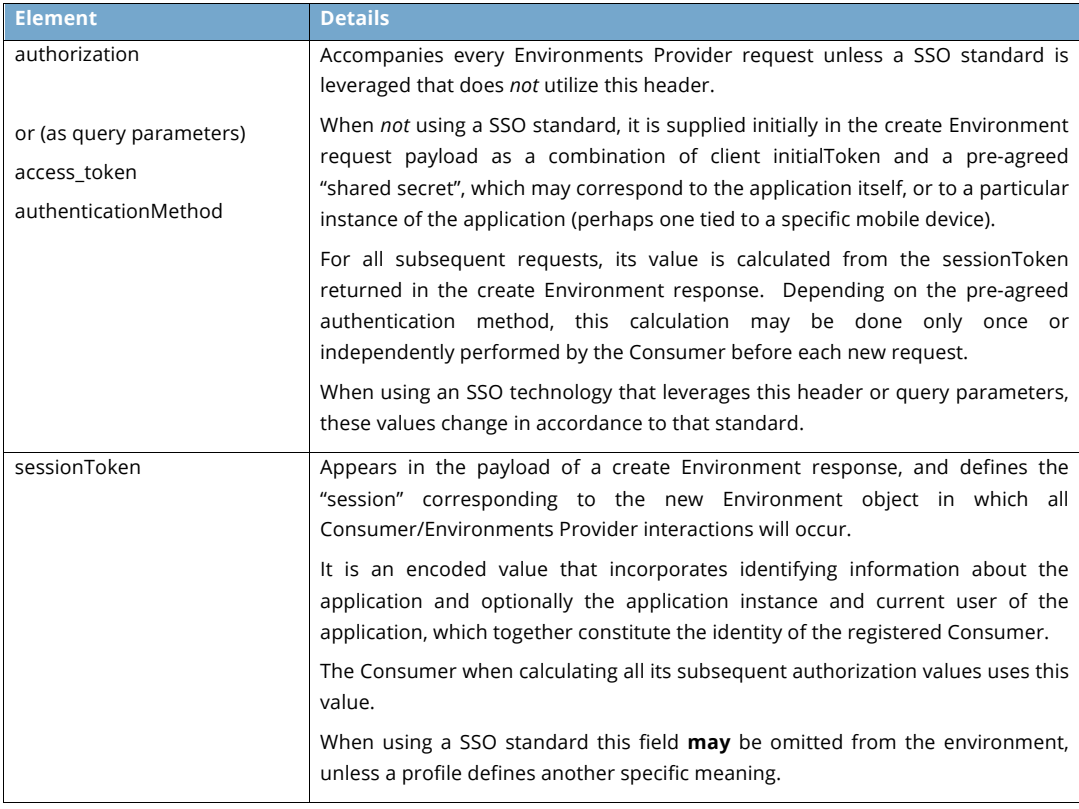

Copyright © Access 4 Learning **Page 20 of 87** Copyright © Access 4 Learning

John Lovell **Deleted:** SIF Infrastructure Specification 3.2: Infrastructure ServicesSIF Infrastructure Specification 3.2.1: Infrastructure Services John Lovell 3/8/2017 1:49 PM

**Deleted:** Version 3.2, June 2016Version 3.2.1, February 2017

#### hn Lovell

John Lovell 10/20/2016 1:59 PM

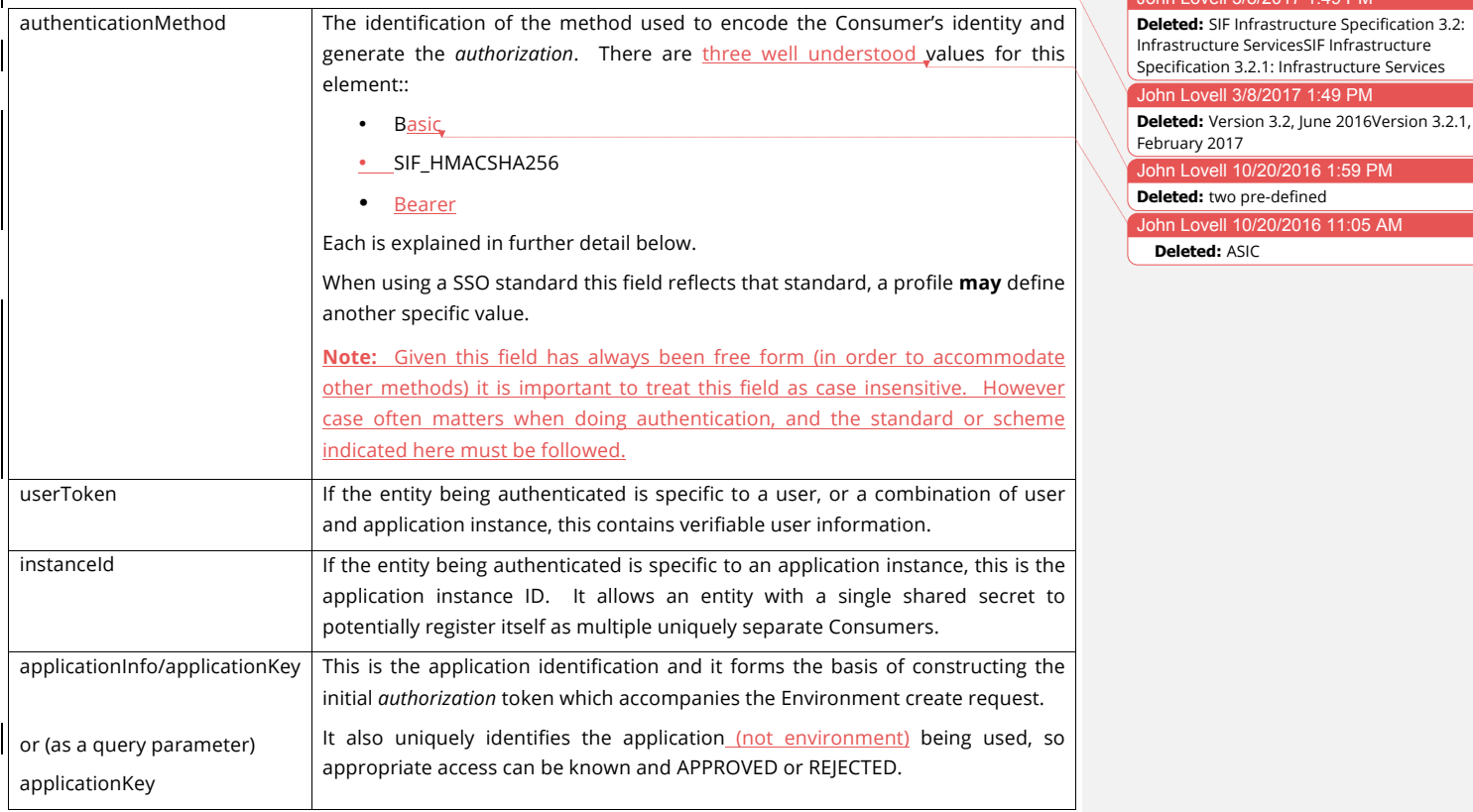

## **4.1.3 Authentication Methods**

The right to issue a request to become a registered Consumer of an Environments Provider should be restricted to a set of previously determined applications. Evaluating additional information (application, device, user, or some combination) provided by the application concerning the actual "entity" making this request may influence whether or not that request is granted.

This is reflected in the value of the *authorization* token accompanying the Environment create request, which is based solely upon the information provided in the Application

Copyright © Access 4 Learning **Page 21** of 87

Key, coupled with the authentication method (i.e. Basic, SIF\_HMACSHA256, Bearer, etc.) the application is using $^9$ . SIF 3 has two built-in authentication methods:

**Basic** - A basic authentication method, which is only considered to be secure when used in conjunction with HTTPS as the "shared secret" information at the heart of the authentication is passed across the network.

**SIF\_HMACSHA256** – SIF\_HMACSHA256 is a secure authentication method that has the advantage that "shared secrets" are never passed across the network.

In SIF usage the *authorization* token is also salted with the current date and time in UTC ISO 8601 format (contained in the timestamp element) so it changes on every request to avoid replay attacks. Since the timestamp header is present every such request, any time synchronization dependency between the Consumer and the Environments Provider is avoided.

**Bearer** – Starting with the release of the SIF Infrastructure Specification 3.1 OAuth 2.0 support is baked in to the specification by supporting the exchange of Bearer tokens. A Bearer token is a simple key that grants access until it expires, based on a built in or external an external service conforming to OAuth 2.0<sup>10</sup>.

**Note:** When leveraging OAuth 2.0 the proper capitalization when providing a token in either an Authorization header or authenticationMethod query parameter is "Bearer." However when returned as the token\_type (by the OAuth 2.0 server) it MUST be treated as case insensitive and will often be all lower case.

**SSO** – When using other Single or Same Sign On technologies the chosen standard **must** be followed. If you would like to include an indicator for the SSO standard of your choice, please submit it (along with justification as to why it is the appropriate indicator) so it may be included in the specification. Additionally providing a guidance document for others on how to consistently use the chosen SSO solution is desirable.

In terms of the following illustrative example, assume:

- The agreed upon Application Key of the requesting application is RamseyPortal, and its "shared secret" value with the Environments Provider is *a1b2c398.*
- The Application Instance ID is District7

<sup>9</sup> For further information on Basic Authentication, please refer to http://tools.ietf.org/html/rfc2617. For further *information on HMACSHA256, please refer to http://tools.ietf.org/html/rfc4868*

Copyright © Access 4 Learning **Page 22 of 87** Copyright © Access 4 Learning

-

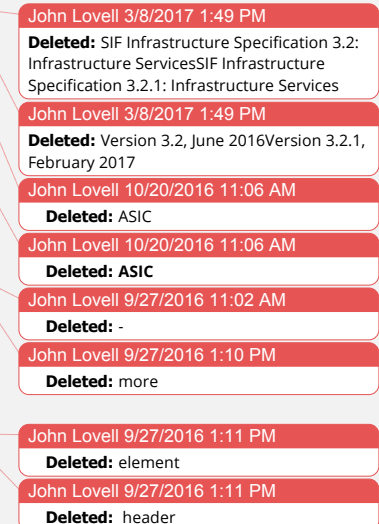

ohn Lovell 10/20/2016 11:20 **Formatted:** Font:Not Bold

 $^0$ For information specifically on bearer tokens please see https://tools.ietf.org/html/rfc6750

- The name of the Student from District 7 for who this request is actually being made is *Martin.Smith* and his role is Student
- The time at which the request is sent (contained in the message header) is: *2013- 06-22T23:52-07*

# **4.1.4 Authentication Validation: BASIC**

In the create Environment request, assuming Basic authentication

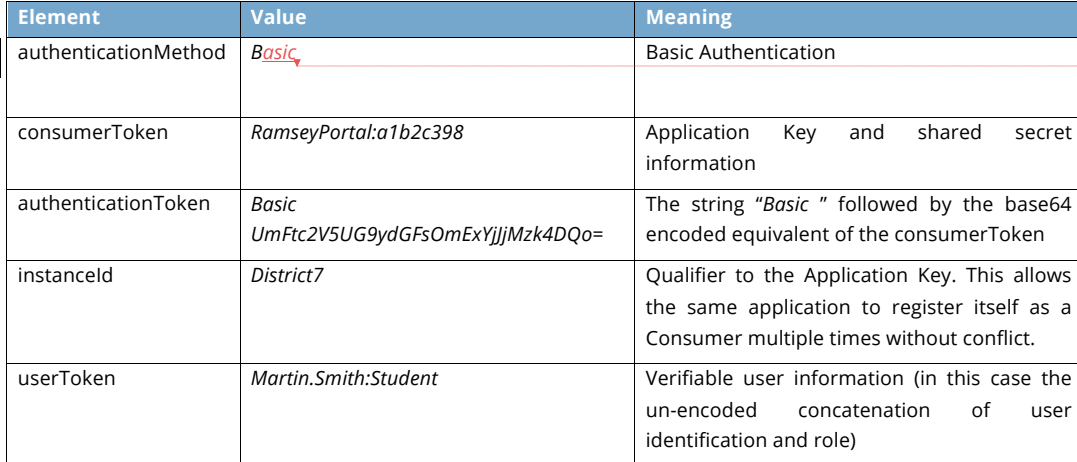

John Lovell 10/20/2016 1:51 PM **Deleted:** *ASIC*

## **Consumer**

The *authorization* value is calculated in the following way:

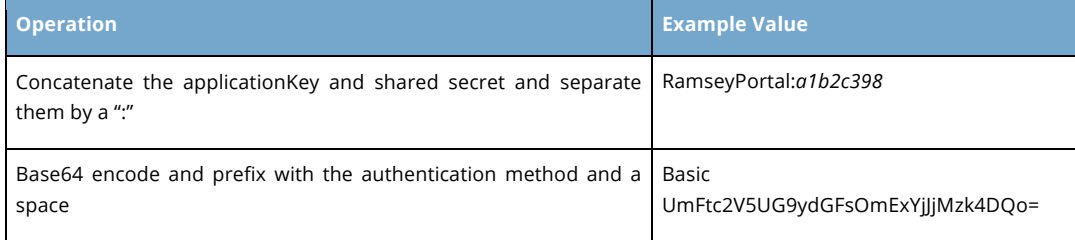

## **Environments Provider**

When the Environments Provider receives this Authorization Token the following sequence of operations should be performed.

Copyright © Access 4 Learning **Page 23 of 87** Copyright © Access 4 Learning

#### John Lovell 3/8/2017

**Deleted:** SIF Infrastructure Specification 3.2: Infrastructure ServicesSIF Infrastructure Specification 3.2.1: Infrastructure Services John Lovell 3/8/2017 1:49 PM **Deleted:** Version 3.2, June 2016Version 3.2.1, February 2017

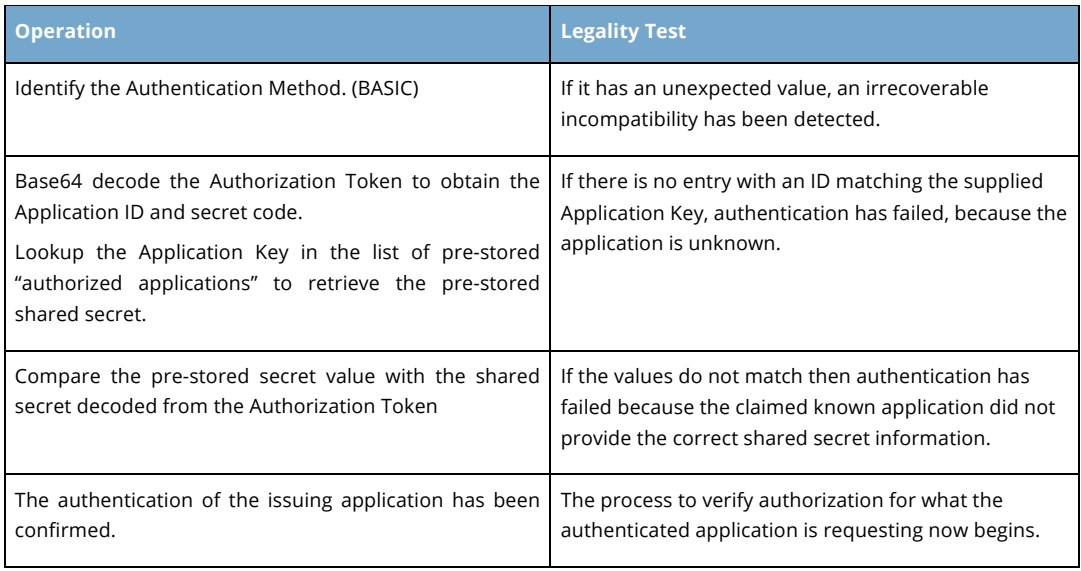

John Lovell 3/8/2017

John Lovell 10/20/2016 1:52 PM

**Deleted:** unencoded

**Deleted:** SIF Infrastructure Specification 3.2: Infrastructure ServicesSIF Infrastructure Specification 3.2.1: Infrastructure Services John Lovell 3/8/2017 1:49 PM **Deleted:** Version 3.2, June 2016Version 3.2.1, February 2017

# **4.1.5 Authentication Validation: SIF\_HMACSHA256**

In the create Environment request, assuming SIF\_HMACSHA256 authentication: **Element Value Meaning**

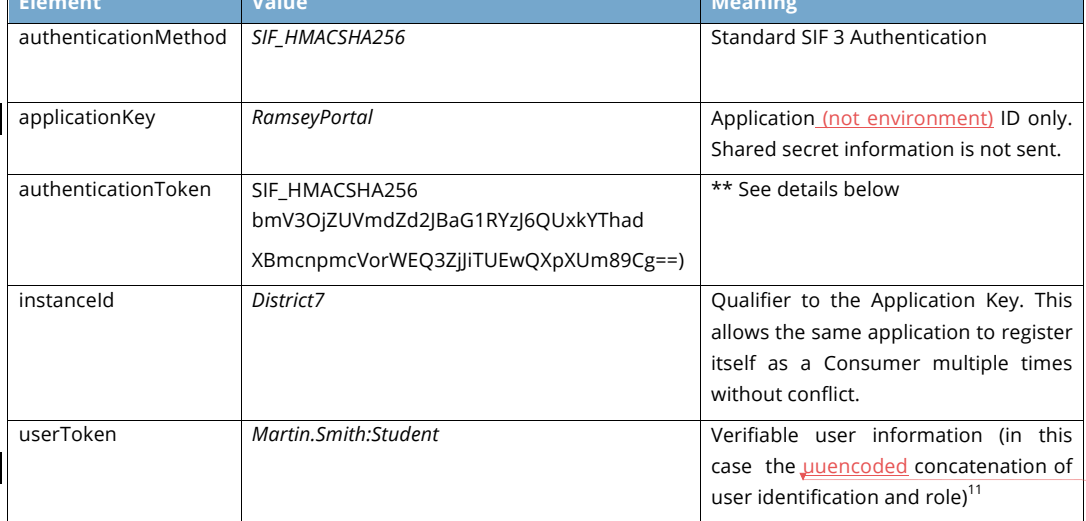

*<sup>11</sup> Since the authentication of User Identity is the HMAC SHA 256 method, the shared information would not generally be present in the userToken.*

The Copyright © Access 4 Learning **Page 24 of 87** Page 24 of 87

-

## John Lovell 3/8/2017

**Deleted:** SIF Infrastructure Specification 3.2: Infrastructure ServicesSIF Infrastructure Specification 3.2.1: Infrastructure Services John Lovell 3/8/2017 1:49 PM

**Deleted:** Version 3.2, June 2016Version 3.2.1, February 2017

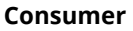

The *authorization* value is calculated in the following way:

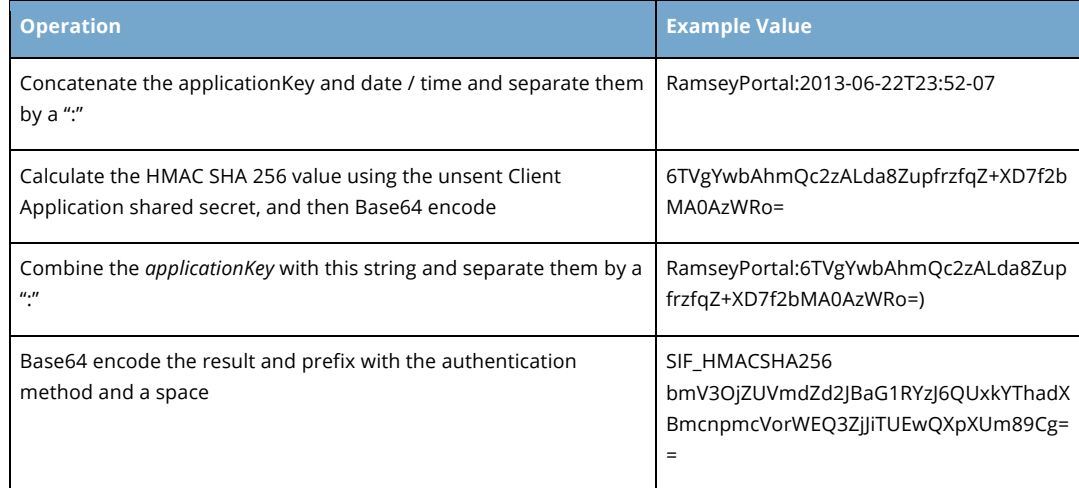

## **Environments Provider**

When the Environments Provider receives this Authorization Token the following sequence of operations should be performed.

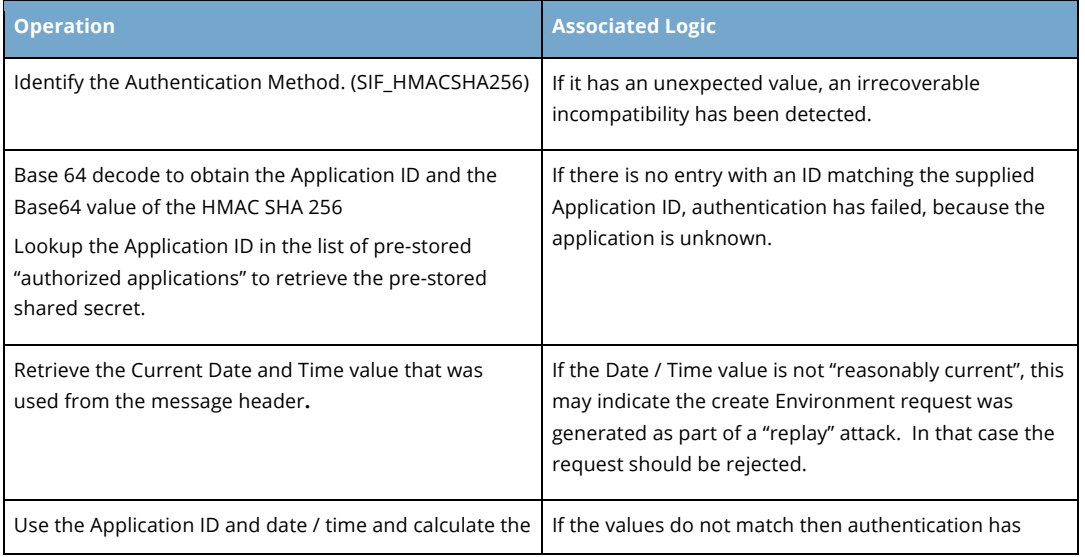

The Copyright © Access 4 Learning **Page 25 of 87** Page 25 of 87

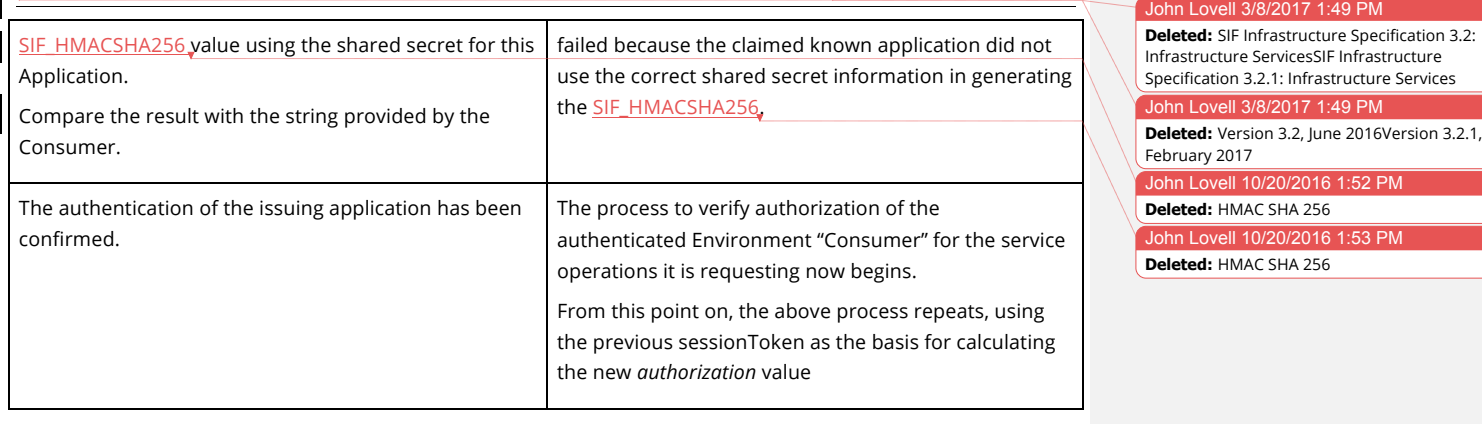

# **4.1.6 Client Certificates: Best Practices**

Many sites which utilize Client Certificates already have administrative procedures in place for managing application-specific certificates which are roughly equivalent to those needed to manage application-specific shared secrets. For those sites, adding SIF authentication should:

- Not require any additional administrative overhead (shared secret management IS certificate management)
- Leverage rather than duplicate Client Certificate security functionality
- Not introduce significant overhead to daily operations

The following administrative "best practices" are suggested for achieving these goals:

- Use Basic Authentication to minimize the unneeded additional security functionality provided by **SIF\_HMACSHA256.**
- In cases where they are unique to the Certificate Authority, use the serial number of the Client Certificate as the basis for the application's shared secret.

# **4.2 Session Creation**

Once the application issuing the create Environment request has been authenticated, additional arguments in the body of the request must be examined to establish the unique identity of the new Consumer, and determine whether that Consumer should be granted a session and provided with an Environment.

The following sequence of operations assumes the Environments Provider supports an active "session table" in which the Consumer identity is maintained, and that no two active sessions can have the same Consumer identity.

Copyright © Access 4 Learning **Page 26** of 87

bhn Lovell 10/20/2016 1:54 **Deleted:** HMAC SHA256

vell 10/20/2016 1:52 PM

vell 10/20/2016 1:53 PM

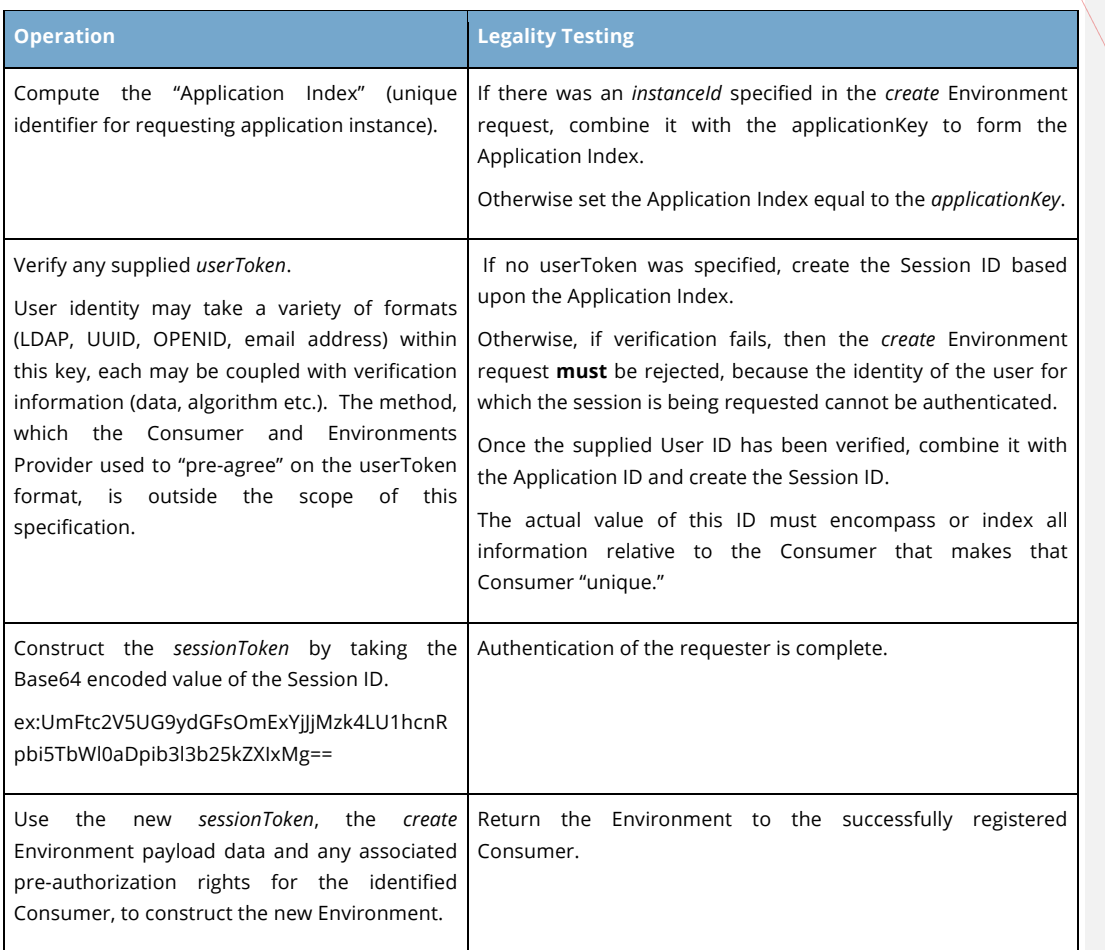

John Lovell 3/8/2017

**Deleted:** SIF Infrastructure Specification 3.2: Infrastructure ServicesSIF Infrastructure Specification 3.2.1: Infrastructure Services John Lovell 3/8/2017 1:49 PM **Deleted:** Version 3.2, June 2016Version 3.2.1, February 2017

# **4.2.1 Generating subsequent Authorization Tokens**

The returned sessionToken will be used as the basis for calculating the *authorization* token which the Consumer must generate and include as part of each subsequent request. Effectively the returned sessionToken replaces the "applicationKey" in the algorithm for the calculation/generation of the authorization token between a Consumer and its Environment.

Whatever method was used by the Consumer to construct the original *authorization* token and by the Environments Provider to verify it **should** still be used.

hn Lovell 10/20/2016 1:55 PM **Deleted:** (BASIC or SIF\_HMACSHA256)

Copyright © Access 4 Learning **Page 27** of 87

When utilize a SSO standard token (or other credentials) should be generated and renewed in the manner defined by that standard.

# **4.3 Overview of Basic Operations**

The *environments* Service maintains the list of the individual Consumer Environments assigned to the various Consumers and Service Providers which interact together through the underlying Environments Provider implementation. However as noted, only the *create* method is available to non-administrative Consumers. There is no non-administrative way to *query* the *environments* service for information about all existing Environment Entries.12

Once created, the only non-administrative Consumer which can access or delete an e*nvironment* is the Consumer which successfully created it.

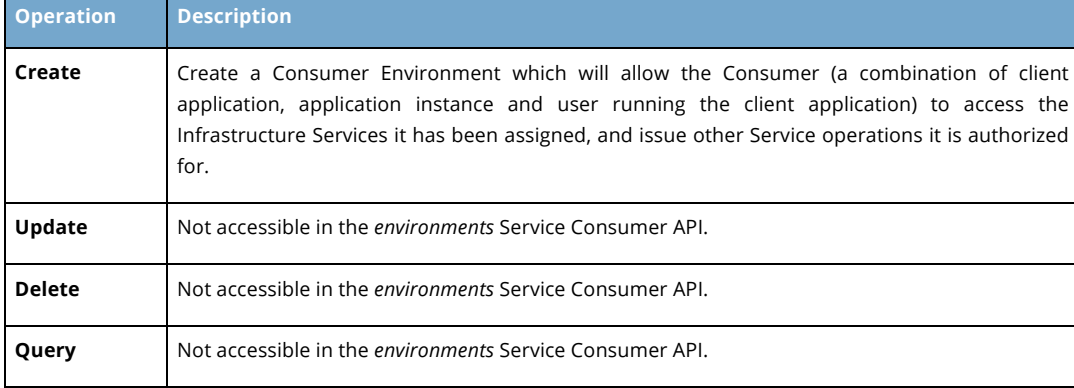

# **4.3.1 Create Environment**

This request creates a unique Environment object for the Consumer, and is the only request that will be issued to a URL (Infrastructure Service or otherwise), which is not contained in or derived from content within that environment. The *create* operation payload provides all necessary information to allow the *environments* service to

Copyright © Access 4 Learning Page 28 of 87

-

#### John Lovell 3/8/2017

**Deleted:** SIF Infrastructure Specification 3.2: Infrastructure ServicesSIF Infrastructure Specification 3.2.1: Infrastructure Services John Lovell 3/8/2017 1:49 PM **Deleted:** Version 3.2, June 2016Version 3.2.1, February 2017

*<sup>12</sup> The actual implementation of the environments Service may support one or more of the query, update and delete entry operations for Administrative purposes, but they are not included as part of its required SIF 3 Provider interface.*

understand the application's protocol and security requirements, and basic expectations for interoperability.

If successful, the application is a Registered Consumer and has an environment containing:

- A collection of URLs corresponding to the set of Infrastructure Services that support its environment.
- Its pre-provisioning authorization rights, on a service request by request basis
- A unique *sessionToken* which it must use to construct the *authorization* token included in all subsequent Service Provider requests
- An assigned default Zone (typically pre-assigned by the Administrator) which the Consumer should use to scope all subsequent Service Provider requests in cases where the Zone is not explicitly specified.

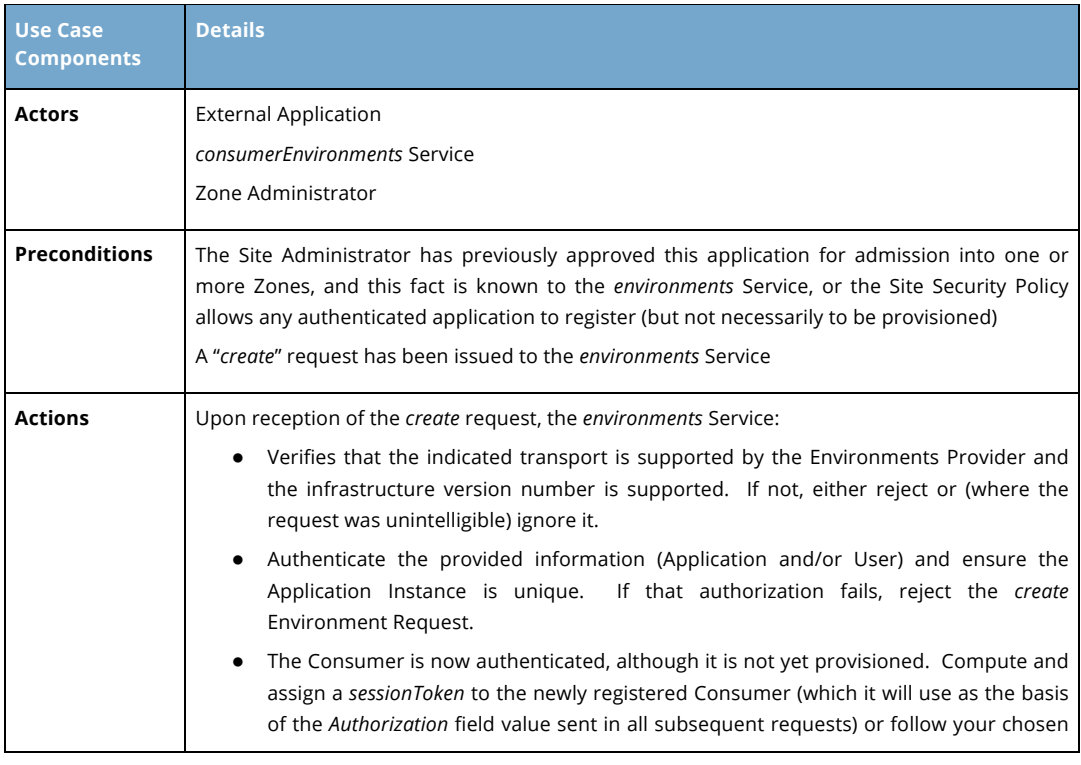

Copyright © Access 4 Learning **Page 29 of 87** Copyright © Access 4 Learning

John Lovell 3/8/2017 **Deleted:** SIF Infrastructure Specification 3.2: Infrastructure ServicesSIF Infrastructure Specification 3.2.1: Infrastructure Services John Lovell 3/8/2017 1:49 PM

**Deleted:** Version 3.2, June 2016Version 3.2.1, February 2017

#### John Lovell 3/8/2017 1:49 PM

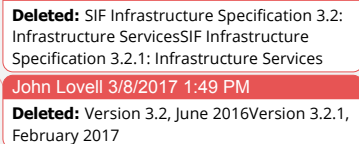

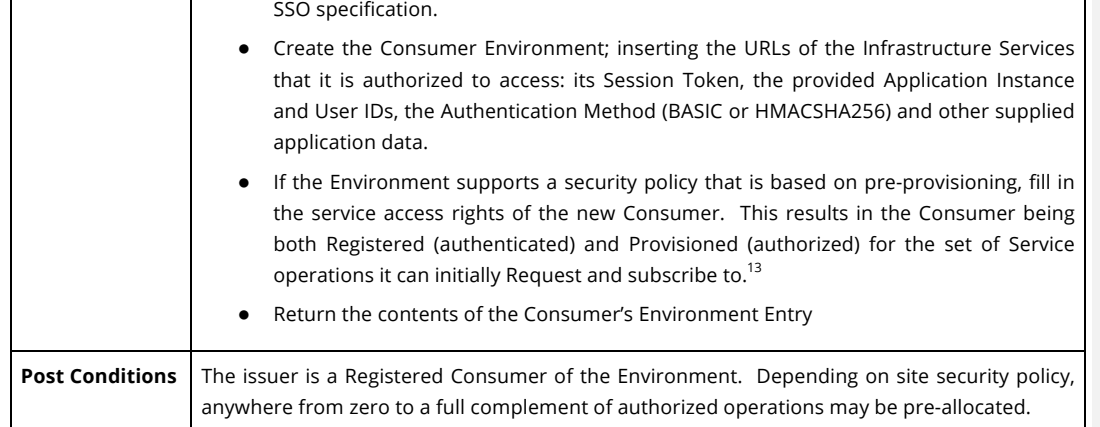

The following elements are specified in the payload of the *create* Environment Request operation.

**Note:** An environment can be generated without a payload or **may** be generated automatically when making a data request, by supplying the mandatory fields as headers or query parameters (of the same name). If the environment was generated automatically the response **must** include the environmentURI so the consumer **may** read its environment in a later request.

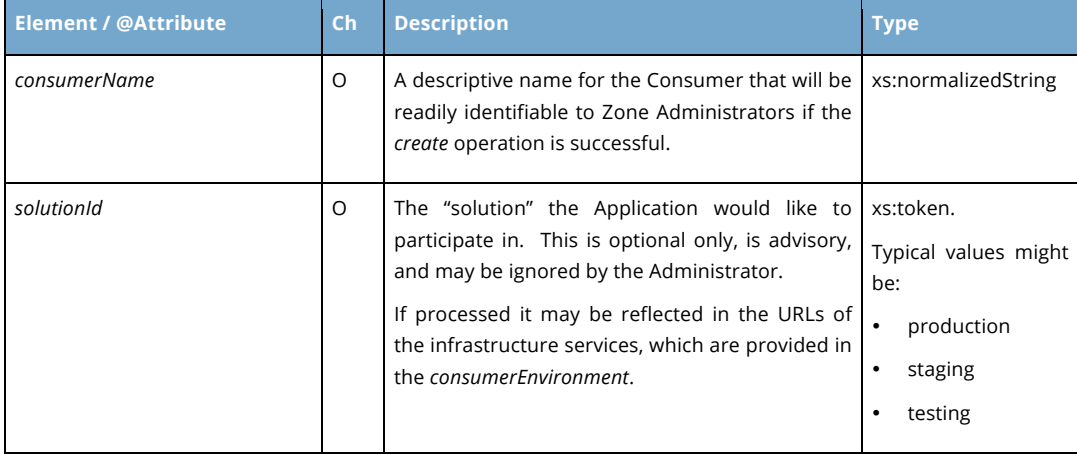

*<sup>13</sup> There is an important distinction for Subscription provisioning, in that a Consumer may be pre-provisioned to be able*  to receive Events from a specific type of Service Provider, but it will not actually take effect (Events will not arrive) until *the Consumer explicitly subscribes.to that Service by supplying an eventSubscription queue for receiving these Events.*

Copyright © Access 4 Learning Page 30 of 87

-

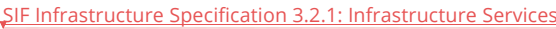

Version 3.2.1, March 2017

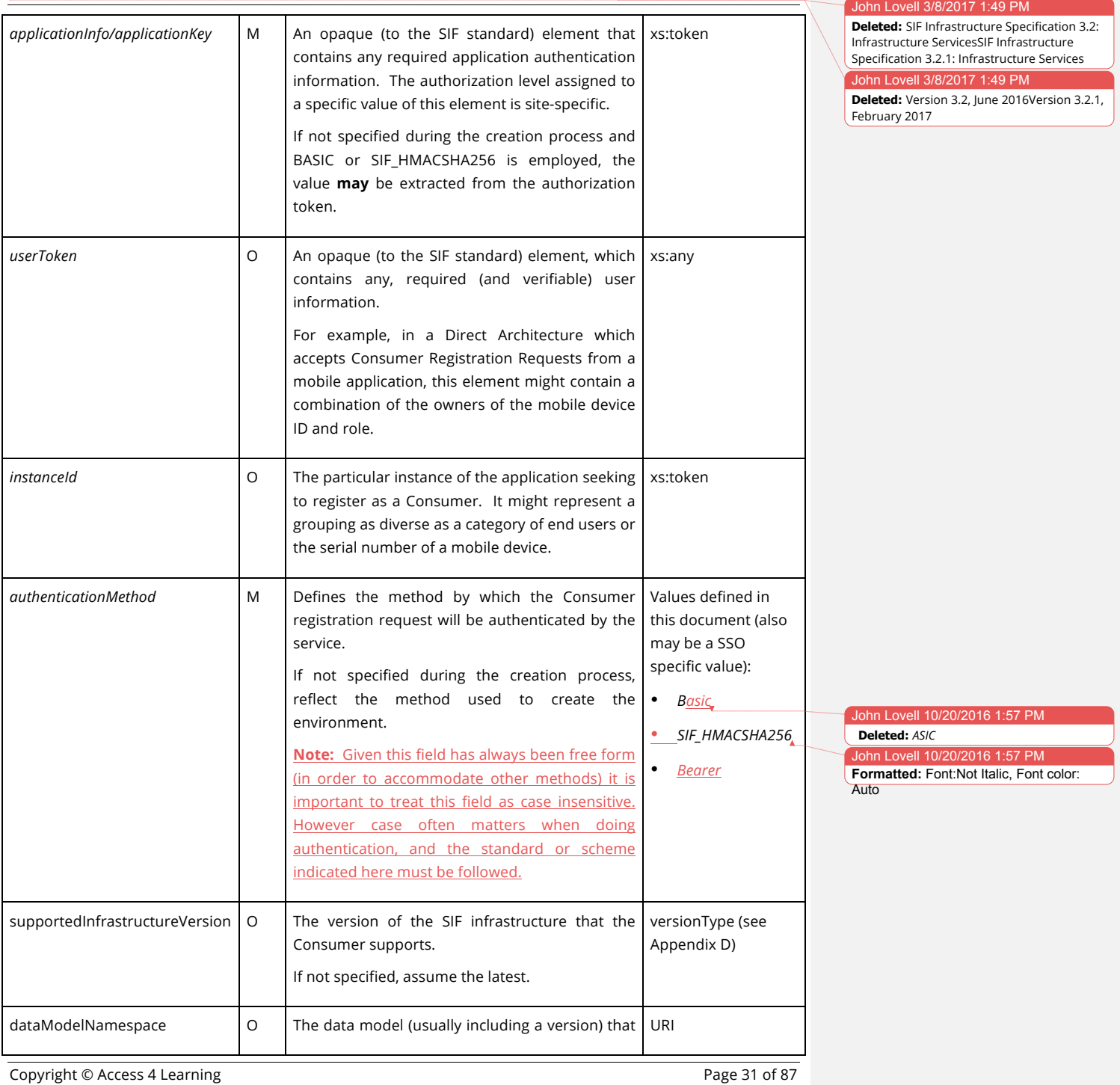

 $\overline{R/2017}$  1:49 PM

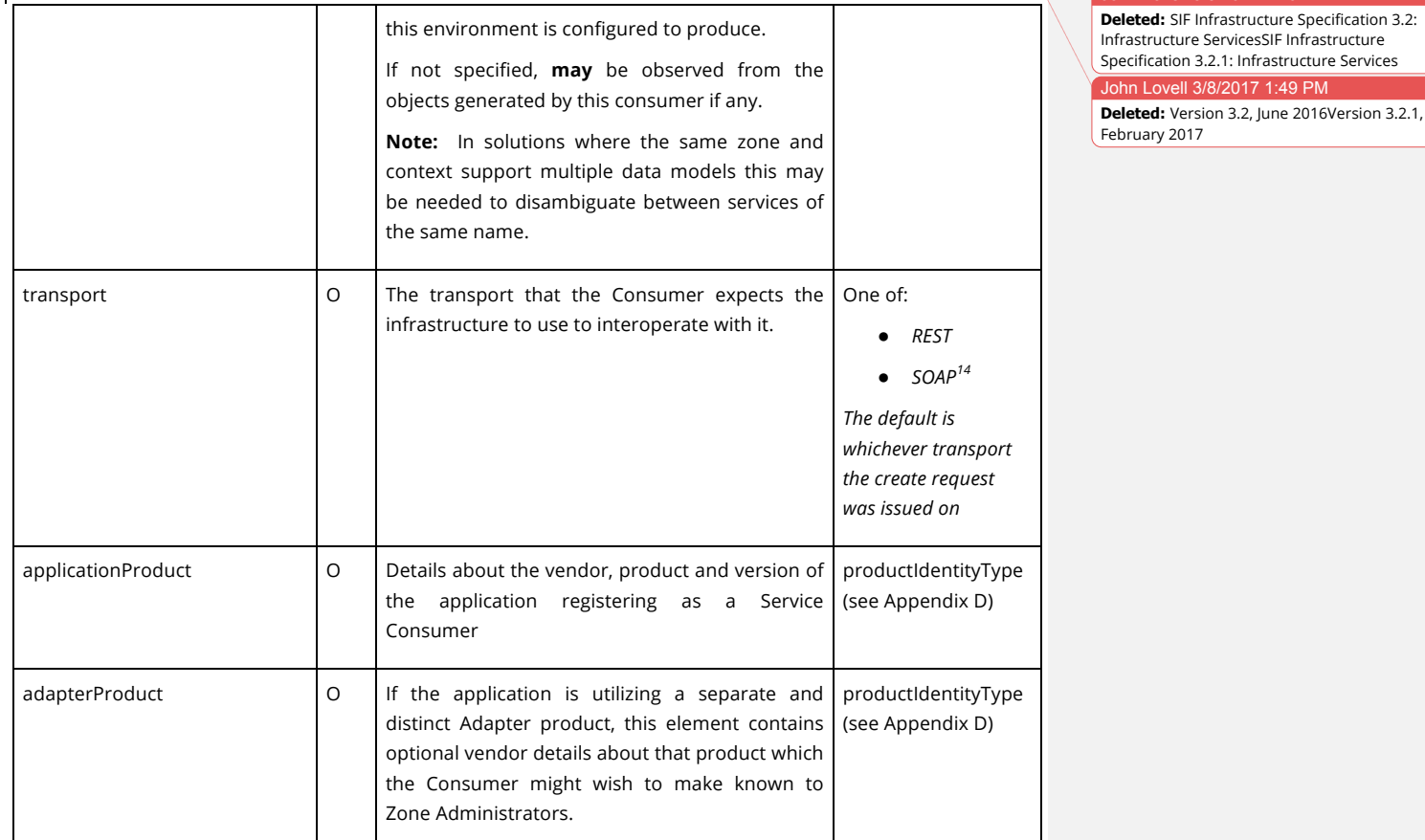

## **Example:**

The following XML instance fragment illustrates the formats of the basic elements contained in a *create* Request sent to the *environments* Service.

```
<solutionId>staging</solutionId>
<authenticationMethod>Basic</authenticationMethod>
<instanceId>District7</instanceId>
<userToken>Martin.Smith:Student</userToken>
<consumerName>DistrictPortal</consumerName>
<applicationInfo>
   <applicationKey>RamseyPortal</applicationKey>
   <supportedInfrastructureVersion>3.2.1</supportedInfrastructureVersion>
-
                                                                                                      John Lovell 10/20/2016
                                                                                                     Deleted: ASIC
                                                                                                      John Lovell 10/27/2016 4:25
                                                                                                    Deleted: 3.2
```
*<sup>14</sup> Currently unsupported in SIF 3.*

The Copyright © Access 4 Learning **Page 32 of 87** Page 32 of 87

```
<dataModelNamespace>http://www.sifassociation.org/datamodel/na/3.3</dataModelNamespace>
   <transport>REST</transport>
   <applicationProduct>
     <vendorName>Ramsey Software</vendorName>
     <productName>Students-R-Us</productName>
     <productVersion>1.5</productVersion>
   </applicationProduct>
</applicationInfo>
```
## **4.3.2 Create Environment Response**

The response to a create Environment request is identical to that for any other Request.

## **4.3.2.1 Success**

A successful Response to the *create* Environment Request contains an HTTP Response Status of 201 (Created) and the following additional elements and/or attributes in the returned Environment:

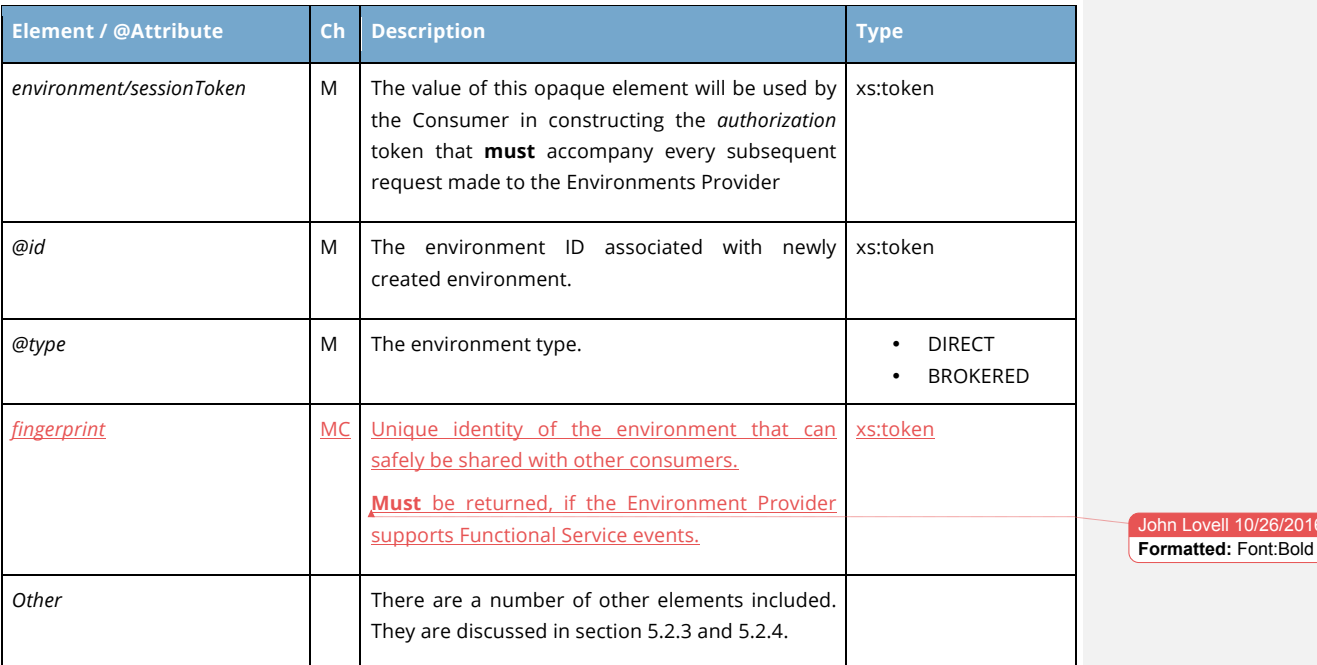

## **Example:**

Copyright © Access 4 Learning **Page 33** of 87

#### John Lovell 3/8/2017 1:49 PI

John Lovell 10/26/2016 1:12 PM

**Deleted:** SIF Infrastructure Specification 3.2: Infrastructure ServicesSIF Infrastructure Specification 3.2.1: Infrastructure Services John Lovell 3/8/2017 1:49 PM **Deleted:** Version 3.2, June 2016Version 3.2.1, February 2017

The following XML instance fragment illustrates the formats of the basic elements contained in the *create* Response. In this implementation the *applicationKey* is not embedded in the *environment* URL (implying security is obtained in other ways).

John Lovell 3/8/2017 1:49 P **Deleted:** SIF Infrastructure Specification 3.2: Infrastructure ServicesSIF Infrastructure Specification 3.2.1: Infrastructure Services John Lovell 3/8/2017 1:49 PM **Deleted:** Version 3.2, June 2016Version 3.2.1, February 2017

**<environment** id="RaleighRidgeDistrict-Test" type="DIRECT"**> <sessionToken>** UmFtc2V5UG9ydGFsOmExYjJjMzk4LU1hcnRpbi5TbWl0aDpib3l3b25kZXIxMg== **</sessionToken> </environment>**

Copyright © Access 4 Learning Page 34 of 87

# **5. Consumer Environment**

The Consumer Environment Service whose URL is returned in response to a successful create Environment request is the gateway to all other services. It scopes the Consumer's possible interactions with the infrastructure and any Provider Services accessible from it. The Environment Service provides the set of (possibly customized) information the Application needs to interoperate successfully, including:

- Environment Name and level of API supported (Direct or Brokered)
- URLs to the full set of Infrastructure Services supporting this Environment
- The name of the application's default Zone in the Environment
- One or more elements related to the functionality provided to the Consumer within this Environment..
- The full set of authorized operations on all services with specified contexts in specified zones
- The set of active Events actually subscribed to and (Brokered Architectures only) Object Service types provided by this Consumer.

# **5.1 Overview of Basic Operations**

All contents of the Environment Service Entry are immutable. They cannot be changed by the Consumer, although the Consumer should delete the entry in its entirety as the final step in the *unregister* process.

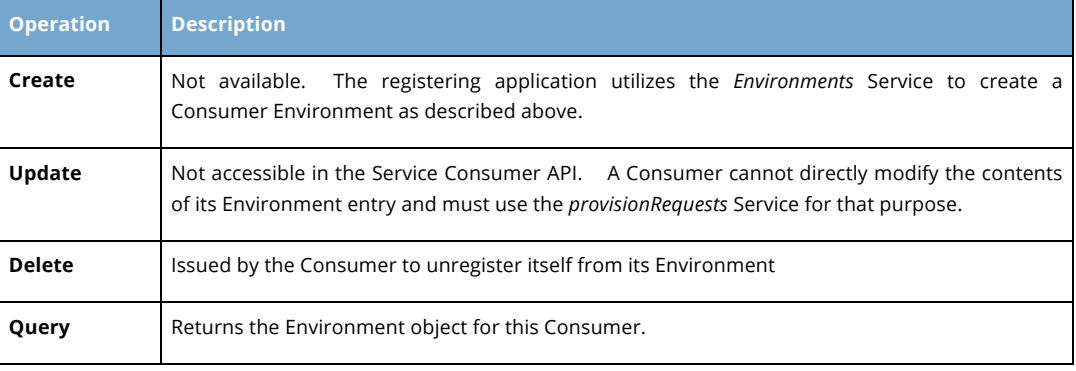

Copyright © Access 4 Learning **Page 35** of 87

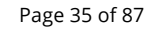

## John Lovell

**Deleted:** SIF Infrastructure Specification 3.2: Infrastructure ServicesSIF Infrastructure Specification 3.2.1: Infrastructure Services John Lovell 3/8/2017 1:49 PM **Deleted:** Version 3.2, June 2016Version 3.2.1, February 2017
As is true for all operations from this point, both the Environment *delete* and *query* operations require the *authorization* token as a parameter. The *environment* Service does not issue Events.

**5.2 Query**

The Consumer must acquire the information contained in its *environment* object to allow it to function. The following elements are returned in response to a *query* Request, divided into the following conceptual sections.

#### **5.2.1 Global Elements**

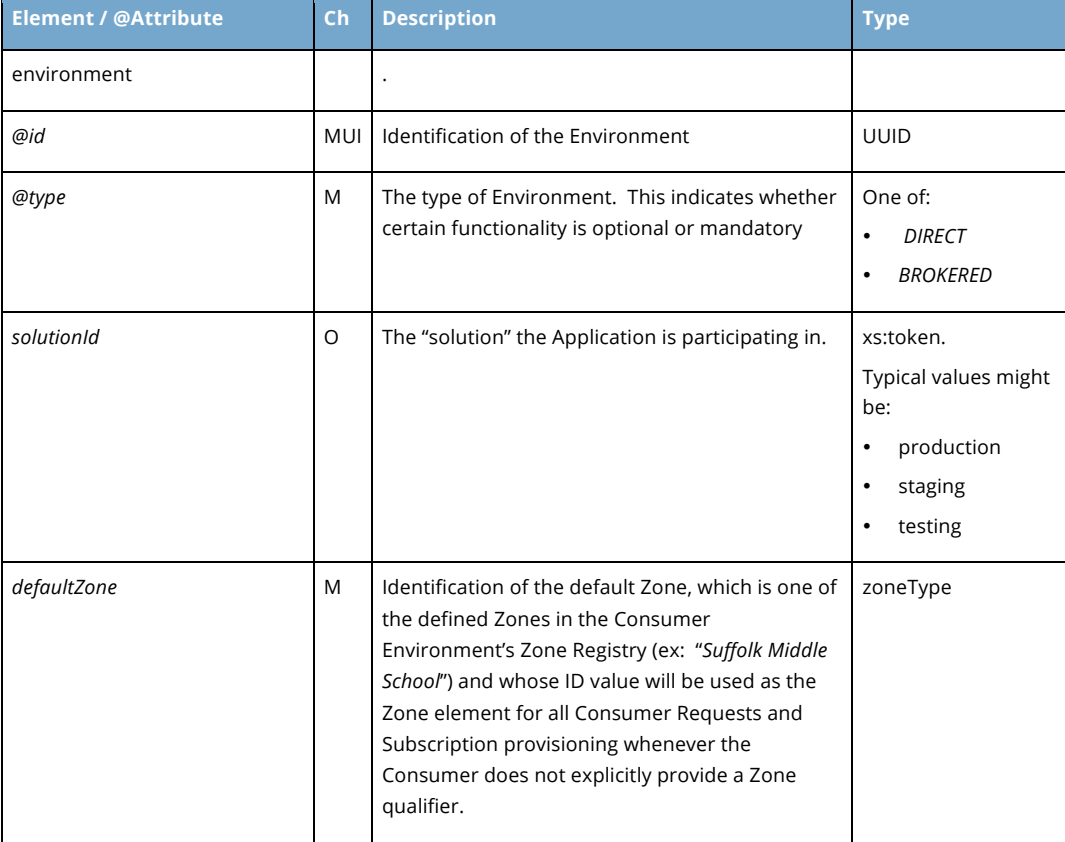

This collection of sub-elements contains data global to the remaining sections.

Copyright © Access 4 Learning **Page 36 of 87** Copyright © Access 4 Learning **Page 36 of 87** 

#### John Lovell 3/8/2017

**Deleted:** SIF Infrastructure Specification 3.2: Infrastructure ServicesSIF Infrastructure Specification 3.2.1: Infrastructure Services John Lovell 3/8/2017 1:49 PM **Deleted:** Version 3.2, June 2016Version 3.2.1, February 2017

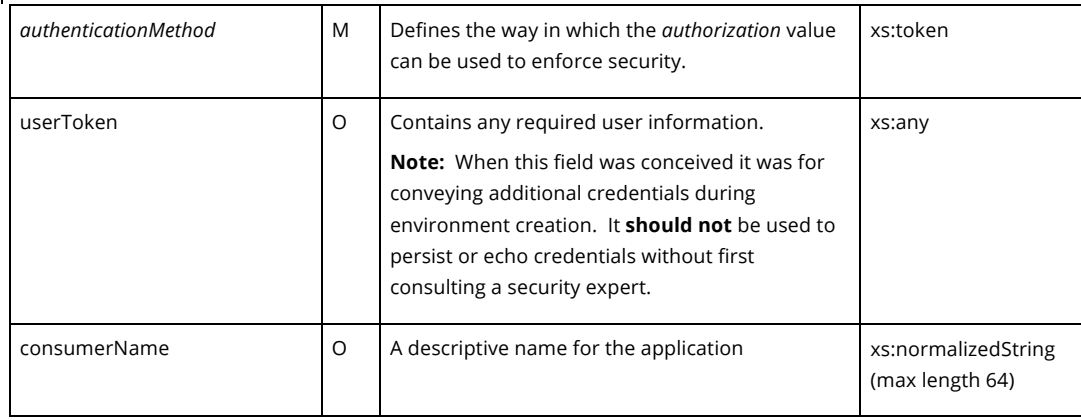

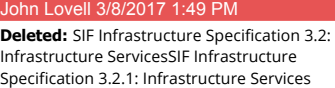

**Deleted:** Version 3.2, June 2016Version 3.2.1,

John Lovell 3/8/2017 1:49 PM

February 2017

**Example:**

The following XML instance fragment illustrates the formats of these global elements contained in a Direct Consumer Environment (with the other sections stubbed), all of which are returned to the Consumer after a successful Query

```
<environment id="3ab1749c-2785-11e6-b67b-9e71128cae77" type="DIRECT">
   <solutionId>staging</solutionId>
   <defaultZone id="SuffolkMiddleSchool"/>
   <authenticationMethod>Basic</authenticationMethod>
```
**<userToken>**MmZkMjVmODItYjAxMC00NTFiLWFjZTEtNmRjNTI4MWYwZjdlOmhpdHNAbnNpcA==**</user Token>**

```
 <consumerName>RafflesLMS</consumerName>
   <authorization>76e34b359d75141a8c3d00aa001ad45ef</authorization>
   <applicationInfo> ... </applicationInfo>
   <infrastructureServices> ... </infrastructureServices>
   <provisionedZones> ... </provisionedZones>
</environment>
```
#### **5.2.2 Application-specific Information**

The application specific elements are shown below, and reflect in large measure the application information provided when the environment was originally created.

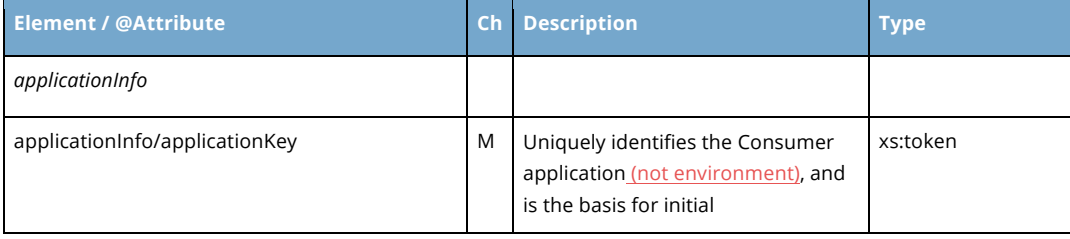

Copyright © Access 4 Learning Page 37 of 87

hn Lovell 10/20/2016 2:07 **Deleted:** ASIC

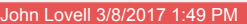

**Deleted:** SIF Infrastructure Specification 3.2: Infrastructure ServicesSIF Infrastructure Specification 3.2.1: Infrastructure Services John Lovell 3/8/2017 1:49 PM **Deleted:** Version 3.2, June 2016Version 3.2.1, February 2017

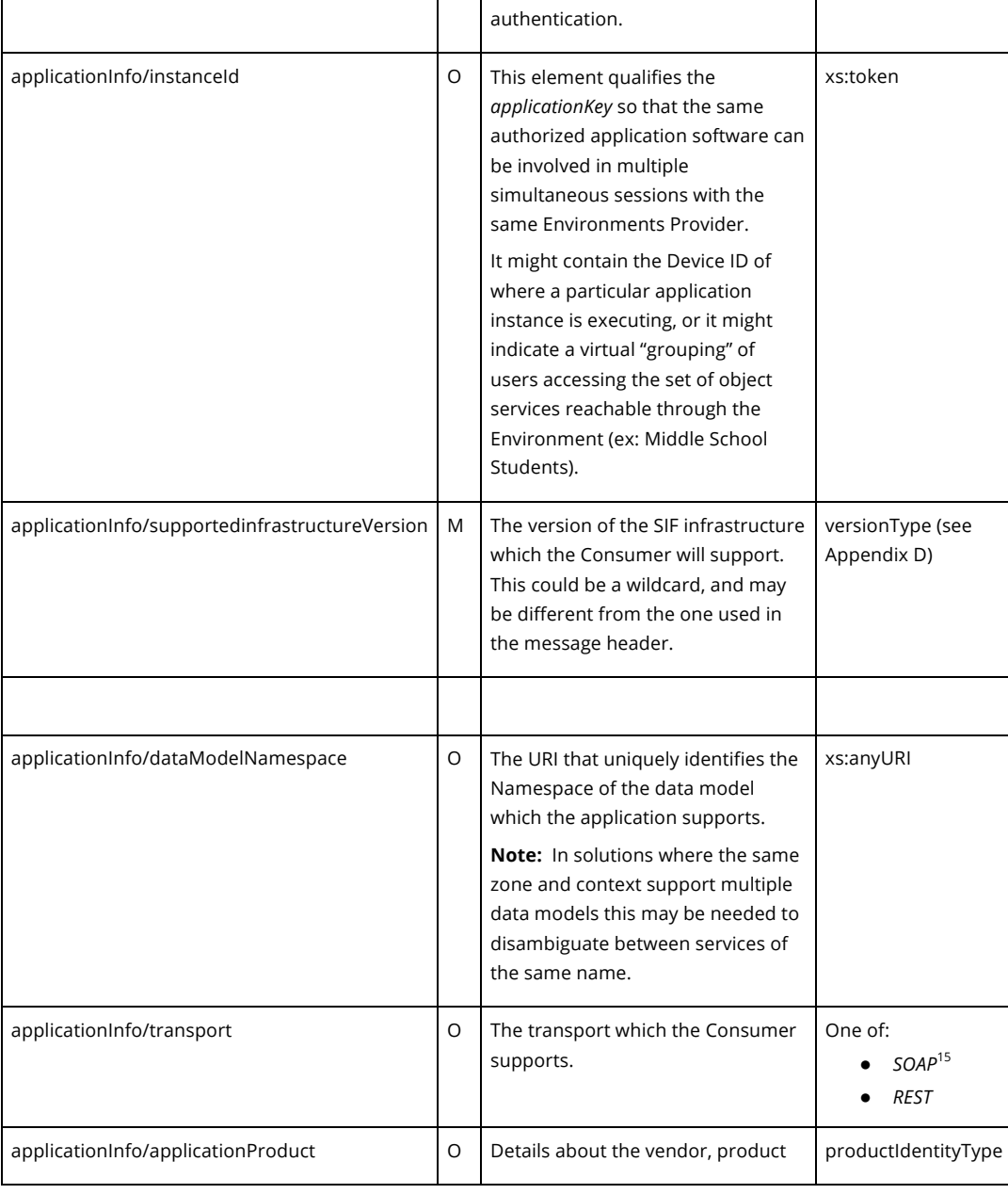

*<sup>15</sup> Currently unsupported in SIF 3.*

-

Copyright © Access 4 Learning **Page 38 of 87** Page 38 of 87

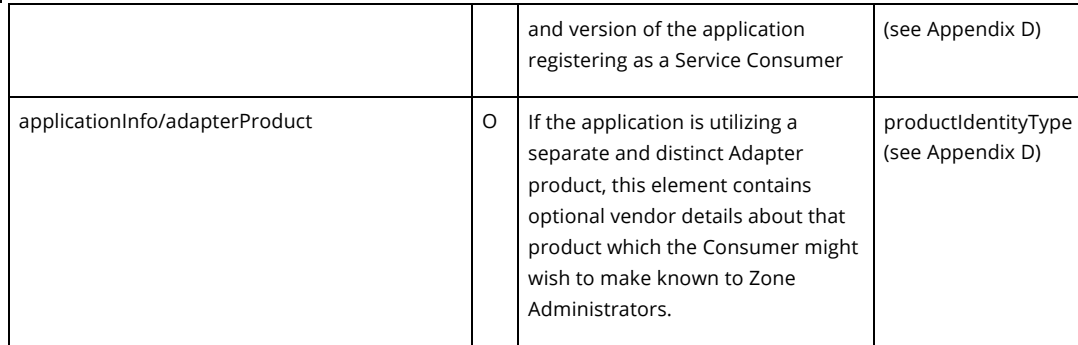

#### **Example:**

The following XML instance fragment is an example of the applicationInfo elements contained in a Direct Architecture, and returned to the Consumer after a successful *environment* Query.

```
<applicationInfo>
   <applicationKey>d3e34b359d75141a8c3d00aa001a1652</applicationKey>
   <supportedInfrastructureVersion>3.0</supportedInfrastructureVersion>
   <dataModelNamespace>
     http://www.sifassociation.org/datamodel/na/3.3
   </dataModelNamespace>
   <transport>REST</transport>
   <applicationProduct>
     <vendorName>RamseySoftware</vendorName>
     <productName>Students-R-Us</productName>
     <productVersion>1.5</productVersion>
   </applicationProduct>
</applicationInfo>
```
#### **5.2.3 Infrastructure Service Assignment**

This section contains the URLs of the common set of Infrastructure Services that are available to the Consumer.

Note that the *environments* service is not a member of this group, which means that a given, non-administrative Consumer cannot discover any other Consumers or see their Environments or learn about their provisioning. This limitation is imposed for security reasons.

Cross-consumer interactions do occur when one Consumer requests a change (*create, update* or *delete*) that is accepted by a Service Provider. The resulting published Event is John Lovell 10/20/2016 2:0

Copyright © Access 4 Learning Page 39 of 87

**Deleted:** ) which

ohn Lovell

**Deleted:** SIF Infrastructure Specification 3.2: Infrastructure ServicesSIF Infrastructure Specification 3.2.1: Infrastructure Services John Lovell 3/8/2017 1:49 PM **Deleted:** Version 3.2, June 2016Version 3.2.1, February 2017

#### John Lovell 3/8/2017 1:49 P

February 2017

**Deleted:** SIF Infrastructure Specification 3.2: Infrastructure ServicesSIF Infrastructure Specification 3.2.1: Infrastructure Services John Lovell 3/8/2017 1:49 PM

**Deleted:** Version 3.2, June 2016Version 3.2.1,

visible to and received by all those Consumers who are subscribed to receive Events from that Service Provider.

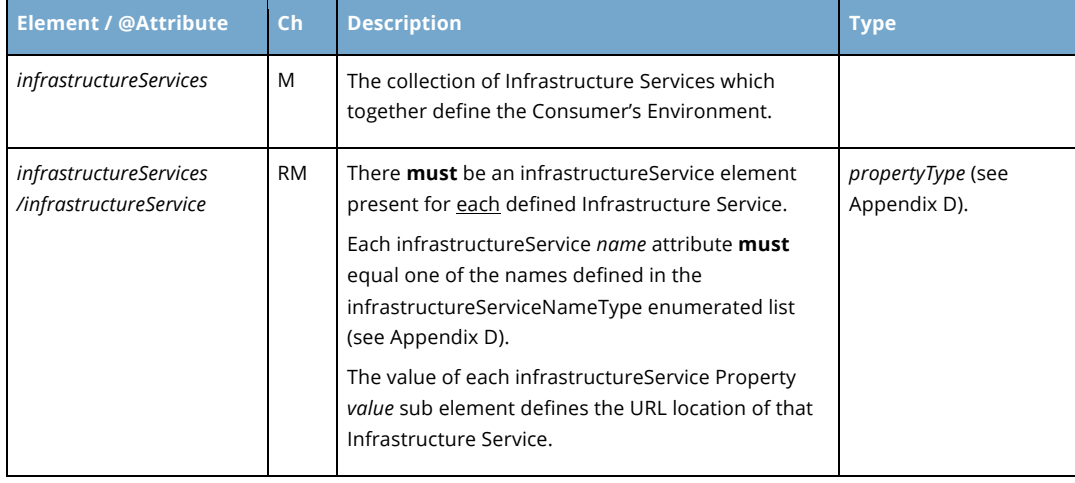

**Example**: All Infrastructure Service URLs were assigned relative to the URL of the *environments* which implies they are assigned to each individual *environment* created. This represents a common convention that may not be applicable in all situations (as for example when a new Infrastructure Service instance is being tested or phased in, a Consumer at a time). In this case the Consumer is cleared to be a Provider, and has been given access to the *eventsConnector* as well as the *requestsConnector*.

```
Copyright © Access 4 Learning Page 40 of 87
     <infrastructureServices>
         <!--The presence of the following two Services are mandatory for any Consumer 
     Environment -->
        <infrastructureService name="environment">
          https://www.raleighridge.nc.edu/sif3.0/staging/environments/1234567
        </infrastructureService>
        <infrastructureService name="requestsConnector">
          https://www.raleighridge.nc.edu/sif3.0/staging/requestsconnector
        </infrastructureService>
        <!--These two Services support the reception of delayed Responses and 
     asynchronous Events. They are mandatory for all Brokered Architectures -->
        <infrastructureService name="queues">
          https://www.raleighridge.nc.edu/sif3.0/staging/queues
        </infrastructureService>
        <infrastructureService name="subscriptions">
          https://www.raleighridge.nc.edu/sif3.0/staging/subscriptions
        </infrastructureService>
```

```
 <!--This Service is necessary to support self-configuring Consumers -->
   <infrastructureService name="provisionRequests">
     https://www.raleighridge.nc.edu/sif3.0/staging/provisionRequests
   </infrastructureService>
   <!--After provisioning itself as a Provider, this service allows a Consumer to 
post Events. It is mandatory for all Brokered Architectures and never included 
in a Direct Architecture. -->
   <infrastructureService name="eventsConnector">
```
 https://www.raleighridge.nc.edu/sif3.0/staging/eventsconnector **</infrastructureService> </infrastructureServices>**

#### **5.2.4 Service Provisioning**

This section describes the extent of the current state of provisioning of the Consumer to all non-Infrastructure (Utility, Data Object and Functional) Service Providers. These Service access rights are grouped by Zone, and so the top-level element is *provisonedZones*, which collects one or more provisionedZone elements with the structure shown below.

The possible setting for each Consumer access right is one of the following:

- **UNSUPPORTED:** The Provider does not support this operation, at least for this type of Consumer. The corresponding Request cannot be made.
- **SUPPORTED**: The Provider supports this operation, but the authorization to issue it has not been requested by this Consumer (and whether such authorization would be granted is unknown). A Consumer request of this operation from the Provider might succeed or fail. "Supported" is the default value for any Service operation not contained in this section of the Consumer's *environmen*t.
- **REJECTED**: The Provider supports this operation, but the Consumer does not have and will not be granted authorization to perform this operation. This status may be the result or pre-provisioning or set in response to a specific Consumer provisioning request.
- **APPROVED:** The Consumer has the authorization to perform this operation on this Service in this Zone.

The type of each possible Consumer access right is one of the following:

• **QUERY:** The ability to Query this Service directly and subscribe to its Events.

#### John Lovell **Deleted:** SIF Infrastructure Specification 3.2:

Infrastructure ServicesSIF Infrastructure Specification 3.2.1: Infrastructure Services John Lovell 3/8/2017 1:49 PM **Deleted:** Version 3.2, June 2016Version 3.2.1, February 2017

- **CREATE:** The ability to Create new Service Objects
- **DELETE:** The ability to delete Service Objects
- **UPDATE:** The ability to update Service Objects
- **SUBSCRIBE:** The ability to subscribe to Object Events from this Service
- **PROVIDE:** The ability to provide this Service
- **ADMIN:** The ability to access this Service in non-standard ways.<sup>16</sup>

If an Environment supports self-provisioning Consumers (i.e. Consumers who first determine if they are authorized to use a resource before actually attempting to use it) than either this section must initially contain all the rights the Consumer has to all Services (both Data Object and Utility) in all Zones, or the *provisionRequests* Infrastructure Service must be present in the Consumer's Environment to allow additional rights to be obtained.

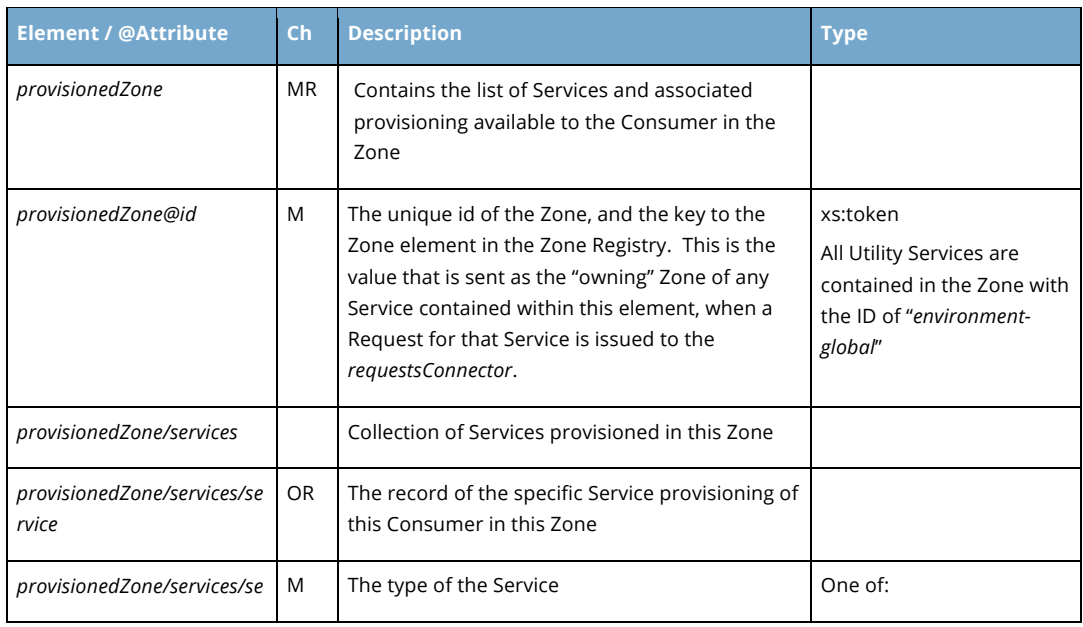

The actual elements comprising this section are shown in the table below:

<sup>16</sup> This right is generally reserved for administrative applications and is meant as a way to provide administrator control *over a deployed SIF 3.0 solution. The specifics of what this means for a given Service.is outside the scope of the specification.*

Copyright © Access 4 Learning **Page 42** of 87

-

#### John Lovell

**Deleted:** SIF Infrastructure Specification 3.2: Infrastructure ServicesSIF Infrastructure Specification 3.2.1: Infrastructure Services John Lovell 3/8/2017 1:49 PM **Deleted:** Version 3.2, June 2016Version 3.2.1, February 2017

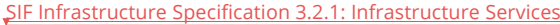

#### Version 3.2.1, March 2017

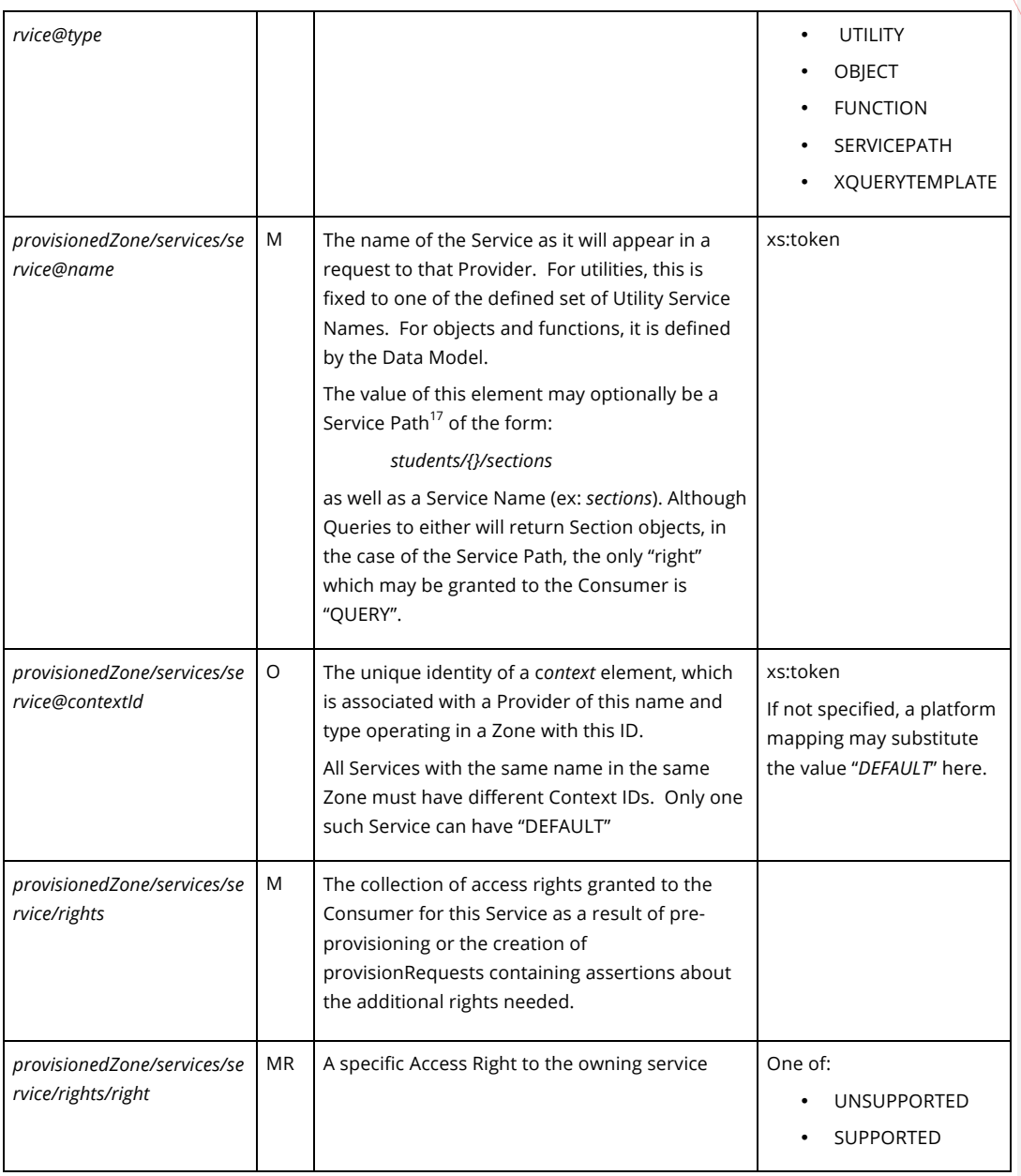

John Lovell 3/8/2017 1:49 PI

**Deleted:** SIF Infrastructure Specification 3.2: Infrastructure ServicesSIF Infrastructure Specification 3.2.1: Infrastructure Services John Lovell 3/8/2017 1:49 PM **Deleted:** Version 3.2, June 2016Version 3.2.1, February 2017

*<sup>17</sup> Refer to the Service Path section in the Base Architecture document for further details.*

Copyright © Access 4 Learning Page 43 of 87

-

**John Lovell** 

**Deleted:** SIF Infrastructure Specification 3.2: Infrastructure ServicesSIF Infrastructure Specification 3.2.1: Infrastructure Services John Lovell 3/8/2017 1:49 PM **Deleted:** Version 3.2, June 2016Version 3.2.1, February 2017

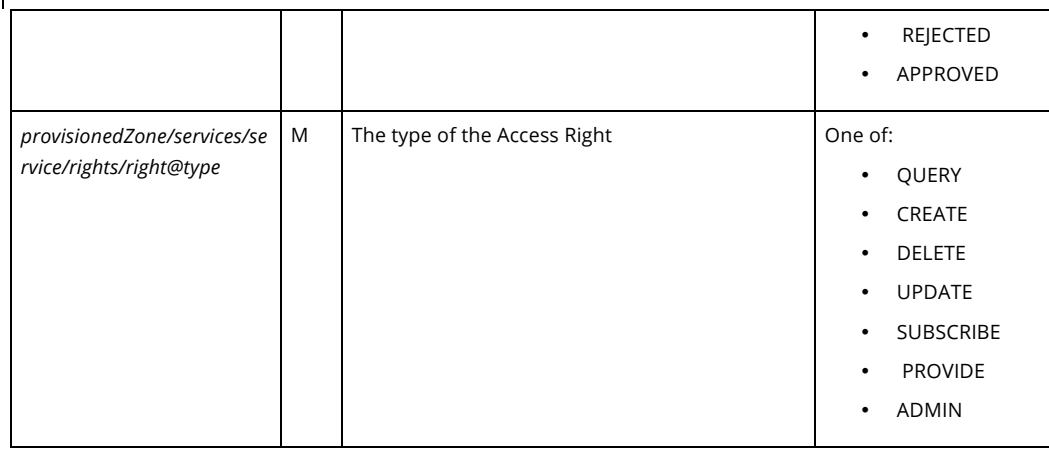

**Example:** A Consumer is currently authorized to access both the Alert Log Utility Service and a Student Object Provider in the Suffolk Middle School Zone. The current provisioning indicates:

- **Alerts**: The Consumer can only create Alerts (and in fact Query, Update and Delete Alerts are not available to non-admin Consumers in this Environment). The Consumer has been specifically prevented from subscribing to Alert Events, even before creating a *provisionReques*t to do so.
- **Students:** The Consumer can Query a Student, but whether it can also Create or Update a Student has not yet been determined, and the Consumer has not asked. The Consumer is explicitly forbidden from deleting a Student. It has been granted permission to Subscribe to Student Events and in fact may already have done so.

```
<provisionedZones>
   <provisionedZone id="environment-global">
     <services>
       <service type="utility" name="alerts" contextId="DEFAULT">
         <rights>
           <right type="QUERY">UNSUPPORTED</right>
           <right type="CREATE">APPROVED</right>
           <right type="UPDATE">UNSUPPORTED</right>
           <right type="DELETE">UNSUPPORTED</right>
           <right type="SUBSCRIBE">REJECTED</right>
         </rights>
       </service>
     </services>
   </provisionedZone>
   <provisionedZone id="SuffolkMiddleSchool">
     <services>
```
Copyright © Access 4 Learning **Page 44 of 87** Copyright © Access 4 Learning

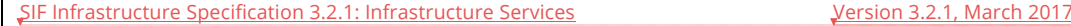

```
 <service type="OBJECT" name="students" contextId="DEFAULT">
         <rights>
           <right type="QUERY">APPROVED</right>
           <right type="CREATE">SUPPORTED</right>
           <right type="UPDATE">SUPPORTED</right>
           <right type="DELETE">REJECTED</right>
           <right type="SUBSCRIBE">APPROVED</right>
           <right type="PROVIDE">REJECTED</right>
         </rights>
       </service>
     </services>
  </provisionedZone>
</provisionedZones>
```
# **5.3 Delete**

The Delete Environment Request is the last operation a Consumer issues when removing itself from contact with the Environments Provider Service. If the Consumer is also the Provider of one or more Object or Function Services, the well-behaved (but not mandatory) exit sequence involves, for each such service provided:

- Delete the corresponding *provider* entry which had been previously allocated when the Consumer declared itself a Provider of this Service. This will remove this Service from the Provider Registry and stop any further Consumer Requests to this Service from entering the corresponding Queue previously set up to receive them.
- Ensure all Requests currently in the Request Queue for this Provider are completely serviced.

When the deletion is completed, all Consumer resources are freed and the Consumer's *authorization* token is invalid.

Copyright © Access 4 Learning **Page 45** of 87

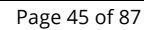

#### John Lovell

**Deleted:** SIF Infrastructure Specification 3.2: Infrastructure ServicesSIF Infrastructure Specification 3.2.1: Infrastructure Services John Lovell 3/8/2017 1:49 PM **Deleted:** Version 3.2, June 2016Version 3.2.1, February 2017

# **6. Provision Requests**

The Consumer's Environment Service only supports Query operations. The *provisionRequests* service allows a Consumer to create a *provisionRequest* to modify the contents of its *environment* in a controlled manner.

The following types of changes can be made as a result of a successful provisionRequest, and each change will be reflected in the *environment* the next time it is queried.

● Extending the current set of authorized per-Zone / per-Context / per-Service rights.

### **6.1 Data Elements**

In many ways, the payload of a *provisionRequest* create operation resembles what the payload of a limited update operation to an *environment* might look like. It contains a subset of *environment* elements required to acquire or enhance new functionality or resources for the issuing Consumer.

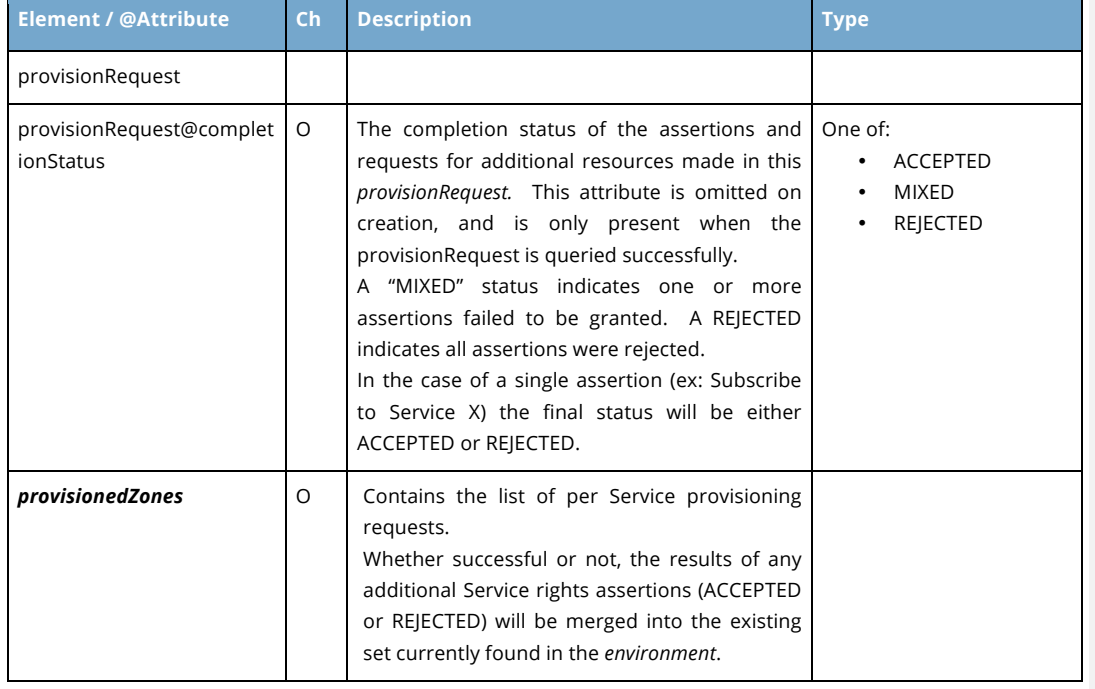

These elements are confined to the *queues* and *provisioned Zones* elements in the *environment.*

Copyright © Access 4 Learning **Page 46 of 87** Copyright © Access 4 Learning

### John Lovell

**Deleted:** SIF Infrastructure Specification 3.2: Infrastructure ServicesSIF Infrastructure Specification 3.2.1: Infrastructure Services John Lovell 3/8/2017 1:49 PM **Deleted:** Version 3.2, June 2016Version 3.2.1, February 2017

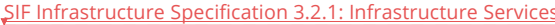

*provisionedZones/provisione*

Version 3.2.1, March 2017

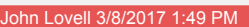

**Deleted:** SIF Infrastructure Specification 3.2: Infrastructure ServicesSIF Infrastructure Specification 3.2.1: Infrastructure Services John Lovell 3/8/2017 1:49 PM **Deleted:** Version 3.2, June 2016Version 3.2.1, February 2017

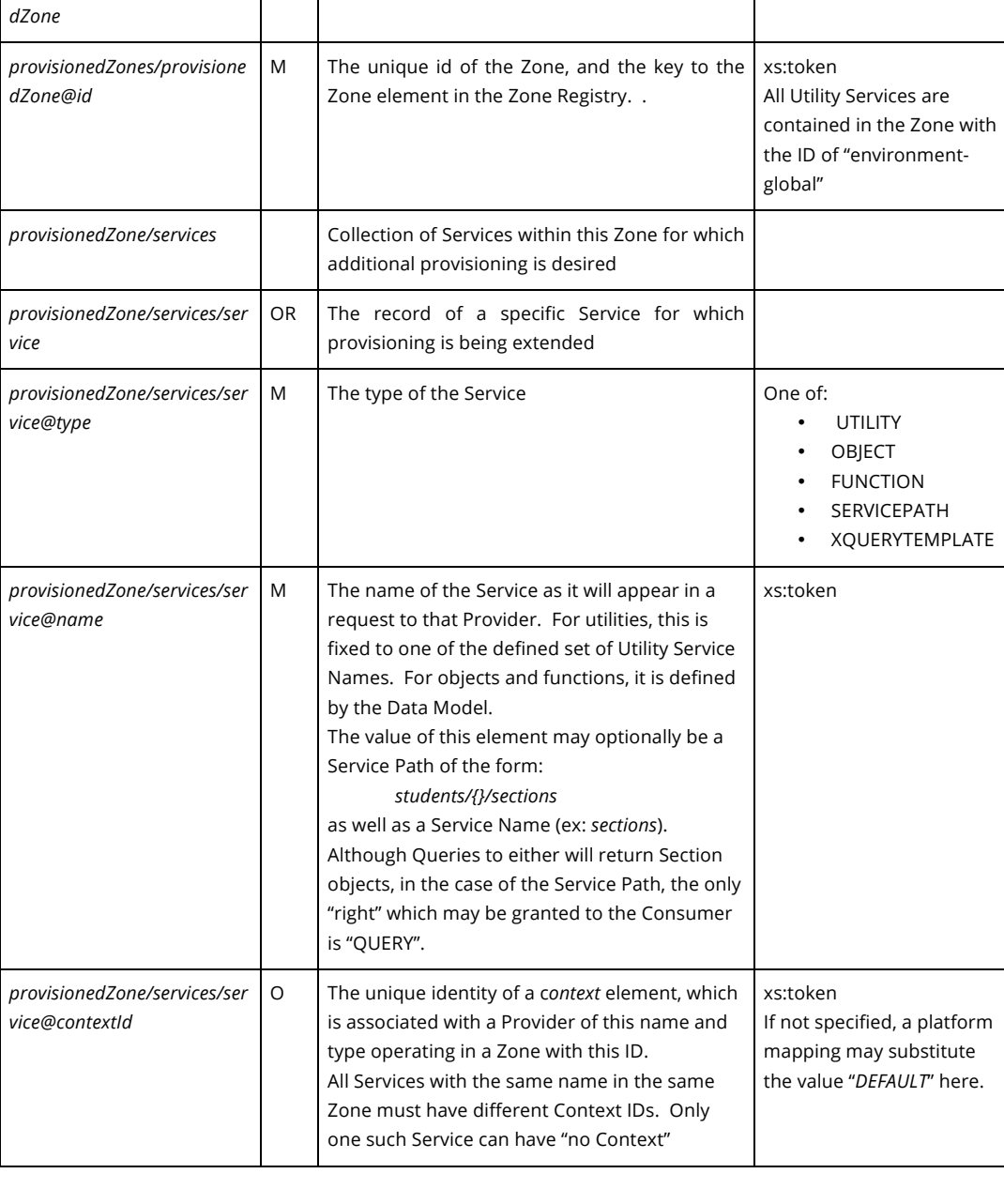

A specific Zone defined for this *environment*.

Copyright © Access 4 Learning Page 47 of 87

John Lovell

February 2017

**Deleted:** SIF Infrastructure Specification 3.2: Infrastructure ServicesSIF Infrastructure Specification 3.2.1: Infrastructure Services John Lovell 3/8/2017 1:49 PM

**Deleted:** Version 3.2, June 2016Version 3.2.1,

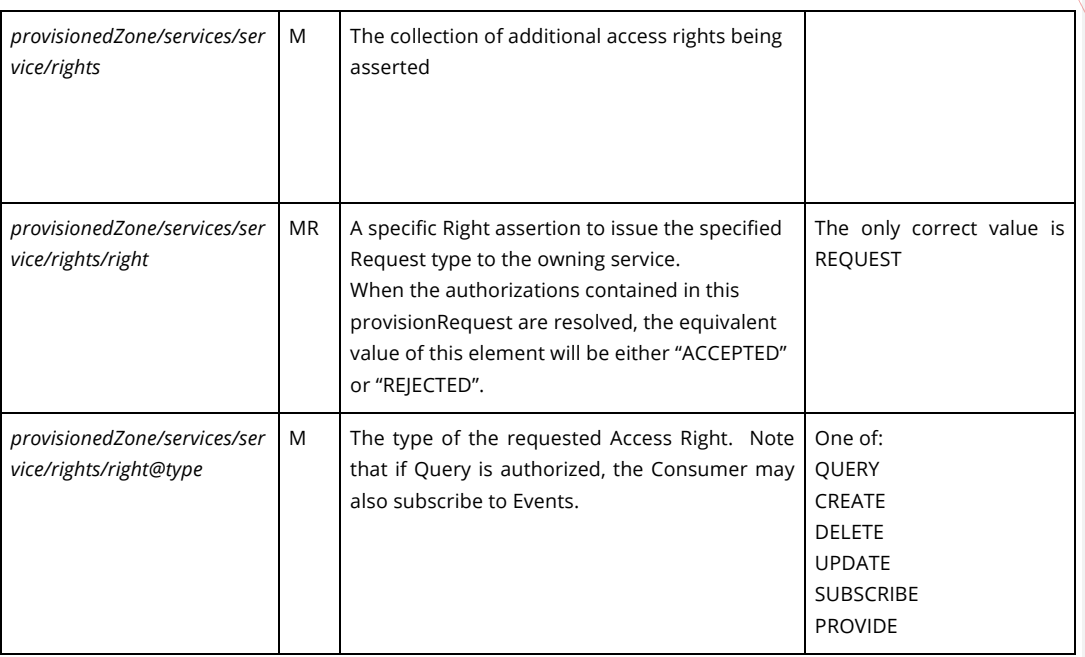

### **6.2 Overview of Basic Operations**

The basic operations are split between the following two services.

#### **6.2.1 provisionRequests**

The provisionRequests service supports the following operations

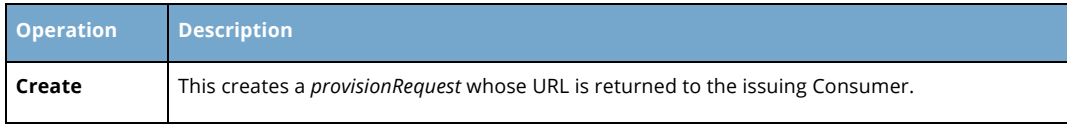

**Example:** The Consumer creates a *provisionRequest* to assert create and update privileges on the identified Student object.

```
<provisionRequest>
   <provisionedZone id="SuffolkMiddleSchool">
     <services>
       <service type="OBJECT" name="students" contextId="DEFAULT">
         <rights>
           <right type="CREATE">REQUESTED</right>
```
Copyright © Access 4 Learning **Page 48 of 87** Page 48 of 87

#### **John Lovell**

**Deleted:** SIF Infrastructure Specification 3.2: Infrastructure ServicesSIF Infrastructure Specification 3.2.1: Infrastructure Services John Lovell 3/8/2017 1:49 PM **Deleted:** Version 3.2, June 2016Version 3.2.1,

February 2017

 **</services> </provisionedZone> </provisionRequest>**

 **</rights> </service>**

#### **6.2.2 provisionRequest**

The provisionRequest service supports the following operations.

**<right** type="UPDATE"**>**REQUESTED**</right>**

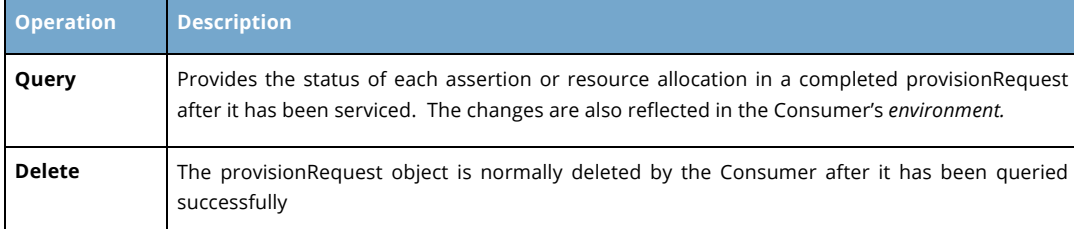

**Example**: The above *provisionRequest* payload as returned by the following Query. The ability to update a Student was granted and the ability to create a student was rejected.

Note that the completionStatus is now present (MIXED), both new Queue Requests have a filled in *queueUri so they can be accessed, and the ACCEPTED and REJECTED access right status now accompanies the original assertion request.*

```
<provisionRequest completionStatus="MIXED">
   <provisionedZone id="SuffolkMiddleSchool">
     <services>
       <service type="OBJECT" name="students" contextId="DEFAULT">
         <rights>
           <right type="CREATE">REJECTED</right>
           <right type="UPDATE">ACCEPTED</right>
         </rights>
       </service>
     </services>
   </provisionedZone>
</provisionRequest>
```
#### **6.3 Lazy Authorization**

A *lazy authorization* policy is one where the Site Administrator pre-determines only what authenticated applications will be registered as Consumers and where they will be deployed (ex: into a Test or a Production Environment). The details of what Provider Service operations

Copyright © Access 4 Learning **Page 49 of 87** Copyright © Access 4 Learning

each application will be authorized to utilize are determined only at the time the Consumer first attempts to create its *environment*.

In such cases, the initial *environment* created for most new Consumers will contain a partly or totally empty *provisionedZones* element. In order to provision themselves adequately, Consumers will then need to issue one or more successful provisionRequest create operations. Each one of these requests will then have to be reviewed by administrative personnel and manually approved or rejected. This introduces a potentially very long lag between the time the provisionRequest is created, and the time it is executed, and the results can be viewed.

To handle this use case, extending a Consumer's authorization rights has been made into a three stage process. When the *create* request is issued to the provisionRequests Service, a new provisionrequest is created, and its URL is returned.

The Consumer then must query the provisionRequest. Since possibly long processing delays can occur at this point, an acceptable Response to this query would be an HTTP Return Code of 202 indicating that the query has been "accepted", but cannot as yet be completed. This requires the Consumer to reissue this identical query at some later time, and to keep repeating this action (perhaps at 5 minute intervals) until an HTTP Return Code of 200 is received, which will be accompanied by a data payload containing the completed provisionRequest with all assertions resolved.

The Consumer can examine the returned provisionRequest and adjust its expectations accordingly. All indicated results will also be reflected in the *environment* (the new default Zone ID and / or the acceptance or rejection of each authorization rights assertion). The sequence concludes when the Consumer deletes the provisionRequest.

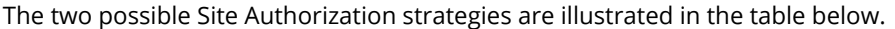

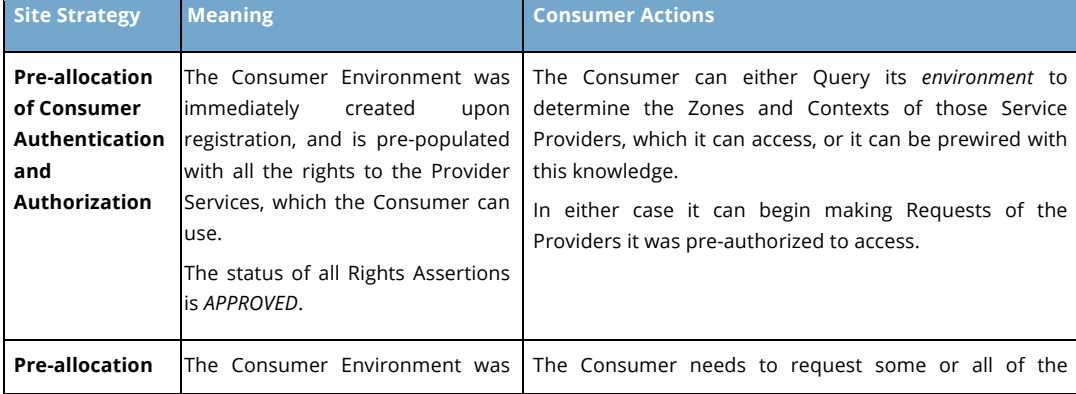

Copyright © Access 4 Learning Page 50 of 87

John Lovell **Deleted:** SIF Infrastructure Specification 3.2: Infrastructure ServicesSIF Infrastructure Specification 3.2.1: Infrastructure Services John Lovell 3/8/2017 1:49 PM

**Deleted:** Version 3.2, June 2016Version 3.2.1, February 2017

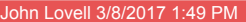

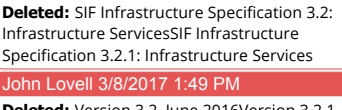

**Deleted:** Version 3.2, June 2016Version 3.2.1, February 2017

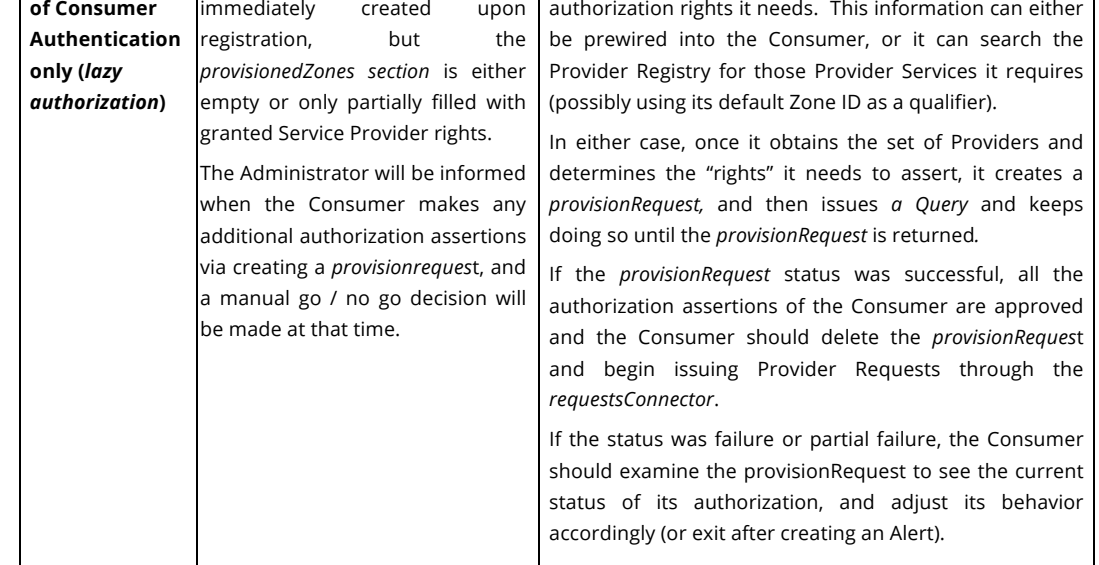

Copyright © Access 4 Learning Page 51 of 87

# **7. Requests Connector**

A Consumer accesses every Infrastructure Service through its individual URL, provided within the Consumer environment when the Consumer originally registered. For access to all other services (Utility and Object) the Consumer uses the URL of the Requests Connector Infrastructure Service.

This URL provides the "pipe" into which all Consumer Requests are entered, and the *requestsConnector* owns securely and efficiently routing every entered request (and its response) to the assigned Queue of its correct destination.

### **7.1 Overview of Basic Operations**

When a Service Consumer wants to invoke a method on any non-Infrastructure Service Provider (including a Utility Service), it does so by invoking the parallel method on the URL supplied by the *requests*C*onnector* Service (allocated within its *environment* at the time when it first registered as a Consumer). For example, to invoke the *create* operation on a specified Object Service, the Consumer invokes the identical *create* operation on the Requests Connector Service.

Specifically, the supported operations are:

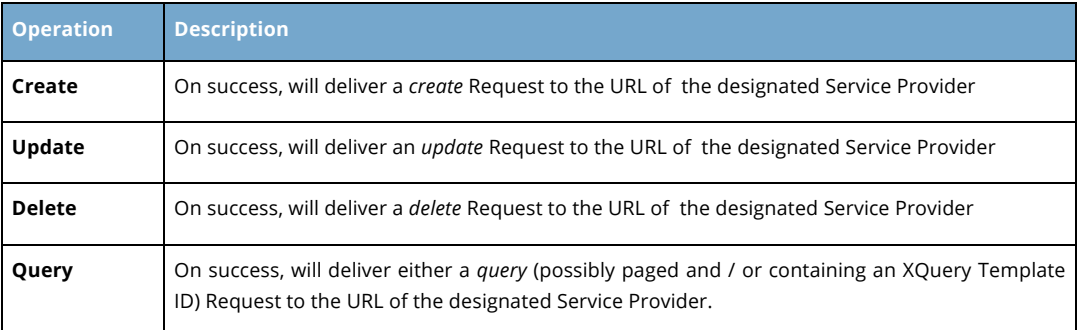

In a Direct Architecture (no middleware), the above requests are all directly processed by the single implementation, which supports all Infrastructure Services including the Request Connector, as well as all available Utility and Object Services. Any Request routing occurring there is between the internal components of that implementation, and is therefore outside the scope of this specification.

Copyright © Access 4 Learning Page 52 of 87

John Lovell 3/8/2017 1:49 PM **Deleted:** SIF Infrastructure Specification 3.2: Infrastructure ServicesSIF Infrastructure Specification 3.2.1: Infrastructure Services John Lovell 3/8/2017 1:49 PM **Deleted:** Version 3.2, June 2016Version 3.2.1, February 2017

The following discussion therefore applies to the flow of Requests issued to a Connector Service in a Brokered Architecture only.

### **7.2 Identification of Service Provider**

In order to correctly route a Consumer Request, the ultimate destination of the Service Provider must be determined. Scope the destination by identifying the Zone, Context and Service of the desired Provider with the Request, allowing the Requests Connector to supply "content based routing" functionality to determine the ultimate recipient<sup>18</sup>. If there is no registered Provider that meets those scoping requirements, or if the Consumer does not have appropriate authorization rights to issue that request to that Service Provider, the Request will be rejected.

# **7.3 Secure Request / Response Routing**

Any Consumer Request can indicate that its Response is to be either "Immediate" or "Delayed". In the Immediate case, the Request is issued as an HTTP Request, and the Requests Connector will route it to the appropriate Provider, and then route the Provider Response back to the open HTTP connection and return it synchronously in the HTTP Response.

If the Response is to be "Delayed", the issuing Consumer provides the identity of one of its assigned Consumer Queues to which the Response from the Service Provider **must** be routed. The actual delayed Provider Response arrives back at the issuing Consumer's specified Queue, in the form of an asynchronous incoming HTTP Request.

The Requests Connector encapsulates several levels of security functionality in the course of this Request / Response routing. These will be described below by following the complete exchange sequence and examining the security provided / imposed at each step.

Copyright © Access 4 Learning **Page 53** of 87

-

John Lovell 3/8/2017 1:49 PM **Deleted:** SIF Infrastructure Specification 3.2: Infrastructure ServicesSIF Infrastructure Specification 3.2.1: Infrastructure Services John Lovell 3/8/2017 1:49 PM **Deleted:** Version 3.2, June 2016Version 3.2.1, February 2017

<sup>&</sup>lt;sup>18</sup> If the Zone is not specified in a Request, the default Zone value for the issuing Consumer is used. If the Context is not *specified in a Request the "DEFAULT" Context value is used.*

#### **7.3.1 Consumer to Requests Connector**

Every Request is sent out as an HTTP Request to the Requests Connector and includes the Consumer's *authorization.* For delayed Requests, a Queue ID is also included, corresponding to a previously allocated Consumer Queue that is assigned to receive the asynchronous response(s) to this request.

A Consumer must have previously been granted the appropriate authorization to issue a Request to the destination Service type in the specified Zone and Context, and the Provider for that Service must be available.

#### **7.3.2 Internal to Requests Connector**

The Requests Connector determines the ultimate destination of the request (see previous section). If the corresponding authorization right was not granted, the Requests Connector will discover this from the supplied *authorization*. In that case it will reject the Request.

The Requests Connector then associates the Request with the ultimate Response destination. For immediate (synchronous) responses, this is the HTTP connection opened by the Consumer, on which the Request arrived. That HTTP Request remains "open".

For delayed (asynchronous) responses, this is the Consumer Queue specified as the Queue ID for the original Request. Here the Requests Connector issues an HTTP Response with a status of 202 (*Accepted*), "closing" the HTTP Request. The Provider Response will arrive asynchronously at a later time.

#### **7.3.3 Requests Connector to Provider Queue**

At this point, the Requests Connector can deliver the Request. It replaces the Consumer's *authorization* token with the one the Service Provider was granted when it registered as a Consumer and sets the sourceName to the value of the applicationKey, before sending it on to the Provider's. This serves two purposes:

- It proves the validity of the incoming request to the Service Provider, which can now verify that its own *authorization* token is included.
- It avoids compromising the security of the Consumer, since the Consumer's *authenticationToken* remains known only to the Requests Connector.

A Service Provider has assigned a URL to receive its incoming Consumer Requests. Therefore once the Requests Connector determines the correct Service Provider, it

Copyright © Access 4 Learning **Page 54 of 87** Copyright © Access 4 Learning

John Lovell 3/8/2017 1:49 PM **Deleted:** SIF Infrastructure Specification 3.2: Infrastructure ServicesSIF Infrastructure Specification 3.2.1: Infrastructure Services John Lovell 3/8/2017 1:49 PM **Deleted:** Version 3.2, June 2016Version 3.2.1, February 2017

delivers the Consumer Request (in the order received) at that URL as an incoming HTTP Request of exactly the same type, and with exactly the same payload as it had when it was issued.

#### **7.3.4 Provider Response**

The Provider services the request and composes a Response. It issues it as an immediate HTTP Response to the earlier HTTP Request.

#### **7.3.5 Requests Connector to Consumer**

When the Response from the Provider is received the Requests Connector will pass the response along to the ultimate destination, completing the Request/Response exchange sequence.

If this is an immediate response, the Provider's Response is sent back as the HTTP Response to the Consumer, completing the HTTP connection.

If this is a delayed response, there is no open HTTP connection. The Provider's Response is sent as an HTTP Request to the Queue specified in the original Consumer Request.

# **7.4 Data Structure**

There is no specific Infrastructure Data Object associated with the Request Connector. However the following global elements (external to the contents of the actual data object involved) are among those contained "outside the body" of any request *(query, create, update* or *delete*) sent to the Request Connector.<sup>19</sup>

- messageId
- timestamp
- zoneId

-

- contextId
- objectName (data model specific if not a Utility Service)
- authorization

Copyright © Access 4 Learning Page 55 of 87

John Lovell **Deleted:** SIF Infrastructure Specification 3.2: Infrastructure ServicesSIF Infrastructure Specification 3.2.1: Infrastructure Services John Lovell 3/8/2017 1:49 PM **Deleted:** Version 3.2, June 2016Version 3.2.1, February 2017

*<sup>19</sup> Please see the Base Architecture document for a detailed definition of these global elements.*

The requestsConnector inserts an additional global element only when the request is being sent to a Utility Service:

• environmentId (the id attribute of the Consumer's *environment*).

This may be used to determine which objects a given Consumer has created, allowing the Utility Service to optionally offer a Consumer the ability to query, update and delete only those objects that it has created.

The requestsConnector inserts an additional global element only when the request is to create a job object:

• fingerprint (the shareable id attribute of the Consumer's environment).

This may be used to publish events only to the job's owner.

There may be additional elements specific to the request type (ex: the starting page and number of pages defined in a Query request) that also accompanies the Request and/or the Response.

For the REST transport, the above elements and others are conveyed in non-XML format, in either the HTTP Header of the Request, or in matrix parameters or query string extensions to the base URL of the Request Connector Service, and are delivered the same way to the Provider's incoming Request Queue. This allows the developer of the Provider to unmarshal any object data directly from the HTTP Body of a POST or PUT without the need for writing special code to deal with a wrapper of type xs:any.

**John Lovell Deleted:** SIF Infrastructure Specification 3.2: Infrastructure ServicesSIF Infrastructure Specification 3.2.1: Infrastructure Services John Lovell 3/8/2017 1:49 PM **Deleted:** Version 3.2, June 2016Version 3.2.1, February 2017

Copyright © Access 4 Learning Page 56 of 87

# **8. Events Connector**

As described in the previous section, a Consumer issues one of four operations to the Requests Connector: *query, create, update* or *delete*. In a Brokered Architecture, these operations are routed, and reissued to the specified Service Provider.

A Consumer, which is also a Service Provider, must be able to issue two additional message types above and beyond a Request.

- **Response:** A Service Provider receives all Consumer Requests on its supplied URL. This means they arrive as asynchronous HTTP Requests. The Provider processes the Request and sends its Response back as a synchronous HTTP RESPONSE, completing the connection. There is no need for a Connector Service to accept and route Provider Responses.
- **Event:** As a result of either processing a Consumer Request, or because of some internal data change, the Provider will publish a corresponding change Event of type *create, update* or *delete*. These are replicated and delivered to each Subscriber as an Event.

The Service Provider relies upon the Event Connector to securely deliver these published Events to their correct destination Queues in much the same way as the Service Consumer relies on the Requests Connector.

### **8.1 Overview of Basic Operations**

When a Service Provider publishes an Event, it does so by posting the Event to the *events*C*onnector* URL within its *environment (*allocated at the time when it successfully provisioned itself as a Provider)<sup>20</sup>. For example, to invoke the *create* operation on a specified Object Service, the Consumer invokes the identical *create* operation on the Requests Connector Service.

Copyright © Access 4 Learning Page 57 of 87

-

John Lovell 3/8/2017 1:49 PM **Deleted:** SIF Infrastructure Specification 3.2: Infrastructure ServicesSIF Infrastructure Specification 3.2.1: Infrastructure Services John Lovell 3/8/2017 1:49 PM **Deleted:** Version 3.2, June 2016Version 3.2.1, February 2017

*<sup>20</sup> Whether the value of the eventsConnector URL is unique to the Service or identical in all cases is an implementation detail.*

Specifically, the supported operations are:

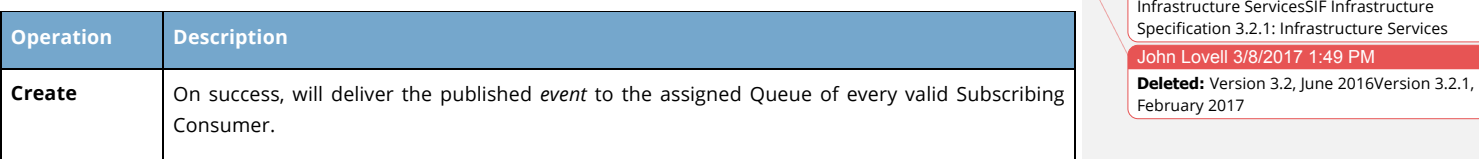

#### **8.2 Security, Replication and Delivery to Subscribing Consumers**

A Service Provider publishes an Event by issuing a "*create*" to the *eventsConnector* in the form of an HTTP Request. This includes the Provider's *authorization* token, and the Zone and Context identification as well as the Service name of the publisher.

- The *eventsConnector* uses the token to verify that the Provider is authorized to issue this Event. If the publisher is not the authorized Provider, the *create* fails, an error is returned and an *alert* is created to report the problem.
- Otherwise the *eventsConnector* returns an HTTP status of 202 ("Accepted") to the Publisher in the form of an HTTP Response, completing the exchange. There are no further interactions with the Event Publisher from this point on.
- The remaining elements are then used to "scope" the Event type and locate any / all previously subscribed Consumers. If none are found, the processing is completed.
- Otherwise, the Event is replicated and delivered to the Queue of every subscribing Consumer specified.

### **8.3 Data Structure**

The following global elements are contained "outside the payload" of any Event *(create, update* or *delete*) posted to the **Event** Connector<sup>22</sup>.

- messageId
- timestamp
- zoneId

-

*<sup>22</sup> Please refer to the Base Architecture document for a more complete description of these elements.*

Copyright © Access 4 Learning Page 58 of 87

ohn Lovell 10/26/2016 1:50 PM **Formatted:** Bulleted + Level: 1 + Aligned at: 0.25" + Indent at: 0.5" John Lovell 10/26/2016 1:50 PM **Deleted:** 

John Lovell 3/8/2017 1:49 P

**Deleted:** SIF Infrastructure Specification 3.2:

hn Lovell 10/20/2016 3:21 PM **Deleted:** <sup>21</sup>

#### n Lovell 10/26/2016 1:51 PM

**Deleted:** In the course of moving an Event from the publisher to an individual subscriber's queue, the Events Connector may internally route to modules which compress, encrypt, authenticate and possibly strip the contents (XML filtering), but all of this **must** be transparent to both the Subscriber and Publisher. John Lovell 1/25/2017 8:55

**Deleted:** Environment

#### • contextId

- serviceType
- serviceName (data model specific if not a Utility Service)
- authorization
- eventType
- fingerprint

The above values are conveyed in non-XML format, in the HTTP Header of the Event. They are delivered the same way to the subscribing Consumer's Queue, and retrieved that way in response to a poll. This allows the developer of the Consumer to un-marshal the object data directly from the Body of the HTTP Response.

John Lovell 3/8/2017 **Deleted:** SIF Infrastructure Specification 3.2: Infrastructure ServicesSIF Infrastructure Specification 3.2.1: Infrastructure Services John Lovell 3/8/2017 1:49 PM **Deleted:** Version 3.2, June 2016Version 3.2.1, February 2017

Copyright © Access 4 Learning **Page 59 of 87** Copyright © Access 4 Learning **Page 59 of 87** 

# **9. Queues, Queue Instance and Queue Messages**

There are three services involved with supporting the queuing and ordered retrieval of arriving asynchronous messages.

- A *Queues* Service which supports creation, deletion and querying of Queue (Instance) / Queue Messages Service pairs
- A *Queue* Service which is a service instance "dedicated" to a single Consumer owner, and responsible for collecting arriving asynchronous messages (delayed Responses and Events) and guaranteeing their first in / first out" (FIFO) ordered delivery. It also collects and maintains message traffic and Consumer usage statistics which can be queried.
- A *Queue Messages* Service which provides a way to retrieve the "oldest" non-accepted asynchronous message from the Queue without requiring the Consumer to support incoming HTTP connections (i.e. a "Polling" Queue) $^{23}$ .

The mechanism by which incoming Request, Event or delayed Response messages are placed into a Queue Instance is an implementation detail of the Environment infrastructure. This section will define only the Consumer-facing interfaces of the three Queue-related services.

### **9.1 Service Operations**

The following Consumer Requests (Service Operations) are supported by the set of Queue Services described above.

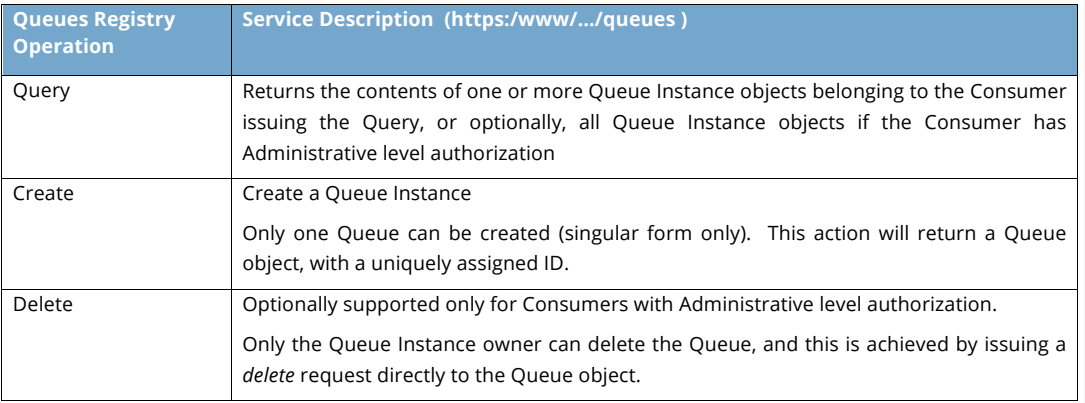

*<sup>23</sup> A Polling Queue is the (considerably extended) equivalent of the SIF 2.x "Pull Mode" Queue.* 

Copyright © Access 4 Learning **Page 60** of 87

-

John Lovell 3/8/2017 1:49 PM **Deleted:** SIF Infrastructure Specification 3.2: Infrastructure ServicesSIF Infrastructure Specification 3.2.1: Infrastructure Services John Lovell 3/8/2017 1:49 PM **Deleted:** Version 3.2, June 2016Version 3.2.1, February 2017

#### John Lovell 3/8/2017 1:49 PM

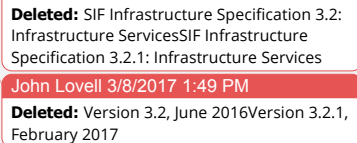

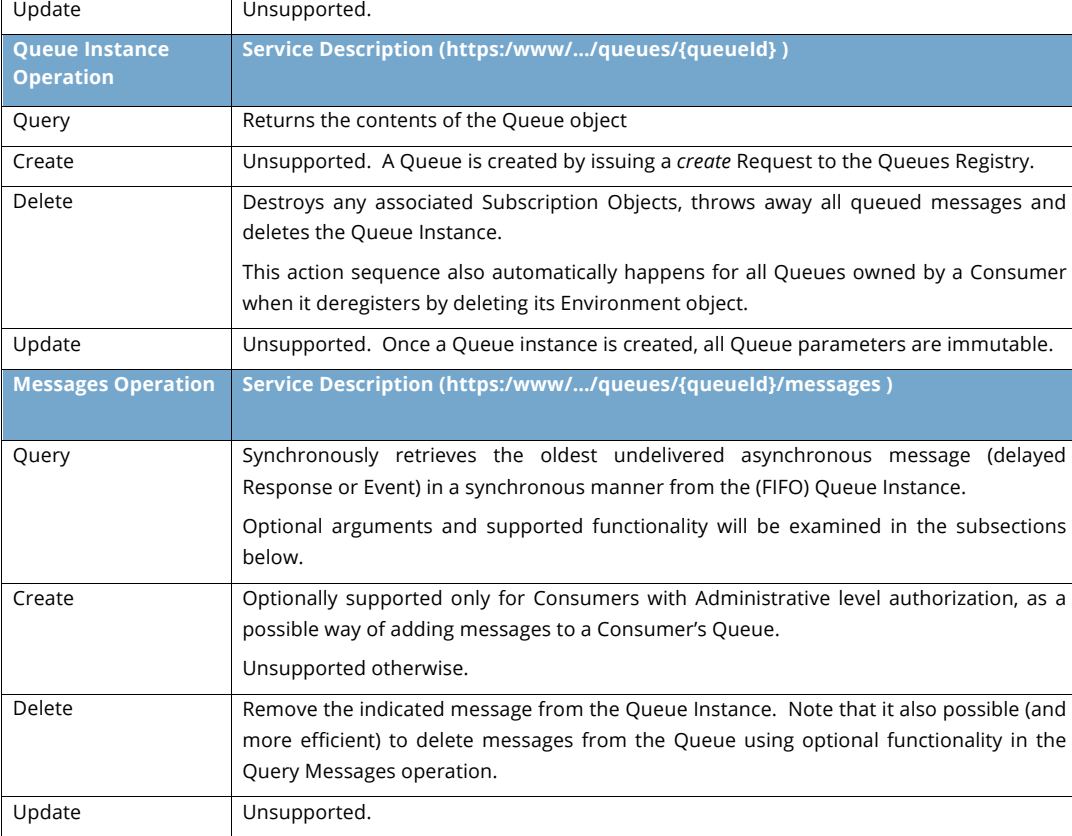

# **9.2 Queue Instance Object**

The following data elements comprise the Queue Instance Object, and represent all the information available to a Consumer about its own Queue Instances, and / or to Administrative applications about the Queue instances currently assigned to all Consumers in its Environment.

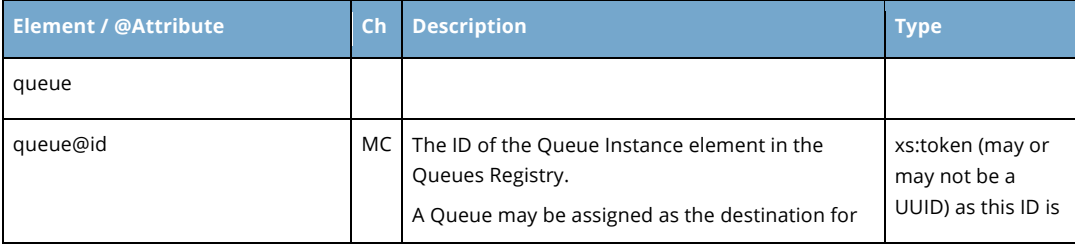

Copyright © Access 4 Learning **Page 61** of 87

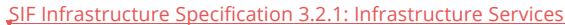

Version 3.2.1, March 2017

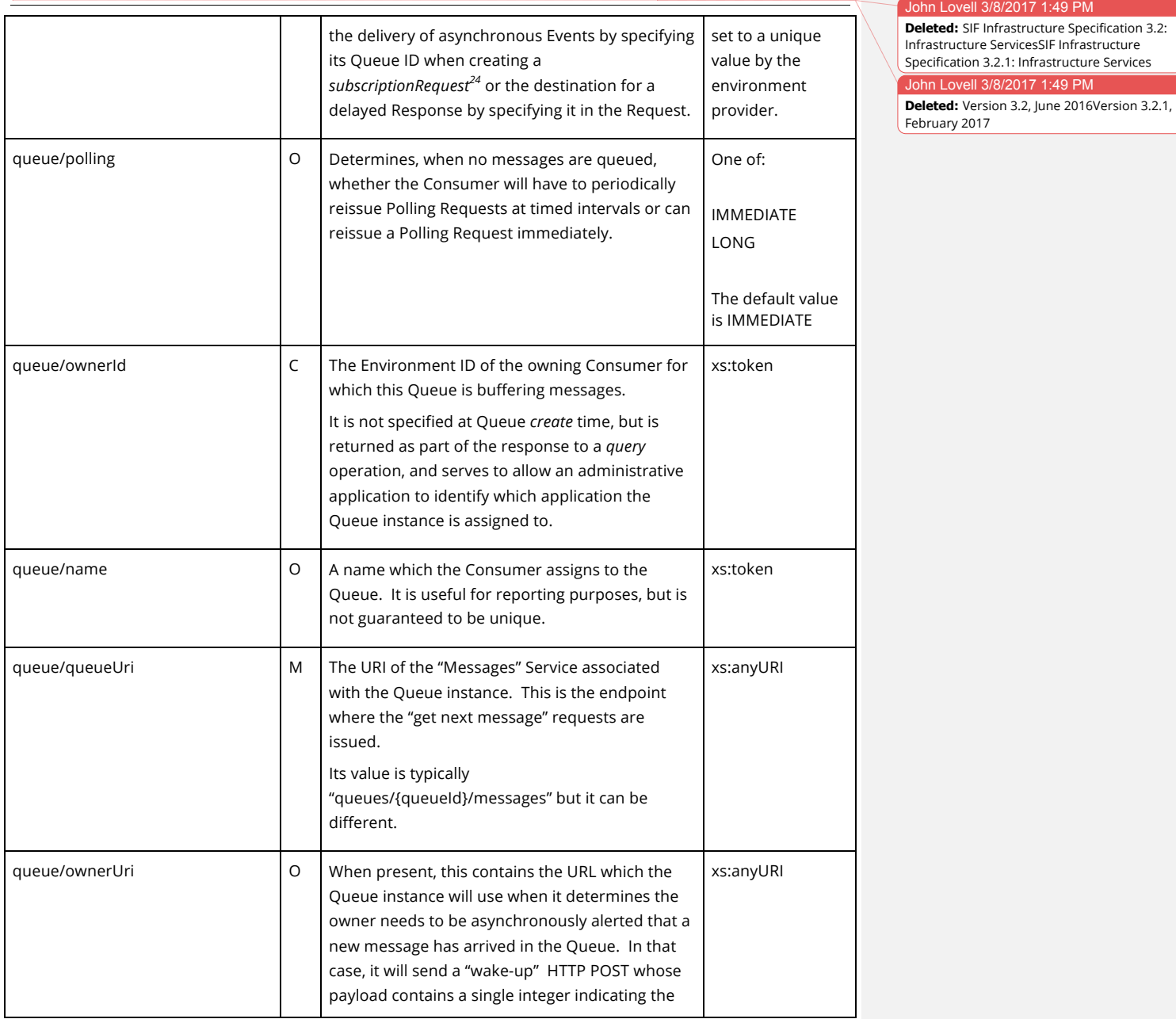

*<sup>24</sup> See the following section which describes the Subscription Service.*

Copyright © Access 4 Learning Page 62 of 87

-

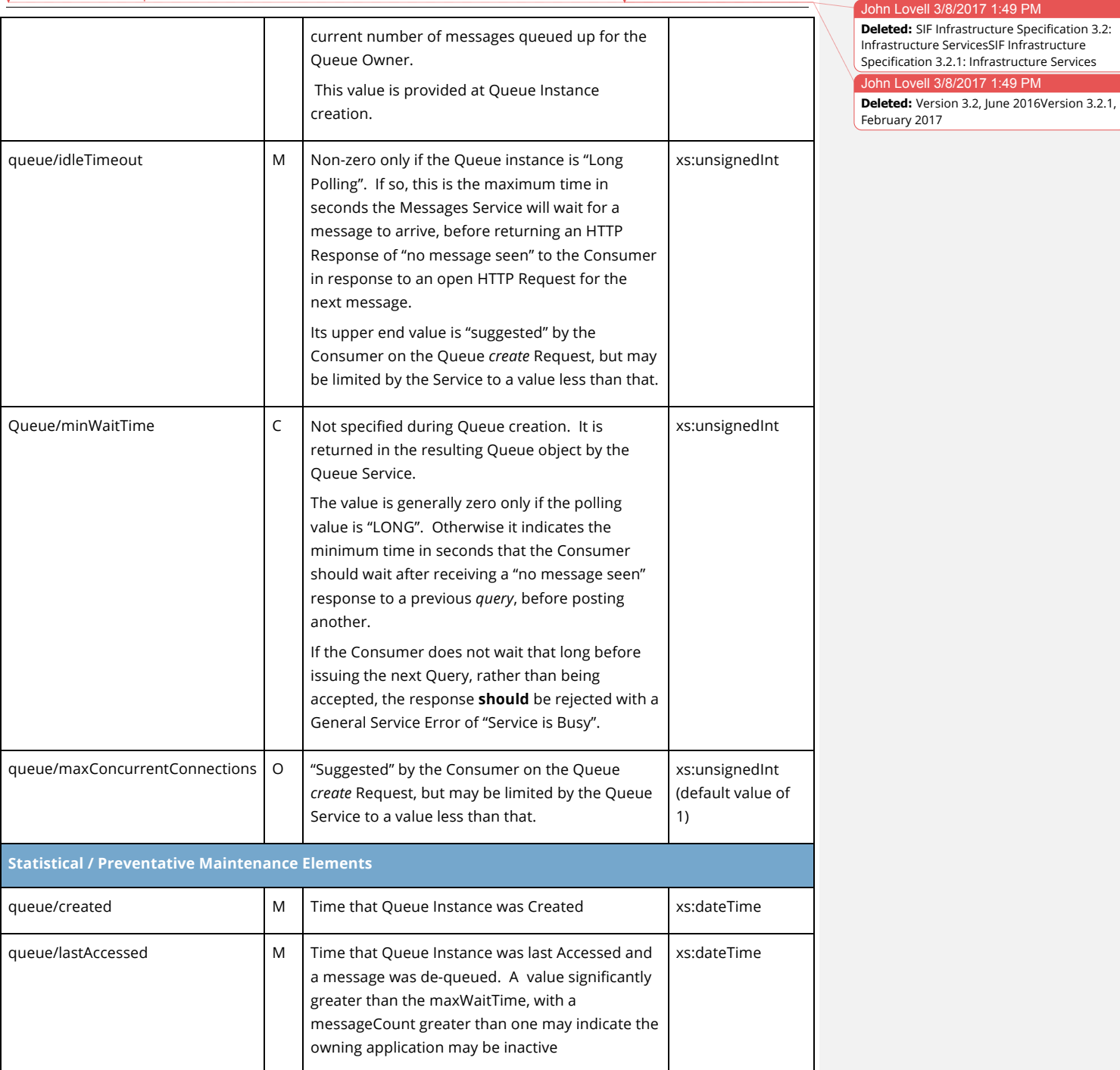

Copyright © Access 4 Learning Page 63 of 87

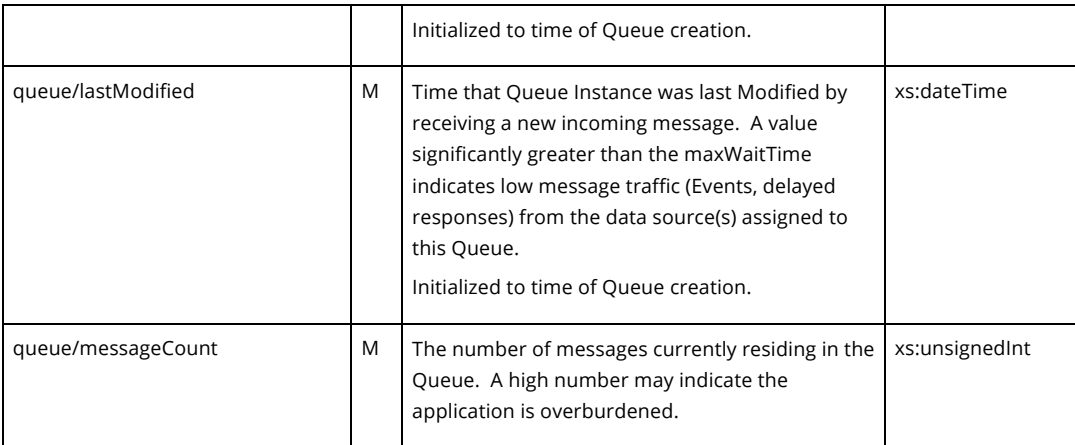

**John Lovell Deleted:** SIF Infrastructure Specification 3.2: Infrastructure ServicesSIF Infrastructure Specification 3.2.1: Infrastructure Services John Lovell 3/8/2017 1:49 PM **Deleted:** Version 3.2, June 2016Version 3.2.1, February 2017

The XML example below reflects a typical "Long Polling" Queue Object payload, where the Queue will hold the connection open for up to 30 seconds after a Request for the next message is received, before returning failure due to no message being available. As is true with most Long Polling Queues, according to the minWaitTime setting, the Consumer can repost a new Request immediately. Only one simultaneous connection is allowed.

```
<queue id="53756efe-18d0-4fd4-84ce-fe824719426d">
  <polling>LONG</polling>
   <ownerId>ef87654fa0987dc09abc</ownerId>
  <name>TestQueue</name>
  <queueUri>https://example.a4l.org/queues/queue/message</queueUri>
   <idleTimeout>30</idleTimeout>
   <minWaitTime>0</minWaitTime>
   <maxConcurrentConnections>1</maxConcurrentConnections>
   <created>2013-06-03T14:42:36.330-07:00</created>
   <lastAccessed>2013-06-03T14:42:38.810-07:00</lastAccessed>
   <lastModified>2013-06-03T14:42:38.810-07:00</lastModified>
   <messageCount>7</messageCount>
</queue>
```
### **9.3 Message Service**

There is only a single dedicated Messages Service URL (the queueUri) associated with the Queue Object, which is used by the Queue owner to request delivery of the "oldest" message in the queue. The Messages Service delivers all Event and delayed Response messages as immediate HTTP Responses to Consumer issued HTTP Requests.

Copyright © Access 4 Learning **Page 64 of 87** Copyright © Access 4 Learning

There are several important options and considerations regarding how a Consumer may access its FIFO collection of asynchronously delivered messages.

#### **9.3.1 "Get Next and Pop" (Query with deleteMessageId)**

There is an optional "*deleteMessageId*" matrix parameter in the *query* Messages operation which effectively provides the owning Consumer with the two Query alternatives shown below.

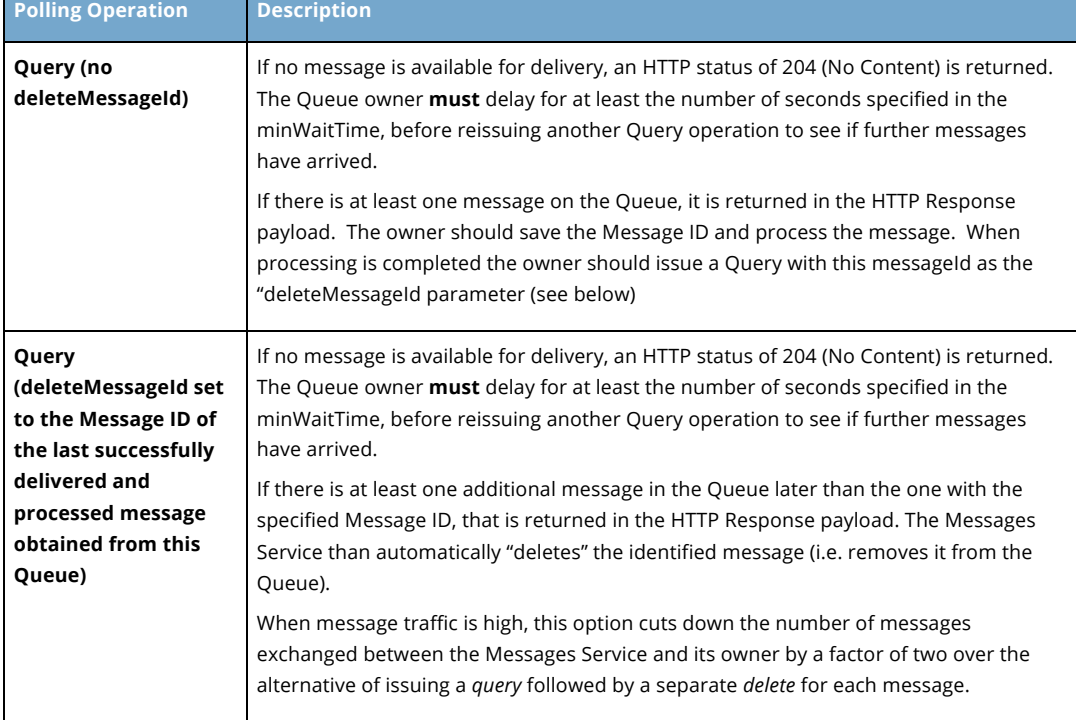

There are two "*get next and pop*" edge cases that deserve special consideration. Assume the Consumer issues a "*Query and delete last message*" to the Message Service, and the Service response "gets lost". This leaves the Consumer in doubt over whether the last message has in fact been deleted. In this situation, the Consumer can "re-synch" by issuing a Query (without specifying the deleteMessageId).

• If the response contains the ID of the message that it had earlier indicated should be deleted, the Consumer can safely assume that its previous request had never

Copyright © Access 4 Learning Page 65 of 87

#### John Lovell 3/8/2017

**Deleted:** SIF Infrastructure Specification 3.2: Infrastructure ServicesSIF Infrastructure Specification 3.2.1: Infrastructure Services John Lovell 3/8/2017 1:49 PM **Deleted:** Version 3.2, June 2016Version 3.2.1, February 2017

made it, and **should** immediately re-issue the previous "Query and delete last message".

• Otherwise the Consumer can safely assume that the previous request was successful and it was the Service response containing the just received message that was lost. In that case, since it now has the message at this point, the Consumer can proceed as normal.

From the Message Server's point of view, a problem can arise when it is asked to delete a message corresponding to a messageId it does not have, or which is not currently "outstanding" in terms of having been previously sent to the Consumer for processing.

- The response here should be the same as for handling any delete request containing an invalid messageId: send back an HTTP error message with code 404 *("Not Found")* to report this.
- Any Consumer receiving such a "could not find message to delete" error **should** post an Alert, but then could go back to normal message processing.

#### **9.3.2 Long Polling**

If during the *create* Queue operation, the Consumer set the polling element to LONG, a "special" type of Messages Service will be created which supports "long polling".

The default (IMMEDATE) Queue behavior is that a Consumer issues a *query* operation to retrieve the next message, and is informed immediately if no message is queued. In periods of low message traffic, this might result in the Consumer issuing periodic *query* Requests every 60 seconds or so (assuming that was at or greater than the value demanded by the minWaitTime element). If a message arrives anywhere in that timeframe, it is not reported until the next Consumer Query arrives, introducing a possible processing delay of from 1 to 59 seconds until it is discovered.

However if the Consumer had created a LONG Polling Queue with an idleWait value of 60 seconds (and a minWaitTime value of 0), the Queue will hold the query, and either respond with the incoming message when it arrives, or, after 60 seconds, return the Query with an HTTP status of 204 (No Content). On receiving that response the Consumer **should** immediately re-issue a new Query.

The end result is that by creating a LONG Polling Queue, the Consumer is always alerted immediately that a message has arrived, because it effectively always has a Query request pending. This functionality is identical whether there are one or multiple connections.

Copyright © Access 4 Learning Page 66 of 87

John Lovell 3/8/2017 1:49 PM **Deleted:** SIF Infrastructure Specification 3.2: Infrastructure ServicesSIF Infrastructure Specification 3.2.1: Infrastructure Services John Lovell 3/8/2017 1:49 PM **Deleted:** Version 3.2, June 2016Version 3.2.1, February 2017

### **9.3.3 Support for multiple concurrent Messages Service Connections (optional)**

A Consumer will receive messages from a Messages Service sequentially in FIFO order, and can create and utilize the services of one or more Messages Queues. However, a given Consumer **may** also be written to support (when available) more than one multiple simultaneous concurrent connection with a single Queue, which could be useful in periods of high message traffic

Such a Consumer may request this functionality when it creates the Queue instance by setting the value of *maxConcurrentConnections* to greater than 1. If the created Queue also supports concurrent connections (it is not required to do so) the request will be honored. Specifically the value of *maxConcurrentConnections* would be set to a value greater than 1 in the resulting Queue object. Otherwise if either the Consumer or Service does not support this feature:

- The value of maxConcurrentConnections is set to 1 and only one Queue Connection is supported
- No Message *query* Request or Response can include a *connectionId* HTTP header element

If multiple Concurrent Connections are supported, the HTTP header element *connectionId* **must** be used by the Consumer to identify which Connection each given query operation applies to. When provided for the first time in a Query, it indicates a new concurrent connection is to be initiated and assigned that ID (assuming the maximum concurrent connection limit has not been reached). When the *connectionId* matches that of an existing connection, the query is processed concurrently, specific to that connection stream. The successful response to such a query will always include the *connectionId* contained in the original Request, to which the returned message applies.

#### **Server-side Requirements**

The Messages Service must maintain a separate "last message" for every active connection. Upon receiving any *query* Request, a Messages Service which supports multiple Concurrent Connections should reject the Request with the "Not Found" Error<sup>25</sup> if:

Copyright © Access 4 Learning **Page 67** of 87

 $\overline{a}$ 

John Lovell 3/8/2017 1:49 PM **Deleted:** SIF Infrastructure Specification 3.2: Infrastructure ServicesSIF Infrastructure Specification 3.2.1: Infrastructure Services John Lovell 3/8/2017 1:49 PM **Deleted:** Version 3.2, June 2016Version 3.2.1, February 2017

<sup>&</sup>lt;sup>25</sup> Please refer to the appropriate table in Appendix C.

- The *connectionId* element is not included in the HTTP header
- The *connectionId* is new (implying a new connection is being requested) but the specified connection limit has been reached.
- The *connectionId* is new, but a *deleteMessageId* parameter is included.

Queries issued using a *connectionId* will execute in parallel with active Queries issued using other *connectorIds*, resulting in multiple HTTP Requests awaiting HTTP Responses. From the Messages Service perspective, there is a single FIFO queue of messages.

Whenever the Messages Service returns a message in response to a Query request, that message is "pulled" from the single FIFO queue and associated with the connection on which the Query was returned. After that point:

- A new Query with a matching *deleteMessageId* and known *connectorId* arrives. The retained message is freed and a new message is extracted from the FIFO queue, sent back in response, and associated with this connection.
- A Query without a *deleteMessageId* but with this *connectorId* arrives. The retained message is returned.

There is a further consideration that must be understood by Consumers availing themselves of multiple simultaneous connections to the same Messages Queue.

• **Messages may be processed out of order:** Assume two events (create Object X, update Object X) are published "back to back", and are handed off to Consumer M's Queue connections A and B respectively.

Thread A working to process the *update* may reach the point where it is trying to identify an internal record corresponding to the ID of object X, before thread B which is concurrently creating object X has saved its ID. Specific multithreading logic may be required to prevent this type of confusion that could be ignored otherwise.

### **9.3.4 Support for "Wake Up"**

If the Consumer includes the *ownerURI* element in a *create* Queue Request, then either:

 $\circ$  A special Queue Instance will be created that will issue asynchronous "wake up" HTTP POST Requests back to that URL when it determines the owner needs to be asynchronously alerted that a new message has arrived in the Queue. This is typically (but not required to be) whenever the arriving message is the first message in the Queue. The payload of each "wake up" POST will contain a single

Copyright © Access 4 Learning Page 68 of 87

John Lovell 3/8/2017 1:49 PM **Deleted:** SIF Infrastructure Specification 3.2: Infrastructure ServicesSIF Infrastructure Specification 3.2.1: Infrastructure Services John Lovell 3/8/2017 1:49 PM **Deleted:** Version 3.2, June 2016Version 3.2.1, February 2017

unsigned integer containing a value less than or equal to the number of messages currently in the queue.

o An HTTP error of 405 (*Service not Allowed*) will be returned if this type of Queue is not available. In that case the Consumer **should** reissue a Create Queue request without the ownerURI.

Where available, a "wake up" Queue Instance can serve as an alternative to "Long Polling", as it eliminates message response latency times without requiring the presence of a continuously open HTTP connection. The owning Consumer can create such a Queue, and use it as the destination when issuing delayed Responses or Event subscriptions. At that point the following sequence of operations goes into effect:

- o A message arrives in the Queue Instance. If no messages were previously in the Queue, a "*wake up*" HTTP POST is dispatched to the URL originally contained in *ownerURI.*
- o The Consumer processes the wake up, and in response, issues a "*get next and pop*" request to the Queue Instance associated with the URL the "wake up" arrived at.
- o If the *get next and pop* was successful, the Consumer processes the returned message and repeats this step.
- o If the *get next and pop* failed because the Queue Instance was empty, the Consumer should close the HTTP connection to the Queue Instance.
- o This entire sequence will repeat when the next asynchronous message arrives..

Note that any Consumer creating such a Queue Instance **must** be capable of receiving and processing incoming HTTP Requests (i.e. the Consumer must be capable of functioning as a web service).

John Lovell **Deleted:** SIF Infrastructure Specification 3.2: Infrastructure ServicesSIF Infrastructure Specification 3.2.1: Infrastructure Services John Lovell 3/8/2017 1:49 PM **Deleted:** Version 3.2, June 2016Version 3.2.1, February 2017

Copyright © Access 4 Learning **Page 69 of 87** Copyright © Access 4 Learning **Page 69 of 87** 

# **10. Subscriptions**

A Consumer uses the *Subscriptions* Infrastructure Service to *subscribe* to Events published by one or more Service Providers. The Events of each Provider will be asynchronously delivered in FIFO order to the assigned Queue, and can then be accessed by the Consumer.

## **10.1 Supported Operations**

A *subscription* may either be created or deleted. Any Consumer which intends to subscribe to Events from Service Provider X must first:

• Ensure it has authorization to subscribe to data from Service Provider X

This may have been pre-authorized by site administrators before the Consumer registered, in which case the subscribe access will be set to APPROVED in the Environment, or it may involve successfully creating a provisionRequest which asserts that authorization. For Report or Composite object types that do not issue Events, the access value should indicate UNSUPPORTED, and any *create* Subscription request will fail.

- Successfully create at least one Queue Instance
- Successfully create a Subscription Instance which joins the specific Service Provider and the specific Queue

At that point, Events published by the Service Provider will begin asynchronously arriving in the Queue Instance, and can be retrieved by the Consumer in FIFO order. They will stop arriving when and if the Consumer deletes the *subscription* object.

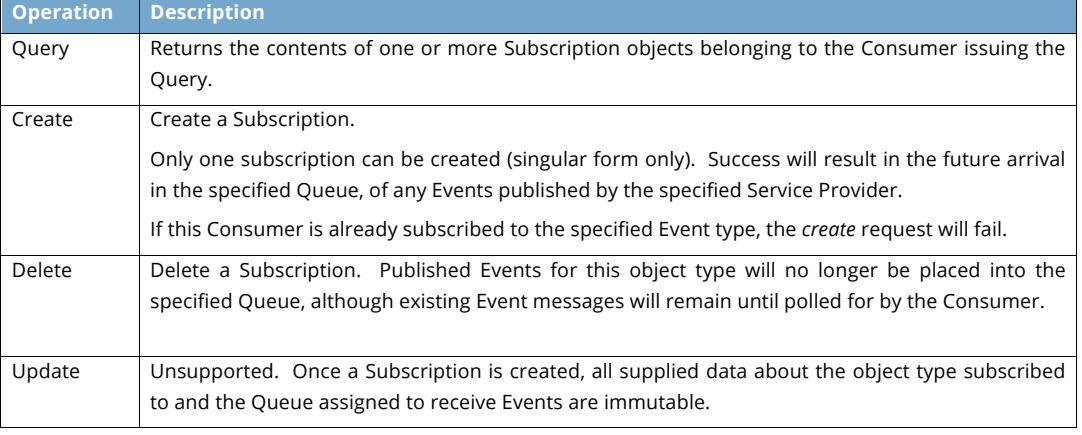

Copyright © Access 4 Learning **Page 70** of 87

ohn Lovell **Deleted:** SIF Infrastructure Specification 3.2: Infrastructure ServicesSIF Infrastructure

Specification 3.2.1: Infrastructure Services

John Lovell 3/8/2017 1:49 PM **Deleted:** Version 3.2, June 2016Version 3.2.1, February 2017

# **10.2 Subscription Data Elements**

The following data elements comprise the contents of a Subscription Object. All are immutable.

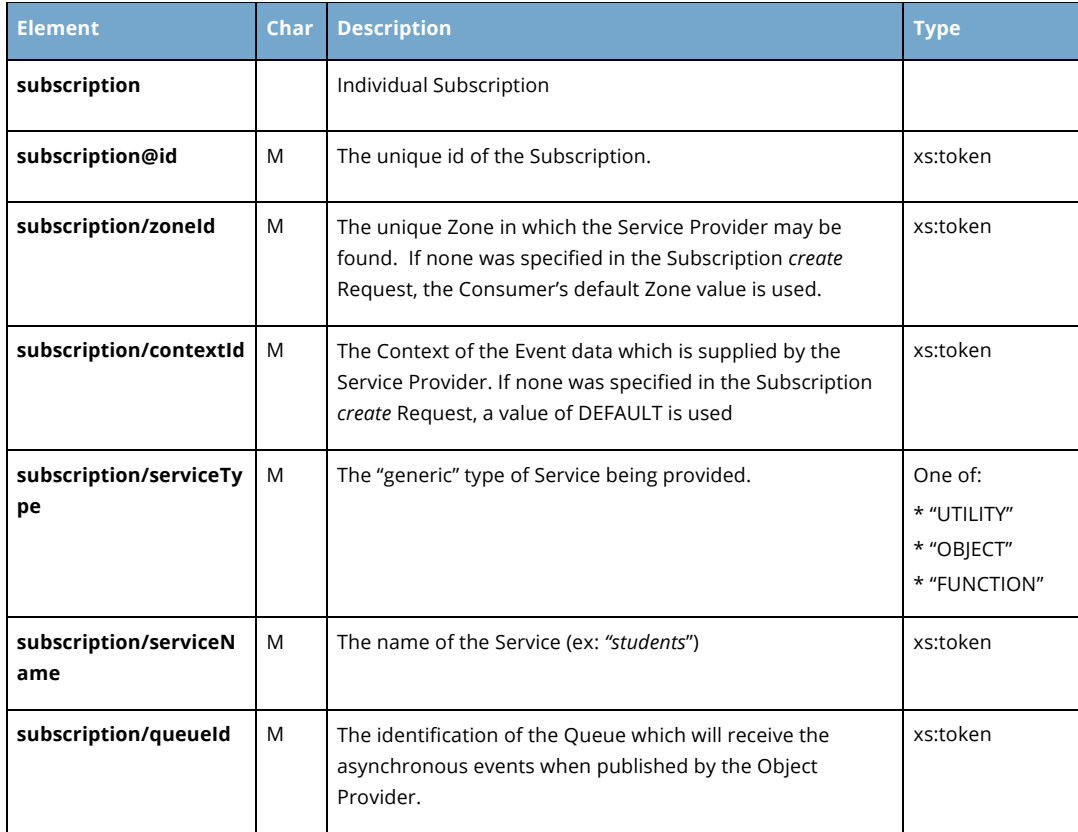

John Lovell 3/8/2017 1:49 P **Deleted:** SIF Infrastructure Specification 3.2: Infrastructure ServicesSIF Infrastructure

Specification 3.2.1: Infrastructure Services John Lovell 3/8/2017 1:49 PM

**Deleted:** Version 3.2, June 2016Version 3.2.1, February 2017

Copyright © Access 4 Learning Page 71 of 87
#### John Lovell 3/8/2017 1:49

#### **Deleted:** SIF Infrastructure Specification 3.2: Infrastructure ServicesSIF Infrastructure Specification 3.2.1: Infrastructure Services John Lovell 3/8/2017 1:49 PM **Deleted:** Version 3.2, June 2016Version 3.2.1, February 2017

#### **10.3 XML Examples**

The payload of a *create* Subscription request for Student Object Events is shown below. Note the Subscription ID attribute is an empty token. The value will be supplied by the Subscriptions service.

```
<subscription id="d3d64274-27b7-11e6-b67b-9e71128cae77">
<zoneId>SuffolkMiddleSchoollSI</zoneId>
<contextId>DEFAULT</contextId>
<serviceType>OBJECT</serviceType>
<serviceName>Student</serviceName>
<subscriptionName>RamseyPortal</subscriptionName>
<queueId>53756efe-18d0-4fd4-84ce-fe824719426d</queueId>
```
**</subscription>**

Copyright © Access 4 Learning **Page 72** of 87

### **11. Services Connector**

A Consumer accesses every Infrastructure Service through its individual URL, provided within the Consumer environment when the Consumer originally registered. For access to Functional Services the Consumer uses the URL of the Services Connector Infrastructure Service.

This URL provides the "pipe" into which all Consumer Functional Service Requests are entered, and the *servicesConnector* owns securely and efficiently routing every entered request (and its response) to the assigned Queue of its correct destination.

### **11.1 Operations**

Unlike data services, what functional what operations are available involves multiple factors. For this reason, those endeavoring to leverage a function service definition should see the Functional Services document.

### **11.2 Identification of Service Provider**

In order to correctly route a Consumer Request, the ultimate destination of the Functional Service Provider must be determined. Scope the destination by identifying the Zone, Context and Service of the desired Provider with the Request, allowing the Services Connector to supply "content based routing" functionality to determine the ultimate recipient<sup>26</sup>. If there is no registered Provider that meets those scoping requirements, or if the Consumer does not have appropriate authorization rights to issue that request to that Functional Service Provider, the Request will be rejected.

<sup>26</sup> If the Zone is not specified in a Request, the default Zone value for the issuing Consumer is used. If the Context is not *specified in a Request the "DEFAULT" Context value is used.*

Copyright © Access 4 Learning **Page 73** of 87

-

John Lovell 3/8/2017 **Deleted:** SIF Infrastructure Specification 3.2: Infrastructure ServicesSIF Infrastructure Specification 3.2.1: Infrastructure Services John Lovell 3/8/2017 1:49 PM **Deleted:** Version 3.2, June 2016Version 3.2.1, February 2017

1 Lovell 1/25/2017 9:0 **Deleted: Overview of Basic** 

#### hn Lovell 1/25/2017 9:05 PM

**Deleted:** When a Service Consumer wants to invoke a method on a Functional Service it does so by invoking the parallel method on the URL supplied by the *services*C*onnector* Service (allocated within its *environment* at the time when it first registered as a Consumer). For example, to invoke the *create* operation on a specified Functional Service, the Consumer invokes the identical *create* operation on the Services Connector Service. **Description** ... [1]

#### **11.3 Secure Request / Response Routing**

The Consumer Request is issued as an HTTP Request, and the Services Connector will route it to the appropriate Provider, and then route the Provider Response back to the open HTTP connection and return it synchronously in the HTTP Response.

The Services Connector encapsulates several levels of security functionality in the course of this Request / Response routing. These will be described below by following the complete exchange sequence and examining the security provided / imposed at each step.

#### **11.3.1 Consumer to Services Connector**

Every Request is sent out as an HTTP Request to the Services Connector and includes the Consumer's *authorization.* 

A Consumer must have previously been granted the appropriate authorization to issue a Request to the destination Service type in the specified Zone and Context, and the Provider for that Service must be available.

#### **11.3.2 Internal to Services Connector**

The Services Connector determines the ultimate destination of the request (see previous section). If the corresponding authorization right was not granted, the Services Connector will discover this from the supplied *authorization*. In that case it will reject the Request.

The Services Connector then associates the Request with the ultimate Response destination. This is the HTTP connection opened by the Consumer, on which the Request arrived. That HTTP Request remains "open".

#### **11.3.3 Services Connector to Provider Queue**

At this point, the Services Connector can deliver the Request. It replaces the Consumer's *authorization* token with the one the Functional Service Provider was granted when it registered as a Consumer and sets the sourceName to the value of the applicationKey, before sending it on to the Provider's. This serves two purposes:

- It proves the validity of the incoming request to the Service Provider, which can now verify that its own *authorization* token is included.
- It avoids compromising the security of the Consumer, since the Consumer's *authenticationToken* remains known only to the Services Connector.

Copyright © Access 4 Learning **Page 74** of 87

ohn Lovell **Deleted:** SIF Infrastructure Specification 3.2: Infrastructure ServicesSIF Infrastructure Specification 3.2.1: Infrastructure Services John Lovell 3/8/2017 1:49 PM **Deleted:** Version 3.2, June 2016Version 3.2.1, February 2017

A Functional Service Provider has assigned a URL to receive its incoming Consumer Requests. Therefore, once the Services Connector determines the correct Functional Service Provider, it delivers the Consumer Request (in the order received) at that URL as an incoming HTTP Request of exactly the same type, and with exactly the same payload as it had when it was issued.

#### **11.3.4 Provider Response**

The Provider services the request and composes a Response. It issues it as an immediate HTTP Response to the earlier HTTP Request.

#### **11.3.5 Services Connector to Consumer**

When the Response from the Provider is received, the Services Connector will pass the response along to the ultimate destination, completing the Request/Response exchange sequence.

The Provider's Response is sent back as the HTTP Response to the Consumer, completing the HTTP connection.

#### **11.4 Data Structure**

There is no specific Infrastructure Data Object associated with the Services Connector. However, the following global elements (external to the contents of the actual data object involved) are among those contained "outside the body" of any request *(query, create, update* or *delete*) sent to the Services Connector.27

- messageId
- timestamp
- zoneId
- contextId
- serviceName
- authorization
- **fingerprint**

-

Copyright © Access 4 Learning Page 75 of 87

John Lovell **Deleted:** SIF Infrastructure Specification 3.2: Infrastructure ServicesSIF Infrastructure Specification 3.2.1: Infrastructure Services John Lovell 3/8/2017 1:49 PM **Deleted:** Version 3.2, June 2016Version 3.2.1, February 2017

*<sup>27</sup> Please see the Base Architecture document for a detailed definition of these global elements.*

There may be additional elements specific to the request type that also accompanies the Request and/or the Response.

For the REST transport, the above elements and others are conveyed in non-XML format, in either the HTTP Header of the Request, or in matrix parameters or query string extensions to the base URL of the Request Connector Service, and are delivered the same way to the Provider's incoming Request Queue. This allows the developer of the Provider to unmarshal any object data directly from the HTTP Body of a POST or PUT without the need for writing special code to deal with a wrapper of type xs:any

John Lovell 3/8/2017 **Deleted:** SIF Infrastructure Specification 3.2: Infrastructure ServicesSIF Infrastructure Specification 3.2.1: Infrastructure Services John Lovell 3/8/2017 1:49 PM **Deleted:** Version 3.2, June 2016Version 3.2.1, February 2017

Copyright © Access 4 Learning **Page 76** of 87

### **Appendix A: The Role of the Environment Administrator**

The responsibilities of a SIF 3.0 solutions Administrator are outlined below.

#### **A.1 Setting up the Environments**

- Determine the "types" of solution environments that will be created (such as *test, staging* or *production*).
- Within each Environments type, create multiple "Zones" each corresponding to a different level within the educational organization such as a school or district. Optionally create additional Zones dedicated to one aspect of that organization such as Special Ed students.
- Install any associated Utility Services
- Pre-provision the Zone assignment(s), authorization rights and resource limits for a set of applications, each having a known authentication identifier.
- Pre-provision any associated XML filters (to limit the set of elements the application can access within the set of objects it has already been approved to access).

#### **A.2 Administrating the Environments**

- Ensure critical Service Providers successfully register as Consumers, and subsequently register their objects and functions in the desired Zone or Zones.
- Optionally review and respond to additional provisioning requests from existing Consumers already registered into an Environment.
- Monitor the Alert Logs and detailed information from individual Queues to allow early detection of inactive applications and / or network errors.
- Monitor the per-connection message traffic statistics from the Collector and Queues to measure and track solution performance and scalability.

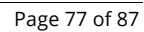

#### John Lovell 3/8/2017 1:49 PM **Deleted:** SIF Infrastructure Specification 3.2:

Infrastructure ServicesSIF Infrastructure Specification 3.2.1: Infrastructure Services John Lovell 3/8/2017 1:49 PM **Deleted:** Version 3.2, June 2016Version 3.2.1, February 2017

### **Appendix B: Connection Topologies**

There are three types of connection topologies available to developers, integrators and end users who are constructing and deploying SIF solutions.

- SIF 2.x "Classic" Zone
- SIF 3 Direct Architecture
- SIF 3 Brokered Architecture

The following table highlights the differences between them.

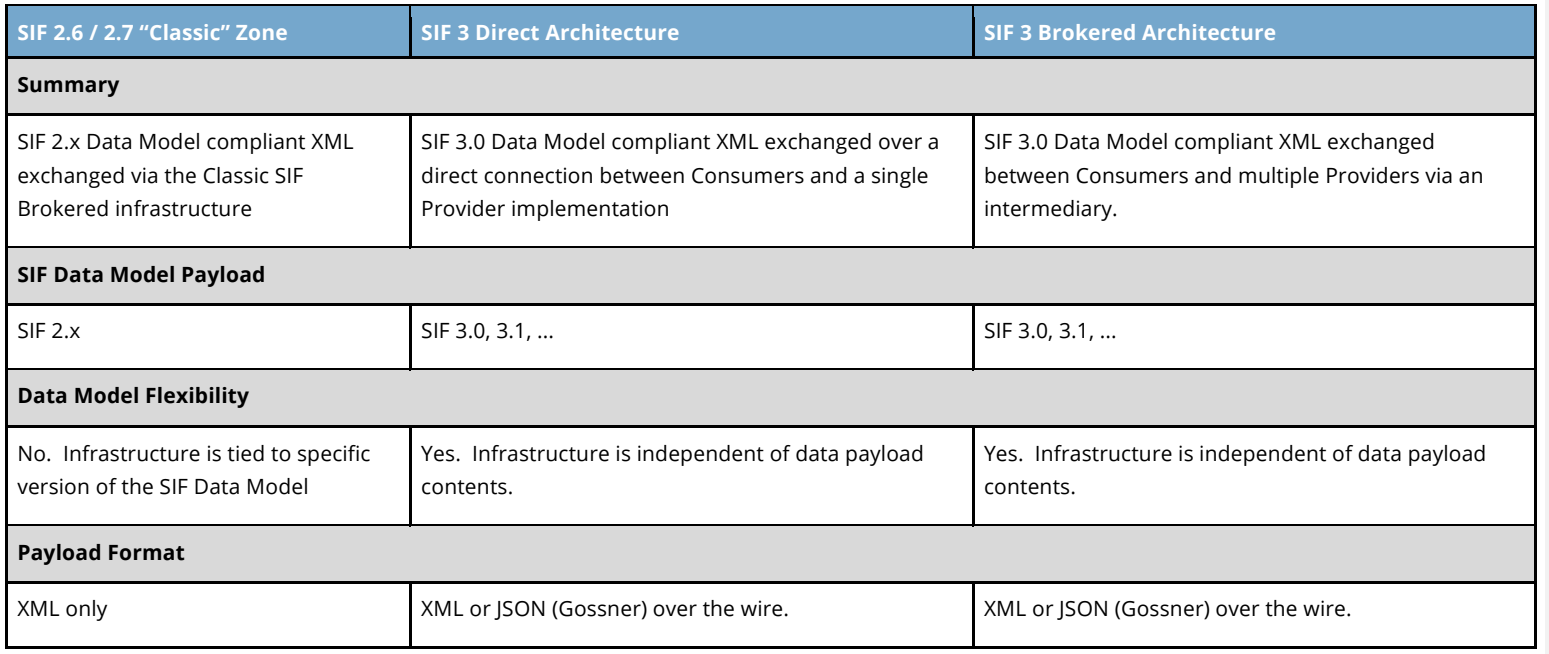

Copyright © Access 4 Learning **Page 78** of 87

John Lovell 3/8/2017 1:49 PM

**Deleted:** SIF Infrastructure Specification 3.2: Infrastructure ServicesSIF Infrastructure Specification 3.2.1: Infrastructure Services

John Lovell 3/8/2017 1:49 PM

**Deleted:** Version 3.2, June 2016Version 3.2.1, February 2017

#### SIF Infrastructure Specification 3.2.1: Infrastructure Services Version 3.2.1, March 2017

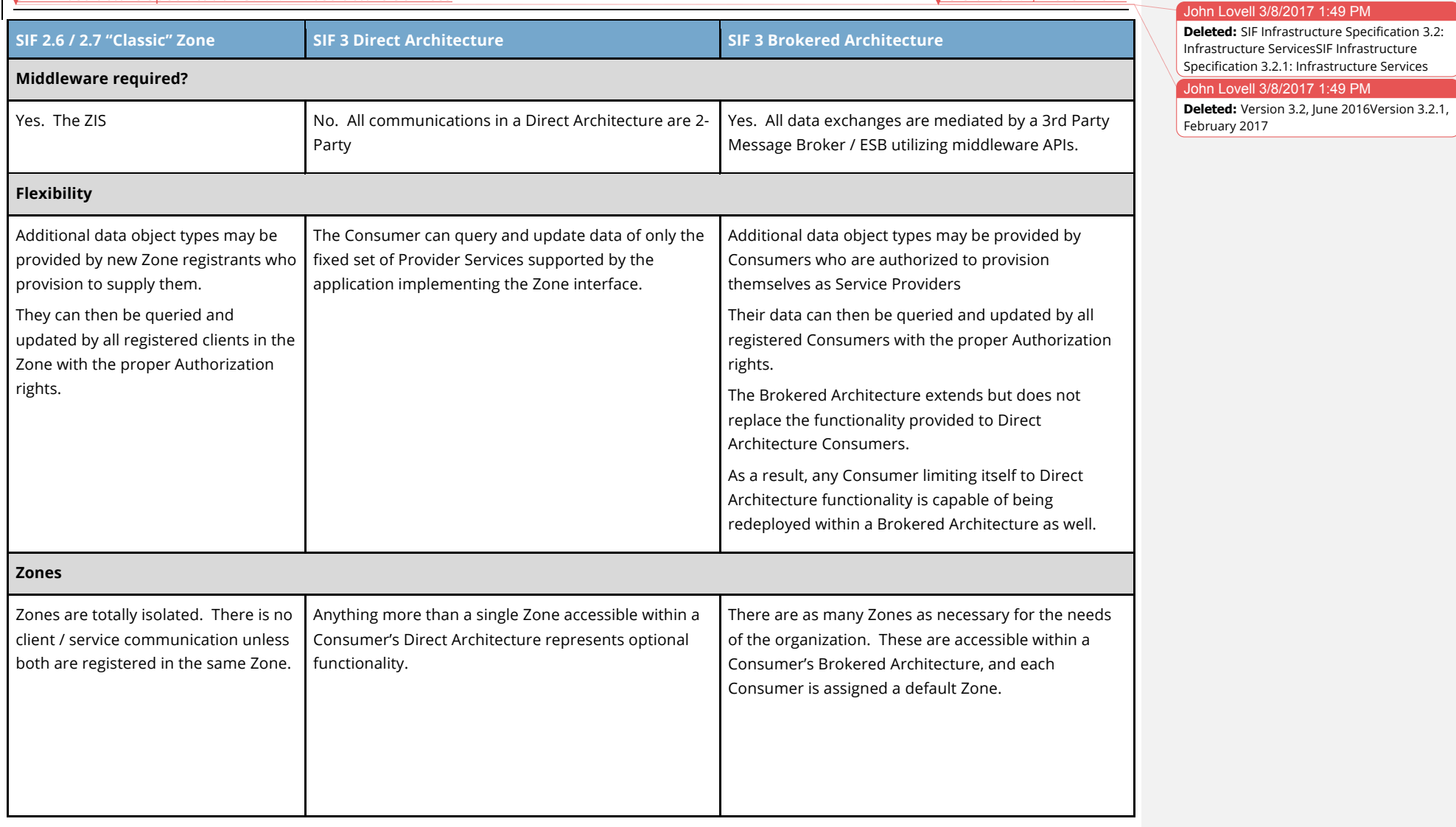

Copyright © Access 4 Learning Page 79 of 87

#### SIF Infrastructure Specification 3.2.1: Infrastructure Services Version 3.2.1, March 2017

John Lovell 3/8/2017 1:49 PM

February 2017

**Deleted:** SIF Infrastructure Specification 3.2: Infrastructure ServicesSIF Infrastructure Specification 3.2.1: Infrastructure Services John Lovell 3/8/2017 1:49 PM

**Deleted:** Version 3.2, June 2016Version 3.2.1,

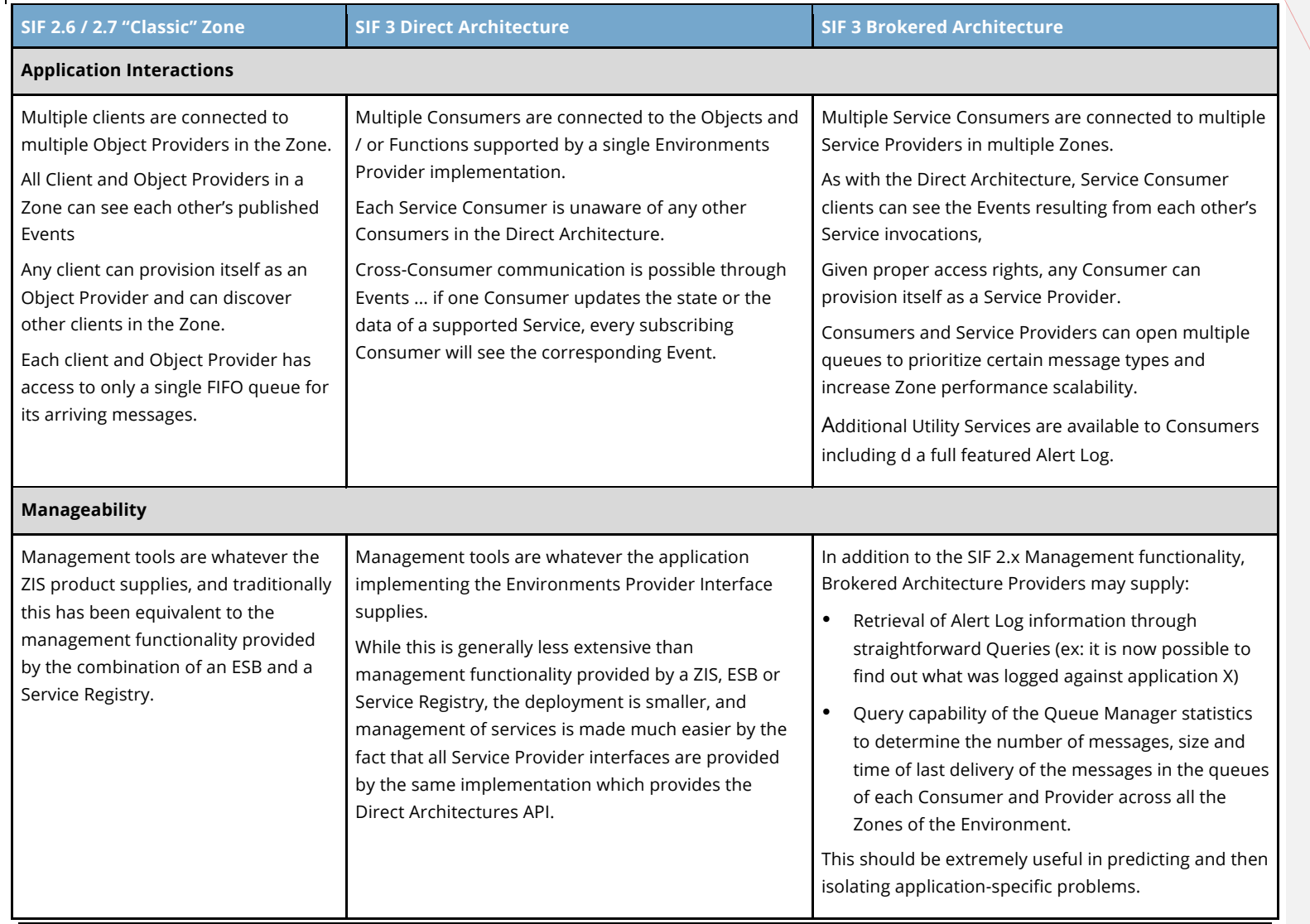

Copyright © Access 4 Learning **Page 80** of 87

#### SIF Infrastructure Specification 3.2.1: Infrastructure Services Version 3.2.1, March 2017

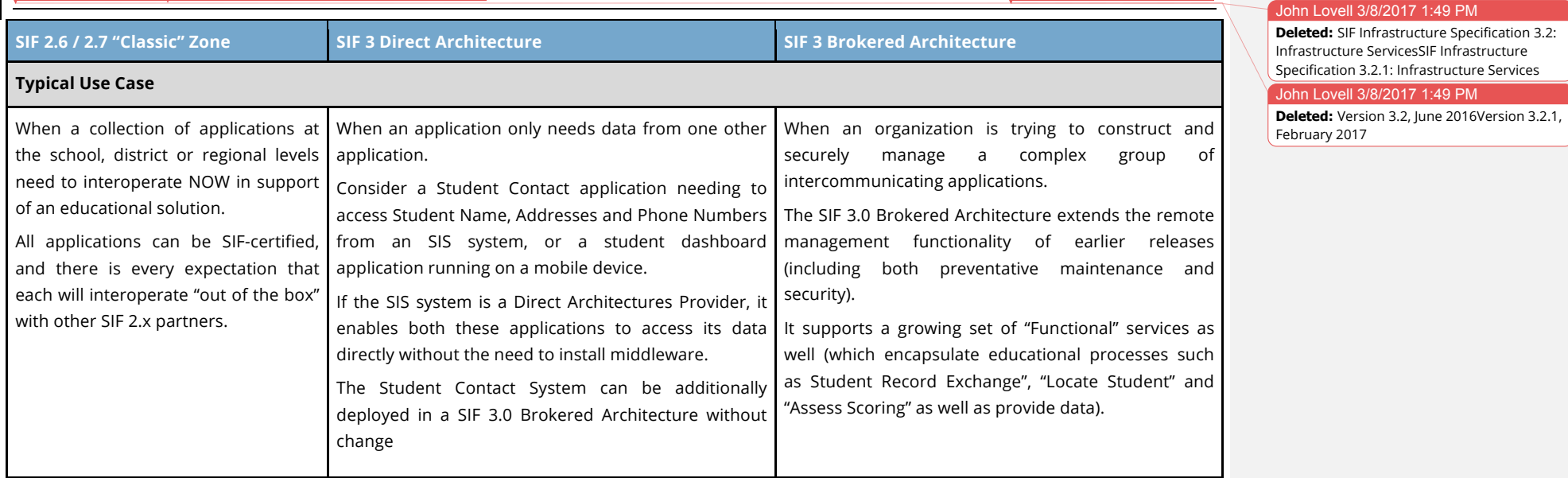

Copyright © Access 4 Learning **Page 81** of 87

### **Appendix C: HTTP Codes and Header Fields**

A SIF Status Code will be returned in the HTTP Status field in the HTTP Header, whenever an Error object is returned in response to a Request. This field can have one of the following values:

#### **C.1 HTTP Success Codes**

This content is now found in the Base Architecture document section 4.6

### **C.2 HTTP Error Codes**

This content is now found in the Base Architecture document section 4.5.2

#### **C.3 HTTP Header Fields**

This content is now found in the Base Architecture document section 4.3.2

#### **C.4 URL Matrix Parameters**

This content is now found in the Base Architecture document section 4.3.2 See also section 4.3.3 of the Base Architecture document.

#### **C.5 URL Query Parameters**

This content is now fount in the Base Architecture document section 4.3.2

Copyright © Access 4 Learning **Page 82** of 87

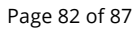

#### John Lovell **Deleted:** SIF Infrastructure Specification 3.2:

Infrastructure ServicesSIF Infrastructure Specification 3.2.1: Infrastructure Services John Lovell 3/8/2017 1:49 PM **Deleted:** Version 3.2, June 2016Version 3.2.1, February 2017

### **Appendix D: Common Types**

Common and supporting types referenced in this specification are included here as a reference.

### **D.1 ErrorType**

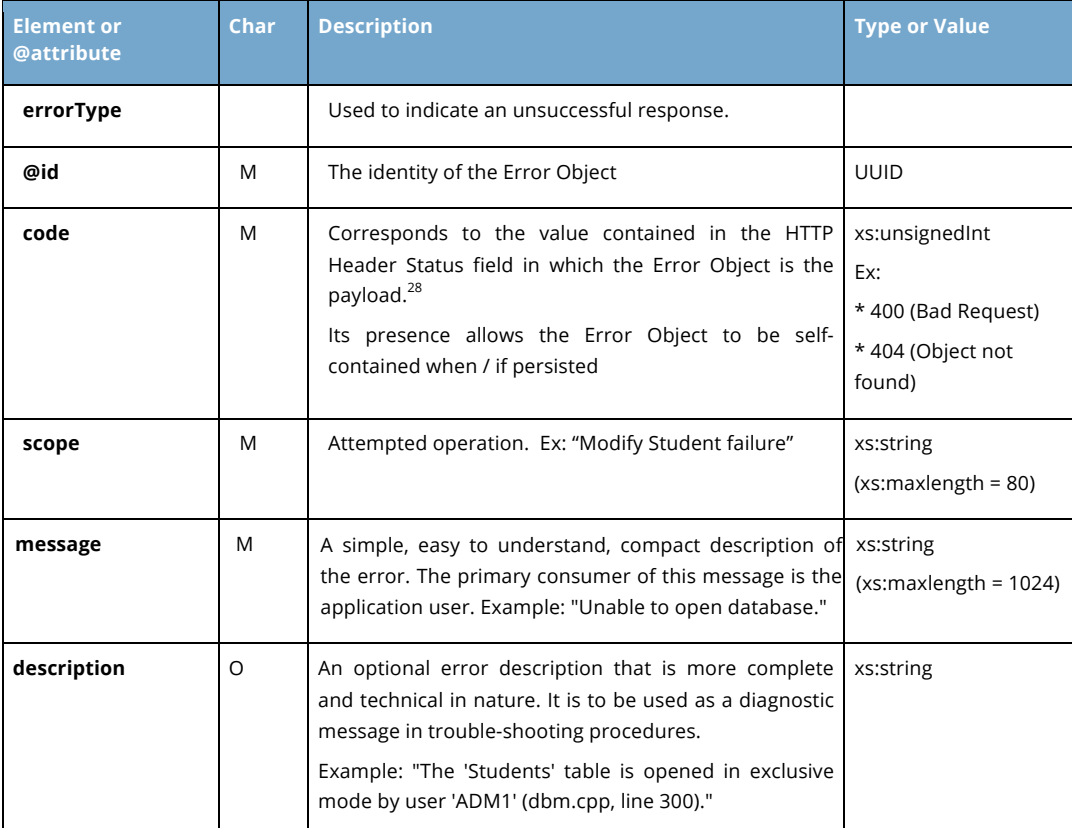

*<sup>28</sup> See the HTTP Error Code section below for the complete list of such codes.*

Copyright © Access 4 Learning **Page 83** of 87

-

#### John Lovell 3/8/2017

**Deleted:** SIF Infrastructure Specification 3.2: Infrastructure ServicesSIF Infrastructure Specification 3.2.1: Infrastructure Services John Lovell 3/8/2017 1:49 PM **Deleted:** Version 3.2, June 2016Version 3.2.1, February 2017

#### John Lovell 3/8/2017 1:49 P

**Deleted:** SIF Infrastructure Specification 3.2: Infrastructure ServicesSIF Infrastructure Specification 3.2.1: Infrastructure Services John Lovell 3/8/2017 1:49 PM **Deleted:** Version 3.2, June 2016Version 3.2.1, February 2017

# **D.2 UUIDType**

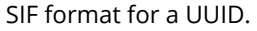

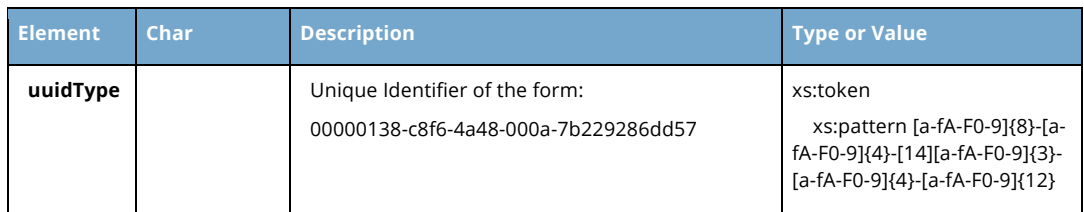

### **D.3 VersionType**

A SIF infrastructure version number

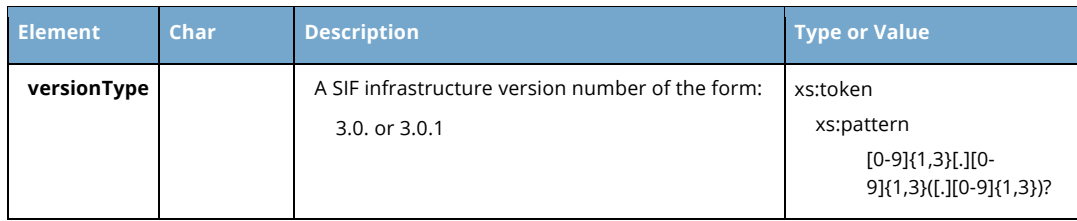

### **D.4 PropertyType**

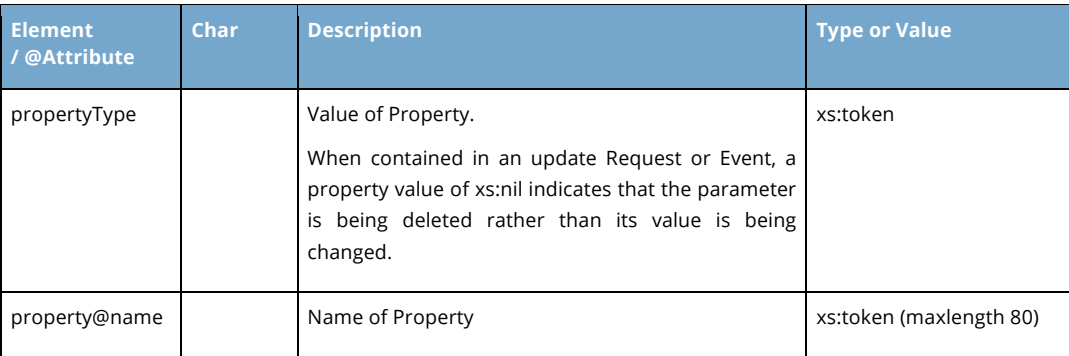

Copyright © Access 4 Learning **Page 84 of 87** Page 84 of 87

## **D.5 ProtocolType**

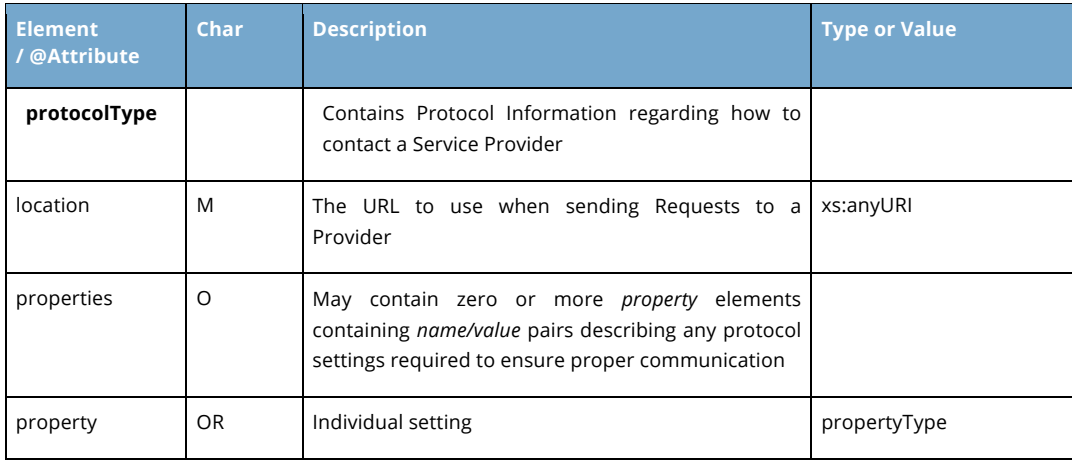

### **D.6 ProductIdentityType**

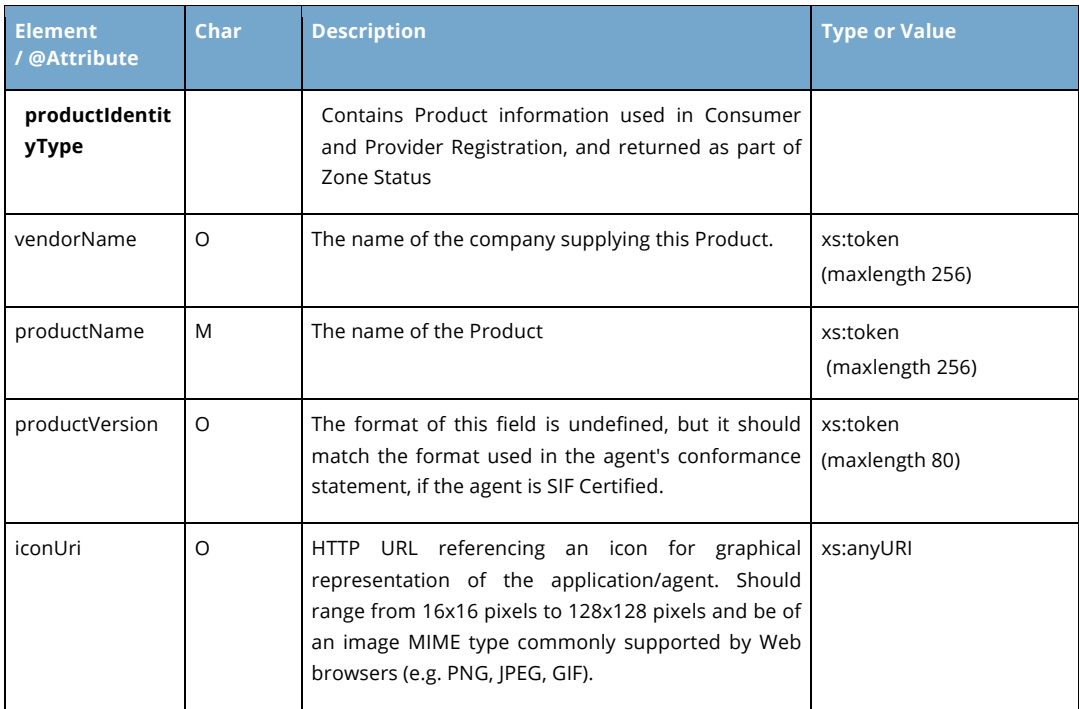

Copyright © Access 4 Learning **Page 85 of 87** Page 85 of 87

#### John Lovell 3/8/2017 1:49 P

**Deleted:** SIF Infrastructure Specification 3.2: Infrastructure ServicesSIF Infrastructure Specification 3.2.1: Infrastructure Services John Lovell 3/8/2017 1:49 PM **Deleted:** Version 3.2, June 2016Version 3.2.1, February 2017

#### John Lovell 3/8/2017 1:49 P

#### **Deleted:** SIF Infrastructure Specification 3.2: Infrastructure ServicesSIF Infrastructure Specification 3.2.1: Infrastructure Services John Lovell 3/8/2017 1:49 PM **Deleted:** Version 3.2, June 2016Version 3.2.1, February 2017

### **D.7 InfrastructureServiceNameType**

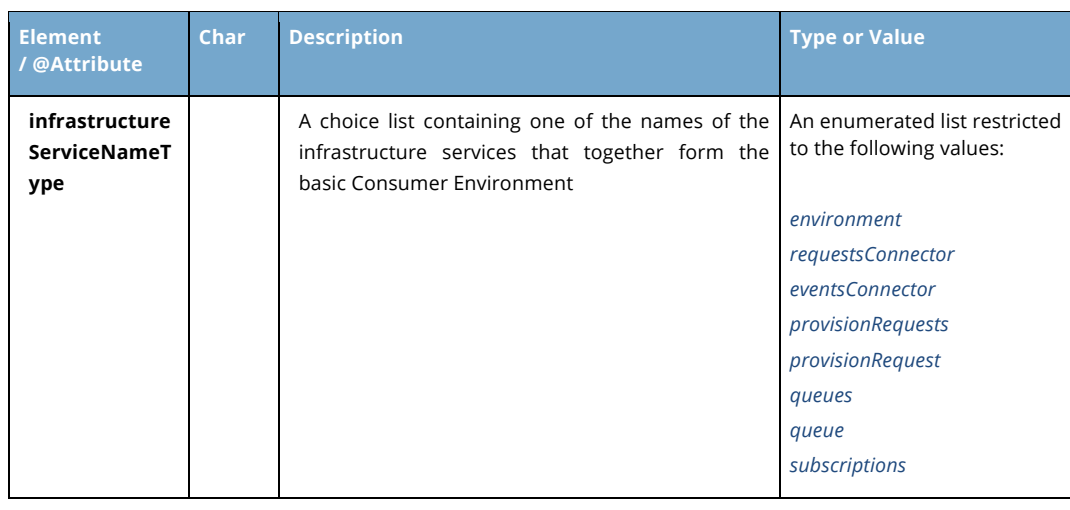

### **D.8 UtilityServiceNamesType**

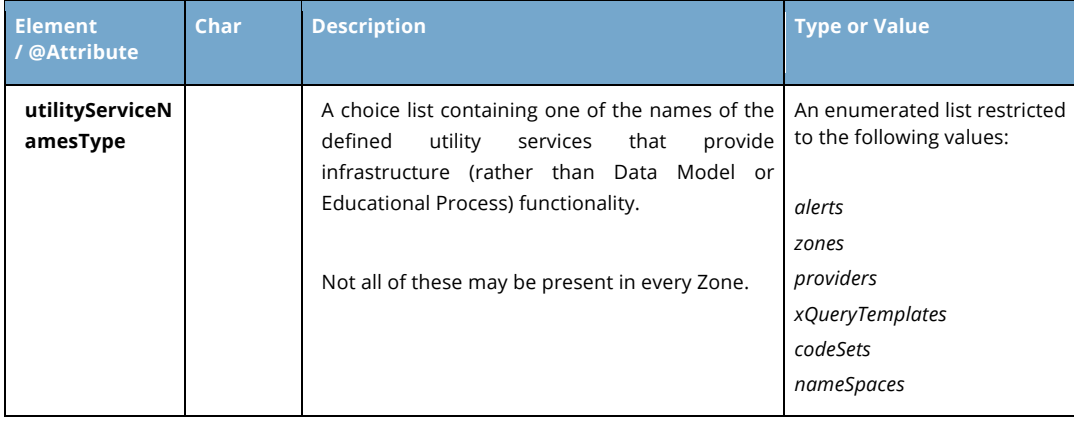

Copyright © Access 4 Learning **Page 86 of 87** Page 86 of 87

**Appendix E: Acknowledgements**

#### John Lovell

#### **Deleted:** SIF Infrastructure Specification 3.2: Infrastructure ServicesSIF Infrastructure Specification 3.2.1: Infrastructure Services John Lovell 3/8/2017 1:49 PM **Deleted:** Version 3.2, June 2016Version 3.2.1, February 2017

SIF 3 is an open standard.

Architecting, designing, documenting and validating the SIF 3.0 Infrastructure technology was a complex and challenging effort that would have been impossible without the contributions of many SIF members. The efforts and accomplishments of the following core group of participants in particular deserve to be recognized.

In alphabetical order, they are:

- Bill Duncan Principal Architect, Pearson
- Ian Tasker Director of Innovation and Development, SchoolsICT Limited
- Joerg Huber SIF Solution Architect, Systemic Pty Ltd
- Robert Hutchinson CEO, VisualSI
- John W. Lovell Senior Systems Developer, SIF Association
- Mike Reynolds Technical Architect, TIES
- Ron Kleinman CTO, SIF Association
- Xavier Wiechers Principal Developer, Pearson

Copyright © Access 4 Learning **Page 87** of 87